#### **UNIVERSIDADE FEDERAL DE ITAJUBÁ**

#### **PROGRAMA DE PÓS-GRADUAÇÃO EM ENGENHARIA ELÉTRICA**

### **CÁLCULO DE LIMITES DE INTERCÂMBIO EM SISTEMAS ELÉTRICOS DE POTÊNCIA ATRAVÉS DE FERRAMENTAS DE OTIMIZAÇÃO**

**Elder Geraldo Sales de Sant`Anna**

Itajubá, dezembro de 2009

#### **UNIVERSIDADE FEDERAL DE ITAJUBÁ PROGRAM DE PÓS-GRADUAÇÃO EM ENGENHARIA ELÉTRICA**

Elder Geraldo Sales de Sant`Anna

### **CÁLCULO DE LIMITES DE INTERCÂMBIO EM SISTEMAS ELÉTRICOS DE POTÊNCIA ATRAVÉS DE FERRAMENTAS DE OTIMIZAÇÃO**

Dissertação submetida Programa de Pós-Graduação em Engenharia Elétrica como parte dos requisitos para obtenção do Título de Mestre em Ciências em Engenharia Elétrica.

Mestrado em Engenharia Elétrica / Sistemas de Potência

Orientadores:

Profº Antônio Carlos Zambroni de Souza, Ph.D. Profª Tatiana Mariano Lessa de Assis, D.Sc.

DEZEMBRO 2009 ITAJUBÁ, MG – BRASIL Ficha catalográfica elaborada pela Biblioteca Mauá – Bibliotecária Margareth Ribeiro- CRB\_6/1700

#### S237c

Sant´Anna, Elder Geraldo Sales de Cálculo de limites de intercâmbio em sistemas elétricos de pó\_ tência através de ferramentas de otimização / Elder Geraldo Sales de Sant´Anna. -- Itajubá, (MG) : [s.n.], 2009. 143 p. : il.

Orientador: Prof. Dr. Antônio Carlos Zambroni de Souza. Co-orientadora: Profa. Dra. Tatiana Mariano Lessa de Assis. Dissertação (Mestrado) – Universidade Federal de Itajubá.

1. Limites de intercâmbio. 2. Fluxo de potência ótimo. 3. Plane\_ jamento da operação. I. Souza, Antônio Carlos Zambroni de, orient. II. Assis, Tatiana Mariano Lessa de, co-orient. III. Universidade Fe\_ deral de Itajubá. IV. Título.

Este trabalho é dedicado aos meus familiares Manoel, Juraci, Maxwell, Solange e meu sobrinho Mateus e a todos os meus amigos e amigas. Sem o apoio que sempre recebi de vocês, jamais teria chegado até aqui.

### **Agradecimentos**

A Deus, por ter me apontado o caminho a ser seguido, por ter colocado as pessoas certas na minha vida, e por sempre me ajudar a alcançar meus objetivos.

Aos meus pais pela educação, apoio e carinho durante todas as fases da minha vida, que possibilitaram a realização deste trabalho.

Aos meus amigos e amigas pela compreensão e carinho mostrados durante todo este tempo.

Meu especial agradecimento aos orientadores deste trabalho, Dr. Antônio Carlos Zambroni e Dra Tatiana M. Lessa de Assis, cujas dedicações, paciência e apoios demonstrados em vários momentos, além das palavras encorajadoras (vai dar certo...) e companheirismo, permitiram a elaboração desta Dissertação.

Ao meu amigo do CEPEL, Dr. João Passos pelo inestimável auxílio e orientação de uso do programa FLUPOT e a amiga Amélia Yukie Takahata pela grande ajuda na elaboração do programa PRÉ-FLUPOT.

Aos amigos Antônio Felipe Aquino, Fernando Machado, Leandro Dehon Penna, Fabrício Vianna Calvelli, Andre Bianco, Tatiana Gonçalves, Eliane Silva, Lillian Monteath e Zulmar Soares Machado Junior do ONS pelo enorme apoio técnico e motivação para realização deste trabalho.

Aos gerentes do ONS Engº Gilson Mussi Machado, Engº Roberto Nogueira Fontoura Filho, e Engº Dalton de Oliveira Camponês do Brasil pelo apoio e interesse demonstrados durante o trabalho.

Aos professores do curso de Mestrado da área de sistemas de potência, pelo conhecimento transmitido e a todas as pessoas que direta ou indiretamente contribuíram para a realização deste trabalho.

Resumo da Dissertação apresentada à EFEI como parte dos requisitos necessários para a obtenção do grau de Mestre em Ciências (M. Sc.)

Cálculo de Limites de Intercâmbio em Sistemas Elétricos de Potência pelo Uso de Ferramenta de Otimização

> Elder Geraldo Sales de Sant`Anna Dezembro/2009

Orientadores: Antônio Carlos Zambroni de Souza Tatiana Mariano Lessa de Assis

Programa: Engenharia Elétrica

Esta Dissertação propõe e aplica uma nova metodologia para o cálculo de limites de intercâmbio entre regiões ou áreas geo-elétricas de sistemas de grande porte pelo uso do fluxo de potência ótimo. A metodologia proposta assegura menor tempo empregado na obtenção dos diversos pontos de operação utilizados como pontos de partida para as análises dos comportamentos dinâmicos do sistema e maior segurança e padronização nos ajustes desses pontos. Além da metodologia proposta, também é descrito detalhadamente o procedimento atual para o cálculo dos limites de intercâmbios, quando são evidenciadas as oportunidades de melhorias desse procedimento pela utilização da função objetivo de máxima transferência de potência.

O uso prático dessa função objetivo em sistemas reais de grande porte demandou melhorias nos aplicativos utilizados de fluxo de potência convencional e de fluxo de potência ótimo, assim como a elaboração de um aplicativo de preparação da base de dados para a utilização da função objetivo do FPO. Foram utilizados 3 (três) sistemas teste, a saber: um de pequeno porte (sistema IEEE 14 barras), um sistema de médio porte (678 barras), que consiste de um equivalente do Sistema Interligado Nacional, e o próprio Sistema Interligado Nacional (4855 barras), com toda sua base de dados. Os resultados obtidos mostram o grande potencial de aplicação da metodologia proposta nos procedimentos práticos atualmente adotados para o cálculo dos limites de intercâmbios entre regiões.

*Abstract*

Abstract of Dissertation presented to EFEI as a partial fulfillment of the requirements for the degree of Master of Science (M.Sc.)

### CALCULATION OF LIMITS OF INTERCHANGE IN ELECTRICAL SYSTEMS THROUGH OPTIMIZATION TOOLS

Elder Geraldo Sales de Sant`Anna December/2009

Advisors: Antônio Carlos Zambroni de Souza Tatiana Mariano Lessa de Assis

Department: Electrical Engineering

This dissertation proposes and applies a new methodology for the calculation of limits of interchange between geo-electric regions or areas in large scale electric systems through the use of optimal power flow. The methodology proposed guarantees, besides a reduction of time applied to obtain the wide variety of operational points of load flow (load flow adjusters) that are used as a start in the analysis of dynamic behavior simulations of the system, also a safer and standardization of these adjusters applied to each operation point. The current procedures to calculate the power flow interchange limits are described in details when they are shown up the opportunities for improvements of these procedures through the utilization of the objective function that figures out the maxim flow transfer.

The practical use of this objective function in real systems, which means large scale systems, demanded not only improvements in the programs of conventional load flow and optimal power flow, but also the development an auxiliary tool which prepares the data toward the use of the optimum power flow.

Three test systems were used to apply the methodology proposed: a small scale test system (IEEE 14 bus), a medium scale system (678 bus system) that consists of an equivalent reduced from the National Interconnect Electric System (NIS) and the whole National Interconnect Electric System itself (4855 bus) with its whole data base (large scale).

*Abstract*

The results obtained shows the huge potential of the methodology proposed in the practical procedures in use nowadays to the calculation of interchange limits between regions.

# Sumário

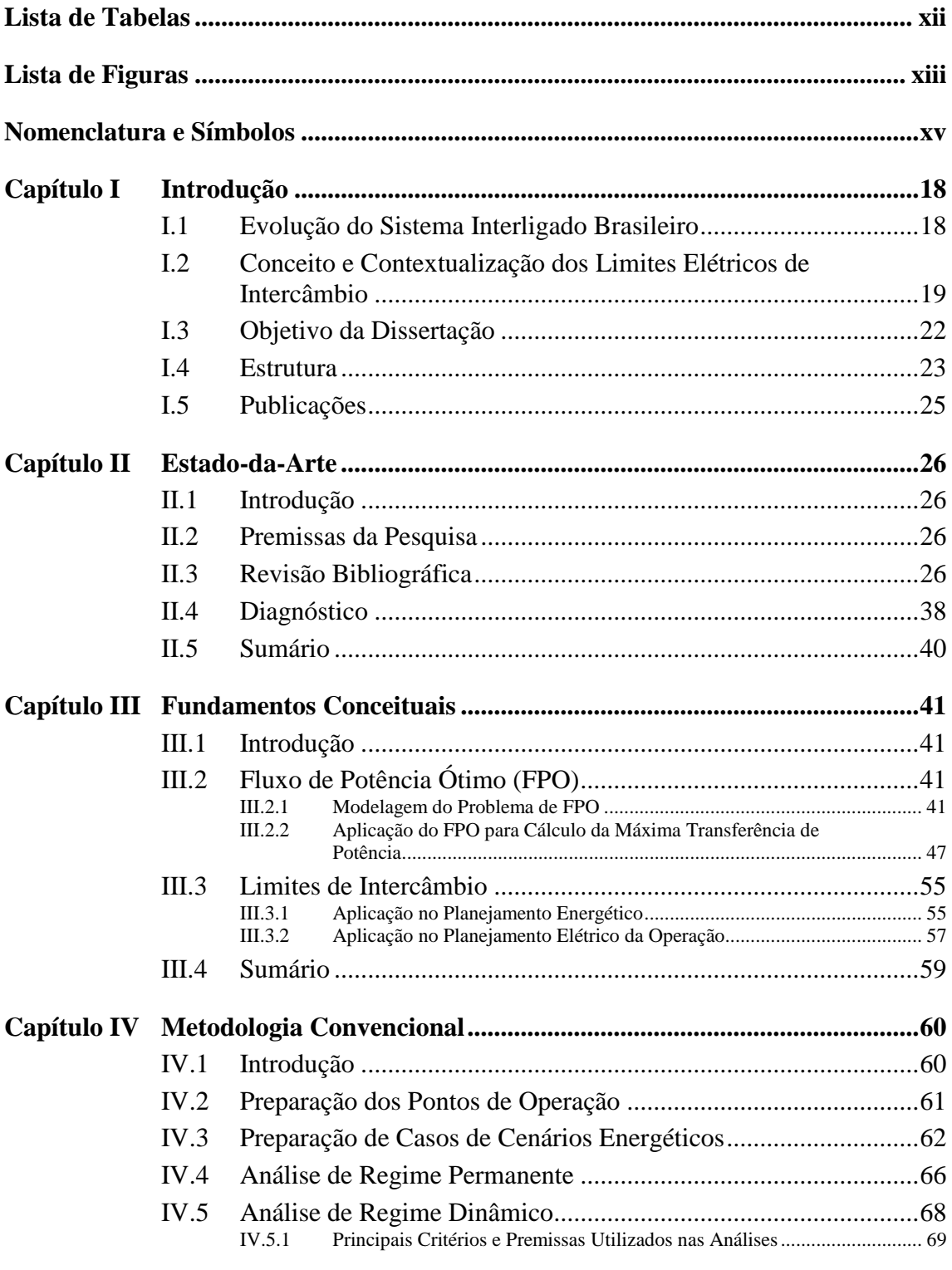

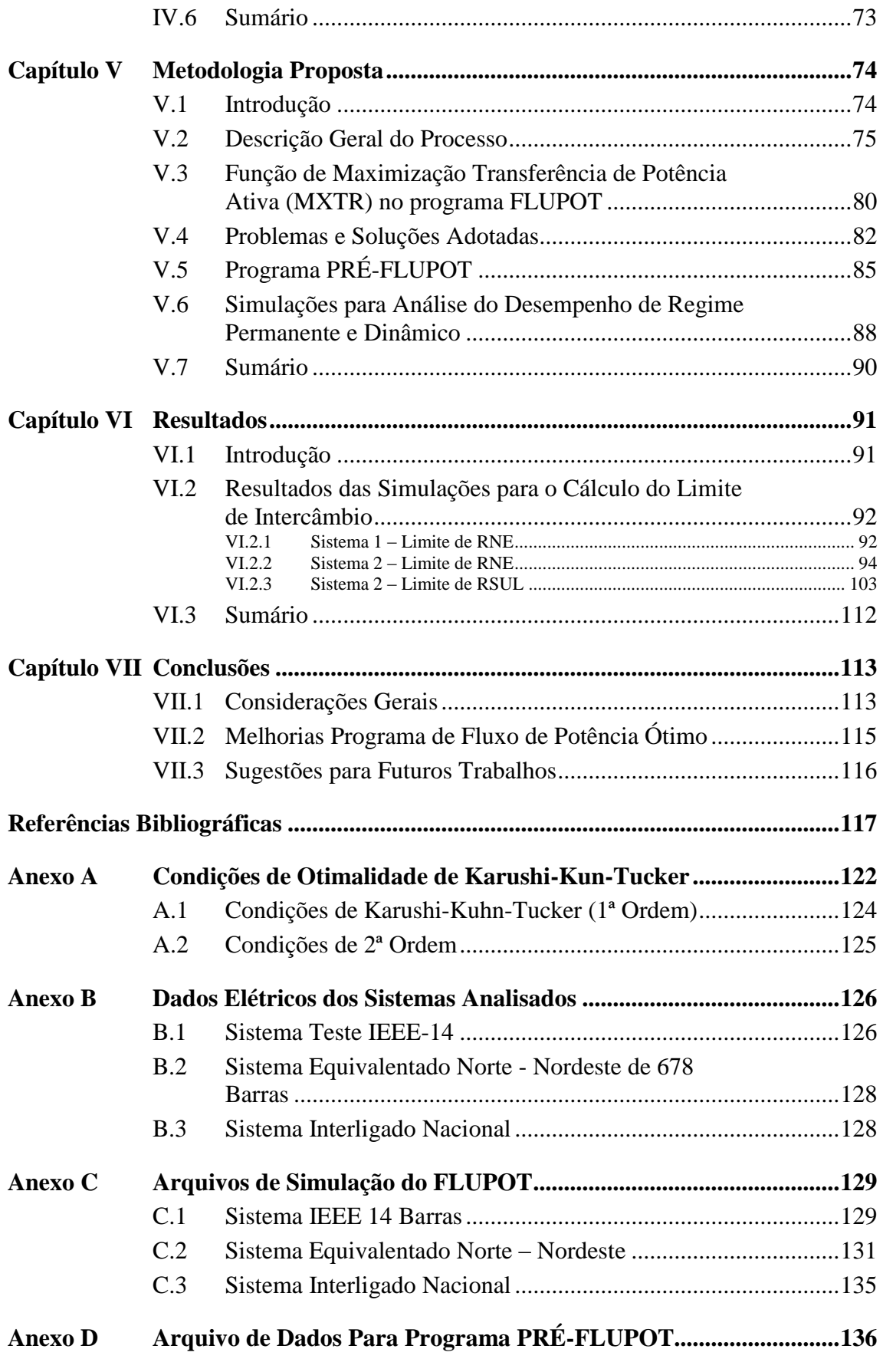

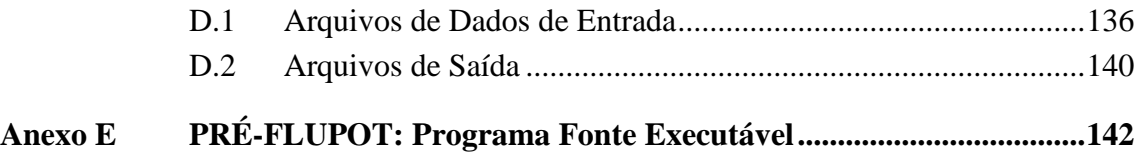

## <span id="page-11-0"></span>**Lista de Tabelas**

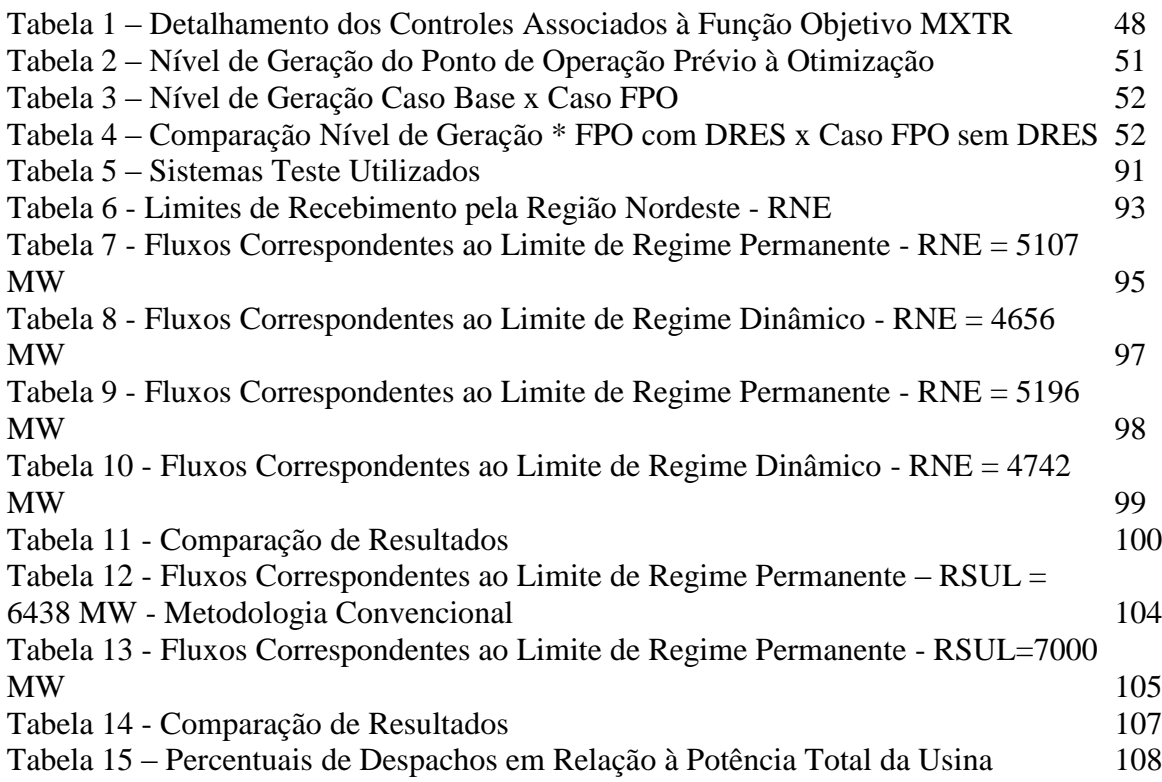

\* \* \*

# <span id="page-12-0"></span>**Lista de Figuras**

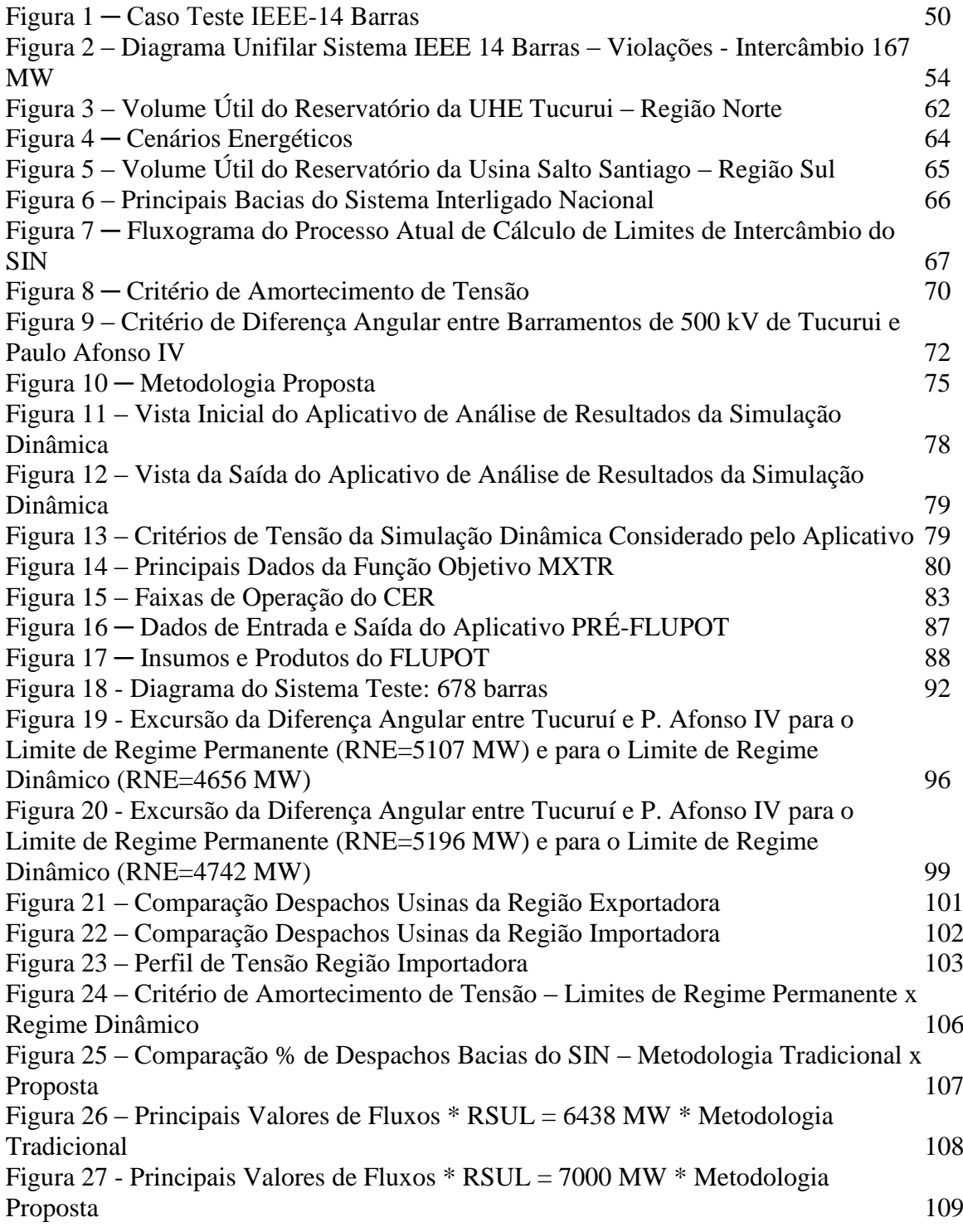

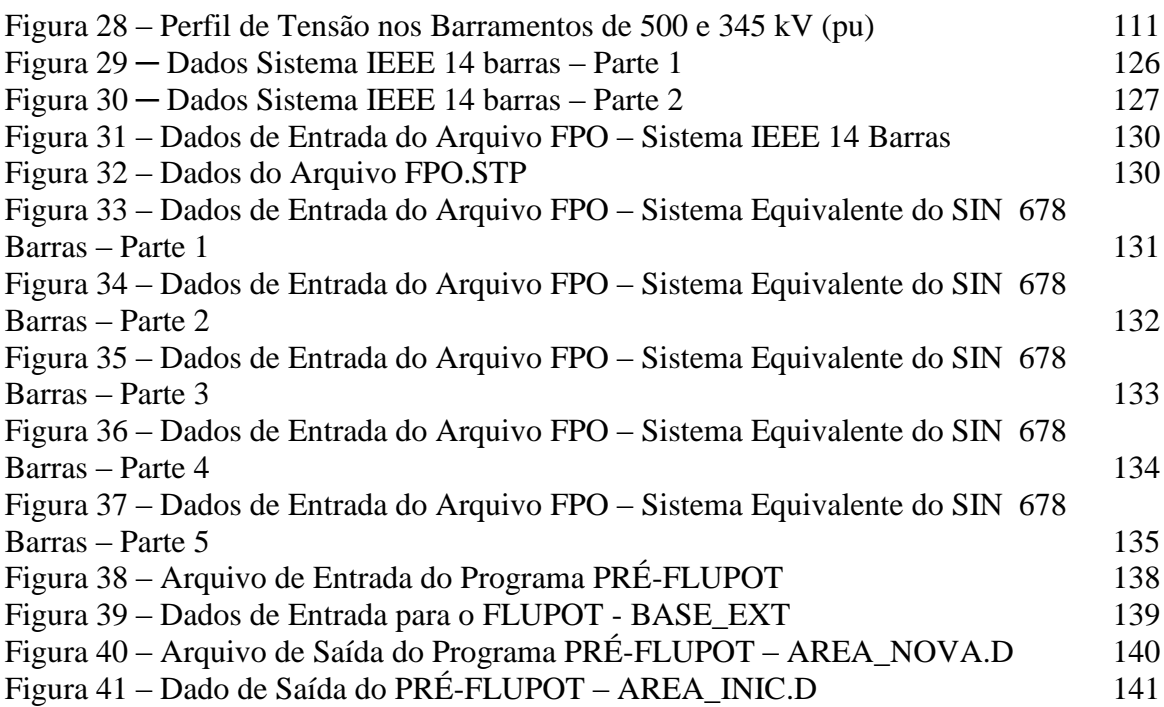

\* \* \*

## <span id="page-14-0"></span>**Nomenclatura e Símbolos**

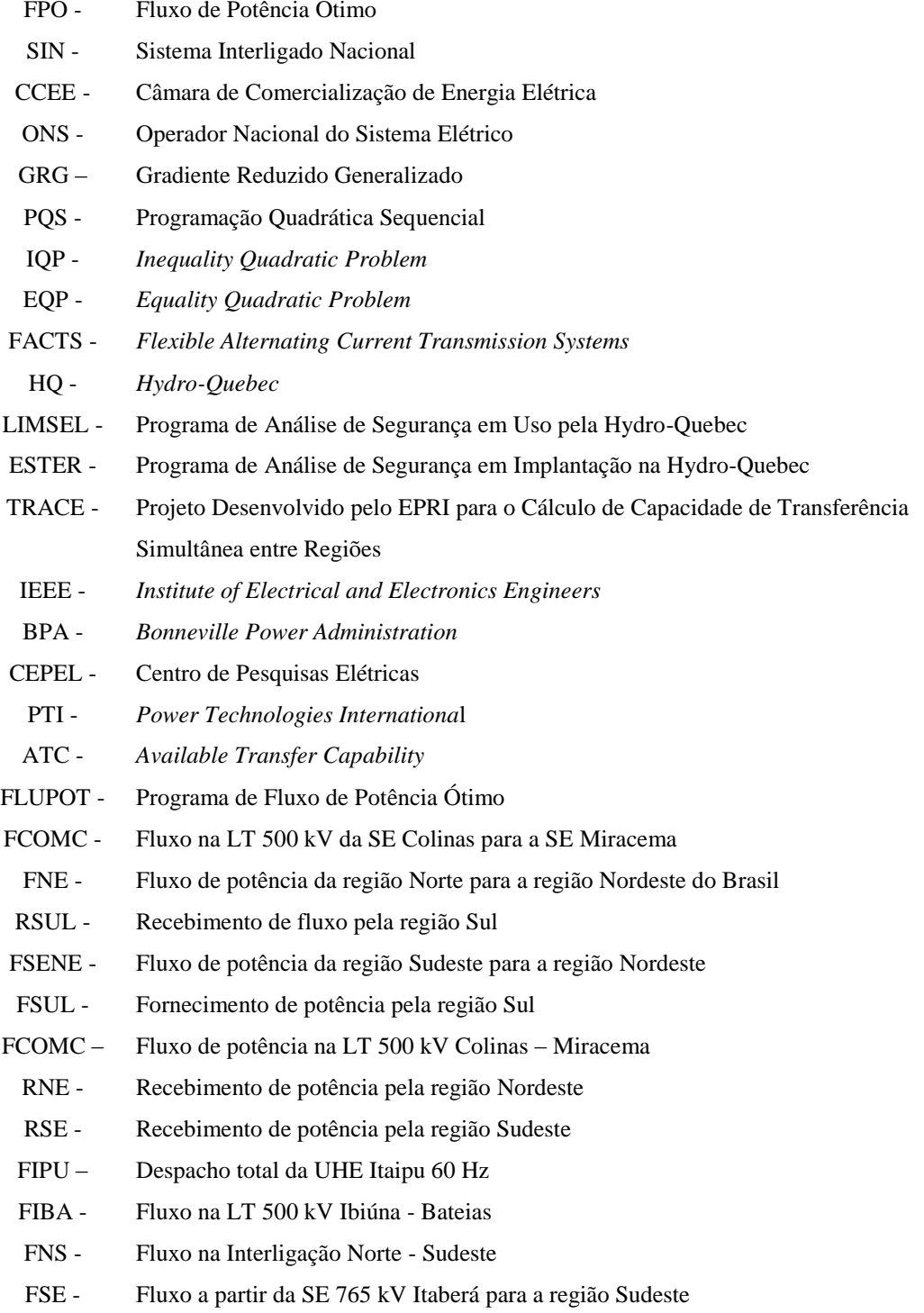

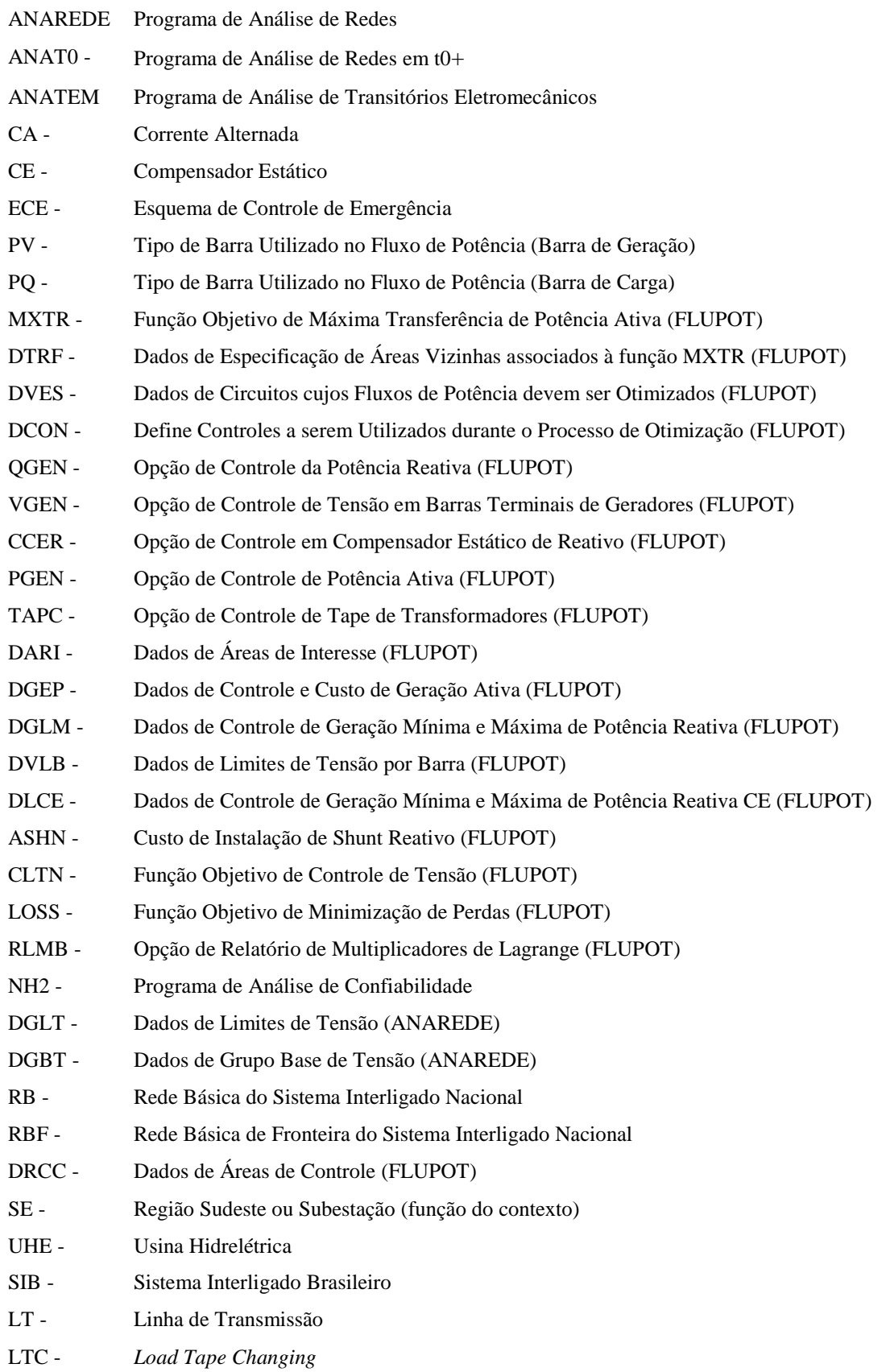

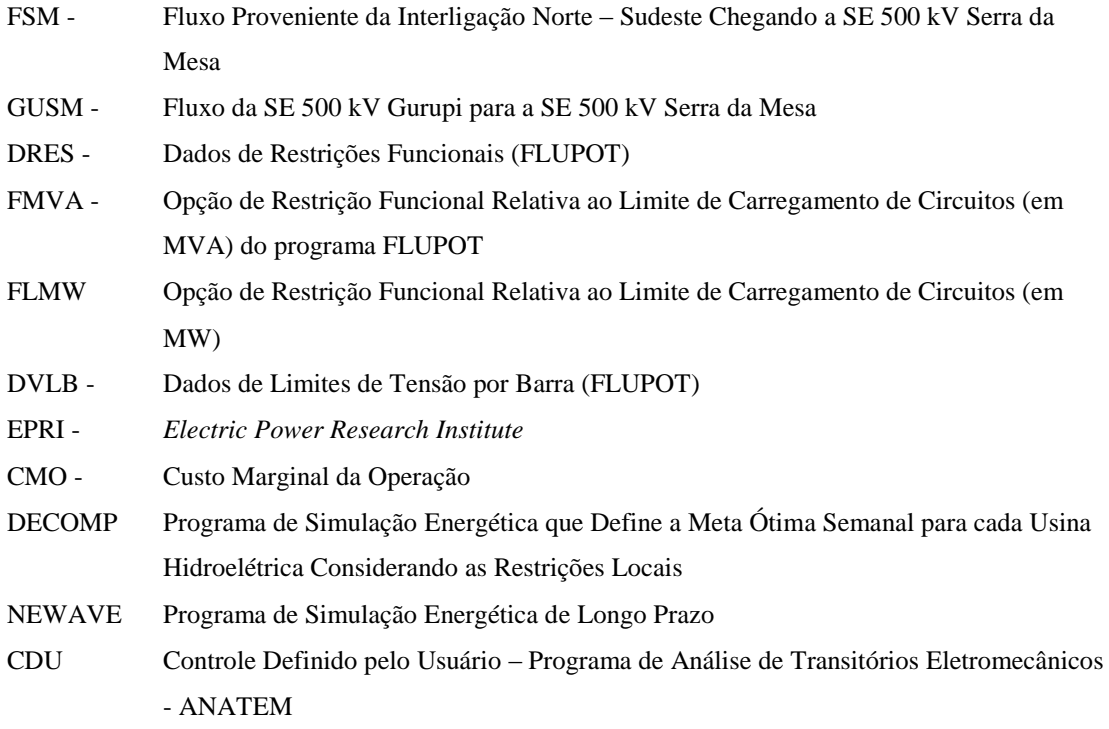

\* \* \*

# <span id="page-17-0"></span>**Capítulo I Introdução**

A partir de 1870 deu-se início ao uso comercial da eletricidade quando lâmpadas a arco foram utilizadas na iluminação de ruas e residências. Cerca de doze anos depois, entrava em operação o primeiro sistema elétrico de potência, construído por Thomas Edison, na cidade de Nova Iorque. Tratava-se de um sistema de corrente contínua onde eram supridos 59 consumidores em um raio de 1,5 km. Em poucos anos, sistemas similares surgiram em outras importantes cidades do mundo e com o desenvolvimento dos transformadores e da transmissão em corrente alternada, por volta de 1893, os primeiros sistemas trifásicos entraram em operação [\[1\].](#page-116-1)

A necessidade de transmitir grandes quantidades de potência a longas distâncias incentivou o aumento progressivo das tensões de transmissão. Além disso, com o desenvolvimento das válvulas de mercúrio (1950) seguidas dos tiristores (1972), surgiram também os sistemas de transmissão de corrente contínua em alta tensão (HVDC – *High Voltage Transmission Systems*).

Ao longo dos anos, os benefícios da interligação de diferentes sistemas tornaramse evidentes. A interconexão de redes elétricas de áreas vizinhas permitiria não só uma operação mais econômica, onde a exploração de fontes de menor custo seria possível, mas também traria um aumento na segurança e na confiabilidade dos sistemas elétricos [\[1\]\[2\].](#page-116-1)

#### <span id="page-17-1"></span>**I.1 Evolução do Sistema Interligado Brasileiro**

No Brasil, especificamente, a primeira interligação elétrica foi concebida a partir de uma linha de 230 kV em 1947 para interligar os estados do Rio de Janeiro e São Paulo, o que propiciou a troca de energia entre sistemas pela primeira vez no Brasil. Em 1955 entrou em operação a primeira usina hidrelétrica da região Nordeste (Paulo Afonso I), que em conjunto com as demais usinas térmicas (estado do Pará) já em operação naquela época, deu origem ao sistema isolado para atendimento às regiões Norte e

Nordeste. A entrada em operação da hidrelétrica Furnas (Rio Grande – Minas Gerais) constituiu a primeira forte interligação do Brasil que envolveu os maiores centros urbanos e industriais do país: São Paulo, Rio de Janeiro e Belo Horizonte. A entrada em operação daquela usina em 1963 foi o passo inicial para a formação do sistema interligado brasileiro, o chamado Sistema Interligado da região Centro-Sul, mais tarde designado por Sistema Interligado Sudeste/Centro-Oeste [\[3\].](#page-116-2) Com a evolução dos sistemas das demais regiões, outras regiões foram sendo incorporadas ao Sistema Interligado. Em 1969 entrou em operação a LT 230 kV Xavantes – Figueira que propiciou a interligação entre as regiões Sul e Sudeste. Em 1981 entrou em operação a primeira interligação em 500 kV entre as regiões Norte e Nordeste. A referida interligação permitiu o suprimento à região de Belém através das usinas da bacia do São Francisco (região Nordeste). Em 1984 entraram em operação as usinas hidroelétricas de Tucuruí (região Norte) e Itaipu Binacional (região Sul) que são as duas maiores usinas do sistema interligado nacional. Dessa forma, ao sistema interligado foram sendo incorporadas novas usinas e, consequentemente, novas interligações entre os subsistemas foram permitindo a criação de uma rede mais malhada ao sistema interligado. Em 1999, a entrada em operação da linha em 500 kV da SE 500 kV Imperatriz até a SE 500 kV Serra da Mesa viabilizou a primeira interligação dos grandes subsistemas, que conectou as regiões Norte-Nordeste e Sul-Sudeste-Centro-Oeste. Em 2000, entrou em operação a primeira interligação internacional com a Argentina (Garabi) com capacidade de 1000 MW. Atualmente, o Sistema Interligado Nacional (SIN) conta com três circuitos interligando as regiões Norte-Norte e Sudeste, além de duas interligações entre as regiões Sudeste e Nordeste. Recentemente, o sistema isolado dos estados do Acre e Rondônia foi interligado ao SIN e estão previstas a partir de 2012 novos links em HVDC interligando as regiões Norte e Sudeste para a integração de complexos de geração dos aproveitamentos dos Rios Madeira, Belo Monte e Tapajós.

### <span id="page-18-0"></span>**I.2 Conceito e Contextualização dos Limites Elétricos de Intercâmbio**

Nos últimos anos, os sistemas de potência passaram por profundas modificações. O processo de desregulamentação do setor elétrico em diversos países no mundo vem trazendo novos desafios para a operação dos sistemas de potência interligados, uma vez que esses passam a operar de forma mais estressada. No Brasil, o processo de reestruturação foi iniciado em 1996, através da implantação de um projeto coordenado pelo Ministério das Minas e Energia, ligado ao governo federal [\[4\].](#page-116-3)

O novo ambiente, mais competitivo e caracterizado por diferentes transações comerciais regidas por regras de mercado, exige uma maior segurança e confiabilidade dos sistemas de transmissão. Além disso, o livre acesso à rede de transmissão e a necessidade de se praticar grandes intercâmbios entre diferentes áreas, requer uma capacidade avançada de monitoramento e controle dos limites de segurança. Dessa forma, se caracteriza uma das aplicações desses limites de intercâmbio elétricos, que são o objetivo principal desse trabalho.

O cálculo dos limites de intercâmbios entre áreas de grandes sistemas elétricos é feito atualmente com baixo grau de automatismo, o que demanda um tempo elevado no ajuste de diversos pontos de operação utilizados durante o procedimento. Para esse cálculo, as interligações são estressadas ao máximo, aumentando-se o fluxo da região exportadora para a importadora de energia, até que critérios de segurança pré-definidos sejam violados. Dependendo das dimensões do sistema analisado, dos critérios adotados e do número de cenários envolvidos, esta tarefa pode demandar grandes esforços [\[5\]](#page-116-4) [\[6\].](#page-116-5) Os valores de limites de intercâmbio definidos por restrições de natureza elétrica tais como violações de fluxos em circuitos, violações de tensões em barras e instabilidades transitórias, fornecem subsídios, tanto ao planejamento energético, quanto ao planejamento elétrico da operação. Tais limites são usualmente designados por "limites elétricos".

O planejamento energético busca identificar a melhor estratégia de uso dos recursos em função do que se espera de afluências futuras (cinco anos à frente) nas diferentes bacias, especialmente em sistemas predominantemente hidrelétricos como é o caso do Sistema Interligado Nacional – SIN. A melhor estratégia deve encontrar a solução ótima de equilíbrio entre o benefício presente do uso da água e o benefício futuro de seu armazenamento, medido em termos da economia esperada dos combustíveis das usinas termelétricas. Nessa etapa, são utilizados como dados de entrada para a avaliação energética os valores de limites elétricos ora calculados. Esses dados de limites de intercâmbio elétricos são rapassados pelo Operador Nacional do

Sistema Elétrico – ONS para a Câmara de Comercialização de Energia Elétrica (CCEE), que calcula o Preço de Liquidação das Diferenças (PLD) que é utilizado para valorar a compra e a venda de energia no Mercado de Curto Prazo. No cálculo do PLD não são consideradas as restrições de transmissão internas a cada submercado e as usinas em testes, de forma que a energia comercializada seja tratada como igualmente disponível em todos os seus pontos de consumo e que, conseqüentemente, o preço seja único dentro de cada uma dessas regiões. No cálculo do preço são consideradas apenas as restrições de transmissão de energia entre os submercados (limites de intercâmbios elétricos).

A aplicação dos valores de limites de intercâmbio pode ser mais bem compreendida através de um exemplo de um sistema predominantemente hidrelétrico, onde há duas regiões de interesse: A e B. Supondo que uma avaliação energética tenha identificado como melhor estratégia de aproveitamento dos recursos que a região A deverá exportar 1000 MW médios para a região B. Esse resultado indica que o "valor da água" na região A, para o período analisado, possui um custo inferior ao calculado para a região B. Caso o limite elétrico, que é calculado de forma totalmente desacoplada dessa simulação energética, seja inferior a 1000 MW, haverá uma restrição ativa à prática da melhor estratégia de operação das bacias das regiões A e B. Dessa forma, não será possível atender as diretrizes do planejamento energético, o que, em última instância, significa que os custos de geração serão maiores podendo ser necessário o despacho de térmica nessa área.

No caso específico do Sistema Interligado Brasileiro, considerando o horizonte de cinco anos à frente, se o limite elétrico representar uma restrição ativa e a análise energética apontar um risco de déficit de energia superior a 5% para o atendimento à carga da região importadora, deve-se propor a antecipação de obras ou até mesmo recomendar uma nova obra que elimine a restrição elétrica identificada [\[7\].](#page-116-6) Já as análises energéticas de curto-prazo priorizam a avaliação da política energética definida no longo prazo a partir dos dados atualizados de armazenamentos das bacias e a avaliação da segurança operativa sob o ponto de vista elétrico. A avaliação de curto prazo estabelece mensalmente a estratégia de operação eletroenergética considerando o horizonte de cinco semanas à frente [\[7\].](#page-116-6)

No contexto do planejamento elétrico, tanto para o horizonte de médio prazo quanto para o horizonte de curto prazo, o valor do limite de intercâmbio passa a ter o papel de garantir a segurança operativa do sistema. Desse modo, além das diferentes condições de carga em que os limites elétricos devem ser calculados, também devem ser considerados os variados cenários energéticos, o que aumenta ainda mais o número de condições analisadas. Assim, o problema de determinação de limites máximos de intercâmbio aponta, naturalmente, para o uso de técnicas de otimização, especialmente o Fluxo de Potência Ótimo - FPO [\[8\].](#page-116-7)

A aplicação do FPO no cálculo de limites de transferência de potência já foi explorada em diversos trabalhos [\[9\]](#page-116-8)[-\[11\].](#page-116-9) Entretanto, um tópico bastante delicado e pouco abordado na literatura, refere-se à aplicação prática dessa ferramenta em problemas de grandes dimensões, em que o número de variáveis de controle e de restrições envolvidas é demasiadamente elevado.

Na atualidade, estão disponíveis técnicas de otimização [\[12\]](#page-117-0)[-\[17\]](#page-117-1) e ferramentas computacionais avançadas [\[18\]](#page-117-2) que podem auxiliar no cálculo dos limites de intercâmbio. Entretanto, a inexistência de uma metodologia consolidada que oriente os engenheiros novatos no procedimento para a utilização eficaz das referidas técnicas no planejamento da operação traz como consequência, uma grande resistência à difusão das mesmas por parte dos profissionais da área. Esse fato, em conjunto com o elevado número de casos necessários para o cálculo dos limites de intercâmbios entre as diversas regiões de sistemas reais de grande porte, configura uma grande motivação para a elaboração de uma metodologia visando à quebra do paradigma vigente. Essa metodologia, se implementada com sucesso, aumentará significativamente o grau de automação nesta fase de estudos.

#### <span id="page-21-0"></span>**I.3 Objetivo da Dissertação**

O objetivo principal desta dissertação é a elaboração de uma metodologia, que permita a inserção de uma ferramenta de Fluxo de Potência Ótimo – FPO - no processo de cálculo dos limites de intercâmbios entre regiões de sistemas elétricos de grande porte.

Considerando que o FPO tem como finalidade principal a determinação do estado de uma rede em regime permanente que otimiza determinada função objetivo e satisfaz

uma série de restrições físicas e operacionais, a sua utilização com a função objetivo de maximização de fluxos entre duas regiões poderá:

- Reduzir o esforço laboral de preparação e ajustes dos diversos pontos de operação que são utilizados como pontos de partida para o cálculo de limites de intercâmbio;
- Propiciar a obtenção do ponto de operação correspondente ao limite de intercâmbio de regime permanente de forma direta e automática, atendendo tanto às restrições válidas para quaisquer cenários energéticos, quanto àquelas válidas para cenários específicos;
- Apresentar novas combinações de despachos em usinas das bacias das regiões exportadoras e importadoras de energia. A busca da solução via FPO poderá evidenciar despachos que contornam a restrição ativa durante o processo de otimização e, dessa forma, limites de intercâmbio de regime permanente mais elevados poderão ser alcançados.

### <span id="page-22-0"></span>**I.4 Estrutura**

Organizacionalmente, o Capítulo II apresenta abrangente revisão bibliográfica do tema enfocado e um diagnóstico sobre o atual grau de inserção do programa de fluxo de potência ótimo no planejamento da operação de sistemas elétricos.

O Capítulo III tem enfoque conceitual e discute alguns tópicos correlatos ao tema em desenvolvimento, especialmente o fluxo de potência ótimo e o cálculo de limites de intercâmbio no âmbito do planejamento da operação de sistemas de potência. O conhecimento dos conceitos básicos sobre esses temas é útil para o entendimento da metodologia proposta nessa dissertação.

Os Capítulos IV e V abordam a metodologia atualmente utilizada para o cálculo de limites de intercâmbios no Sistema Interligado Nacional e a metodologia proposta nesse trabalho, respectivamente.

O Capítulo VI apresenta os resultados obtidos a partir da metodologia proposta, além de apresentar uma comparação desses com os calculados a partir da metodologia atualmente empregada.

Finalmente, no Capítulo VII, registram-se as conclusões da dissertação, bem como algumas propostas de trabalhos futuros.

O Anexo A registra as condições de otimalidade de Karush-Kuhn-Tucker e os Anexos B, C e D registram os dados utilizados nas simulações (sistemas teste e informações para o problema de otimização). O Anexo E apresenta as instruções para a utilização do programa desenvolvido PRÉ-FLUPOT passo-a-passo.

O programa fonte e o módulo executável do aplicativo PRÉ-FLUPOT encontramse no CD em apenso.

#### <span id="page-24-0"></span>**I.5 Publicações**

Ao longo do desenvolvimento desta dissertação, os seguintes artigos relacionados ao tema foram publicados:

- E.G.S. Sant`Anna, A.C. Zambroni de Souza, A.Y. Takahata T.M.L. Assis, M.Th. Schilling, J.A. Passos Filho, "Limites de Intercâmbio em Sistemas de Grande Porte via Otimização", XVII **Congresso Brasileiro de Automática - CBA**, Juiz de Fora, Setembro de 2008;
- E.G.S. Sant`Anna, A.C. Zambroni de Souza, A.Y. Takahata T.M.L. Assis, M.Th. Schilling, J.A. Passos Filho, "Cálculo de Limites de Intercâmbio em Sistemas de Grande Porte Através de Ferramentas de Otimização", **XI Simpósio de Especialistas em Planejamento da Operação e Expansão Elétrica - SEPOPE**, Belém - PA, Março de 2009;
- E.G.S. Sant`Anna, A.C. Zambroni de Souza, A.Y. Takahata T.M.L. Assis, M.Th. Schilling, J.A. Passos Filho, "Evolução Metodológica para a Obtenção de Limites de Intercâmbios Seguros no Sistema Interligado Nacional", **XX Seminário Nacional de Produção e Transmissão de Energia Elétrica - SNPTEE**, Recife - PE, Novembro de 2009.

\* \* \*

## <span id="page-25-0"></span>**Capítulo II Estado-da-Arte**

### <span id="page-25-1"></span>**II.1 Introdução**

Este capítulo tem como objetivo apresentar uma visão geral do que vem sendo proposto nas últimas décadas na área relacionada ao uso do Fluxo de Potência Ótimo de um modo geral e, especificamente, no cálculo de limites de intercâmbios em sistemas de potência.

#### <span id="page-25-2"></span>**II.2 Premissas da Pesquisa**

A pesquisa bibliográfica encetada abrangeu um vasto conjunto de periódicos, livrostexto, anais de conferências, relatórios, dissertações, teses e portais, tanto do Brasil como do exterior.

Considerando que o foco central desta dissertação é a utilização do Fluxo de Potência Ótimo – FPO como ferramenta auxiliar para o cálculo dos limites de intercâmbios entre regiões de um sistema de grande porte, entendeu-se como necessária a classificação do material selecionado de acordo com os seguintes tópicos:

- Métodos de solução de fluxo de potência ótimo;  $\bullet$
- Aplicações de fluxo de potência ótimo;
- Capacidade de transferência e
- Análise de segurança.

#### <span id="page-25-3"></span>**II.3 Revisão Bibliográfica**

Inicialmente, convém ressaltar que, apesar de vários trabalhos terem utilizado o Fluxo de Potência Ótimo para a determinação do máximo intercâmbio entre duas áreas, poucos [\[19\]](#page-117-3) [\[20\]](#page-117-4) utilizaram, como casos teste, sistemas de grande porte.

A primeira formulação matemática do FPO surgiu em 1962 com Carpentier [\[21\].](#page-117-5) Desde então, uma série de métodos foram propostos para a sua resolução. Por exemplo, em 1968 foi apresentado, por Dommel-Tinney [\[8\],](#page-116-7) um método de "gradiente reduzido" em que as variáveis do problema são divididas em variáveis independentes que são os controles (geração de potência ativa, tensão em barras de geração, tapes, entre outros) e as variáveis de estado ou dependentes (ângulo e módulo de tensão nas barras e tensão em barras de carga). As restrições funcionais e as restrições de canalização sobre as variáveis de estado são incluídas na função objetivo por meio de penalização externa. A direção de descida é o gradiente reduzido nas variáveis de controle e os limites sobre os controles são tratados por meio de um gradiente projetado. Uma vez obtidos os valores das variáveis independentes, os valores das variáveis de estado são calculados pela resolução de um sistema de equações correspondente às restrições de igualdade (fluxo de potência).

A maior dificuldade do método está relacionada à determinação do valor correto do parâmetro de penalidade no processo iterativo, por um lado, de forma a não interferir demasiadamente na solução ótima do problema original e, por outro, a não perder a viabilidade. Outro aspecto também importante é a degradação do condicionamento da matriz Hessiana como consequência do uso da função penalidade. A matriz Hessiana é uma matriz quadrada composta de derivadas parciais de segunda ordem de uma função. Ela descreve a curvatura local de uma função de muitas variáveis e foi desenvolvida no século 19 pelo matemático alemão Ludwig Otto Hesse e é bastante utilizada em problemas de otimização.

Um método de "Gradiente Reduzido Generalizado" (GRG), considerado como uma extensão do Gradiente Reduzido a problemas não lineares foi proposto pela primeira vez por Abadie-Carpentier e abordado em [\[22\].](#page-117-6) As variáveis são divididas em dependentes e independentes e a linearização das restrições ativas é considerada como a aproximação do conjunto viável. A cada iteração é calculado o gradiente reduzido nas variáveis independentes e resolvido um sistema de igualdade para se encontrar o incremento nas variáveis dependentes. Dado que o novo ponto é somente viável nas restrições linearizadas, uma correção na direção de descida na busca linear é

considerada de tal forma a viabilizar a solução e assegurar um decréscimo da função objetivo.

Quando o problema inclui restrições de desigualdade, como é o caso do FPO, uma estratégia de conjunto ativo é implementada. Um algoritmo específico baseado em GRG para a resolução de FPO, o "Método de Injeções Diferenciais", foi implementado pelo próprio Carpentier [\[23\].](#page-118-0) Esse método considera uma partição do conjunto ativo similarmente ao gradiente reduzido de Dommel-Tinney. O algoritmo é dividido em duas etapas que são resolvidas alternadamente. Na primeira delas, é formulado um subproblema reduzido do problema original em que se obtém a direção de descida nas variáveis de controle via método de GRG. Na etapa seguinte, as variáveis de estado são calculadas por um fluxo de potência convencional.

O problema de FPO também pode ser resolvido por técnicas de programação linear considerando linearizações sucessivas. Existem fortes argumentos teóricos [\[24\]](#page-118-1) para a aplicação de programação linear sucessiva a problemas de programação não linear em forma geral, em que as linearizações são consideradas válidas dentro de uma região de confiança. Em aplicações práticas, uma das dificuldades encontradas é a determinação de tal região a cada iteração. Entre as técnicas de programação linear para resolver o FPO, a versão dual [\[25\]](#page-118-2) com relaxação das restrições, intercalada com a resolução de um fluxo de potência, é considerada como uma das técnicas mais eficientes.

Um avanço importante nos problemas de FPO deve-se aos problemas quadráticos. Um dos primeiros métodos de segunda ordem foi o método de "Lagrangeano Aumentado Projetado" proposto por Burchett [\[26\].](#page-118-3) De acordo com ele, o algoritmo resolve, a cada iteração, um problema aproximado em que a função objetivo é o Lagrangeano aumentado e as restrições são linearizadas. As variáveis são divididas em variáveis básicas (dependentes), superbásicas (independentes) e não básicas (restrições ativas). Essa partição do conjunto de variáveis pode ser alterada durante o processo iterativo à medida que algumas variáveis são fixadas e outras relaxadas de seus limites. A direção de descida nas variáveis independentes é obtida por meio do método de "Quase-Newton" no espaço reduzido. Os valores das variáveis dependentes são calculados por um sistema de equações correspondente às restrições de igualdade

#### *Estado-da-Arte*

linearizadas. Um excessivo tempo de processamento, dada a densidade da matriz Hessiana aproximada, foi sua principal desvantagem. Aperfeiçoamentos desse método foram propostos pelo próprio Burchett [\[27\]](#page-118-4) utilizando Programação Quadrática Sequencial (PQS), ou seja, com aproximação quadrática da função objetivo e linearização das restrições. Nesse caso, o problema original é transformado numa sequência de problemas quadráticos. A cada iteração, esses problemas são resolvidos por uma estratégia de conjunto ativo baseada na formulação IQP (Inequality Quadratic Problem) e a direção de descida é escolhida utilizando-se um algoritmo de Quase-Newton similarmente ao caso descrito acima.

O FPO também foi formulado como um problema de programação quadrática seqüencial pelo método de Newton-Raphson com cálculo exato da matriz Hessian[a\[28\]\[29\].](#page-118-5) Um tratamento especial da matriz de fatoração por meio de técnicas de esparsidade e estratégia para a identificação do conjunto ativo (EQP- Equality Quadratic Problem) são implementados. A dificuldade apresentada por esse método reside na determinação (predição) a cada iteração do conjunto de variáveis que fazem parte do conjunto ativo.

Os métodos conhecidos para a resolução dos problemas de FPO podem ser divididos em duas categorias dependendo do uso ou não, durante o processo iterativo, de um problema de fluxo de potência. Entre aqueles que utilizam o fluxo de potência encontram-se os métodos de gradiente (Dommel-Tinney e o de injeções diferenciais) e os algoritmos baseados em programação linear dual. Por outro lado, estão o método de "Lagrangeano aumentado projetado" e os de PQS com diferentes estratégias de conjunto ativo (IQP-EQP). Uma das dificuldades observadas nos algoritmos baseados na resolução de um fluxo de potência é a possibilidade de não convergência, especialmente em redes muito sobrecarregadas, onde alguma estratégia deve ser aplicada de forma a contornar o problema.

O método de pontos interiores foi aplicado na resolução do problema de despacho ótimo de potência reativa, que é um caso particular do FPO, em [\[14\].](#page-117-7) Este é basicamente o método empregado pelo programa utilizado neste trabalho. No entanto, a necessidade de se considerar vários tipos de controles, funções objetivo e restrições que

compõem o problema geral de FPO implicaram uma série de avanços, em termos de implementação computacional, a partir do método básico apresentado em [\[14\].](#page-117-7)

O trabalho elaborado por M.L. Latorre [\[30\]](#page-118-6) descreve os aspectos teóricos e práticos da aplicação do método de pontos interiores primal-dual para a resolução do problema elétrico de Fluxo de Potência Ótimo. O referido algoritmo resolve o sistema de equações resultante da formulação primal-dual pelo método de Newton-Raphson com critérios específicos de convergência e ajuste do parâmetro de barreira. Técnicas de esparsidade que exploram as características próprias dos sistemas elétricos são utilizadas de forma a viabilizar a implementação do algoritmo, o que permitiu ganhos no tempo de processamento e a aplicação do programa no planejamento e operação de sistema de potência de grande porte.

M.V. Vanti e C.C. Gonzaga [\[31\]](#page-118-7) descrevem um algoritmo de pontos interiores para programação não linear que é uma extensão do método de pontos interiores para programação linear e quadrática. Sua maior contribuição é a inclusão da função de mérito, que é utilizada para medir, a cada iteração, o progresso da busca da direção. Ao se garantir que as direções de busca são boas direções de descida para a função de mérito, promove-se uma convergência global do algoritmo. São descritas duas espécies de função de mérito: a clássica, baseada na função de penalidade e um parâmetro de penalidade que tem que ser atualizado, e uma nova função de mérito sem penalidades. Novos experimentos numéricos devem ser realizados levando-se em consideração sistemas reais de grande porte, uma vez que a estratégia de solução utilizada, basicamente via Newton, pode não convergir para uma solução ótima.

V.A.M. de Souza et al. [\[32\]](#page-118-8) apresentam um desenvolvimento para a solução do problema de Fluxo de Potência Ótimo (fluxo de potência ótimo via método interior e exterior) no qual as restrições representadas pelas inequações são tratadas pelos métodos de barreira modificada e barreira logarítmica primal-dual. As restrições de desigualdades são transformadas em igualdades pela introdução de variáveis auxiliares positivas que são perturbadas pelo parâmetro de barreira. A função Lagrangeana está associada com o problema modificado. As condições necessárias de primeira ordem são aplicadas no Lagrangeano, gerando um sistema não linear que é resolvido pelo método de Newton. A perturbação das variáveis auxiliares resulta numa expansão do conjunto factível do problema original, permitindo que os limites da inequação sejam alcançados. A principal característica do método Interior-Exterior é o fato do processo de otimização poder se iniciar fora do conjunto factível do problema original e alcançar os limites das restrições de desigualdade. O método Interior-Exterior pode ser aplicado a vários outros problemas na área de sistemas de potência tal como colapso de tensão e máximo carregamento.

As técnicas de otimização, quando aplicadas, têm por objetivo, basicamente, atender os seguintes objetivos:

- $\bullet$ Reduzir os custos de investimentos no sistema, por exemplo, a expansão de fontes de potência reativa;
- Reduzir os custos operacionais do sistema tais como minimização de perdas e despacho ótimo no sistema e;
- Melhorar a qualidade de suprimento por meio do estabelecimento da melhor política de atuação nos controles do sistema.

Considerando que o objetivo dessa dissertação é o estabelecimento de uma metodologia que vise facilitar a utilização de aplicativos de otimização no planejamento da operação, principalmente, no que se refere ao cálculo de limites de intercâmbio entre regiões de um sistema de *grande porte*, pode-se afirmar que pouco foi desenvolvido nessa linha, tanto em termos de recursos intrínsecos aos programas disponíveis, quanto na elaboração de metodologias com esse fim. O que tem se verificado com maior frequência na literatura são vários artigos que utilizam a ferramenta de FPO em sistemas de *pequeno porte* para alcançar um ponto de operação correspondente ao limite de intercâmbio entre duas regiões de regime permanente.

A Hydro-Quebec [\[33\]](#page-119-0) utiliza o programa LIMSEL para calcular os limites de seus cinco principais corredores de escoamento de energia em tempo real. A utilização do referido programa garante a segurança dinâmica de seu sistema, considerando as condições verificadas no tempo real. No entanto, a considerar o novo ambiente competitivo, torna-se também muito importante, não só a análise do desempenho do ponto de operação corrente, mas também o conhecimento prévio do comportamento do sistema frente a condições de carregamento futuras, que representarão viabilidades de intercâmbios nos cinco corredores mencionados anteriormente.

No intuito de capturar as vantagens dos dois resultados das análises, tanto as do tempo real, quanto as do planejamento da operação, a Hydro-Quebec (HQ) adotou uma solução híbrida das aplicações de tempo real (on-line) e de planejamento (off-line).

O departamento de planejamento cobre uma grande variedade de condições operativas que servem de insumo para uma melhor análise das condições futuras. Os estudos de planejamento têm como objetivo otimizar o uso da rede em todas as possíveis condições de operação (casos de cenários mais críticos) e, simultaneamente, proteger a sua integridade quando submetida às contingências mais severas de acordo com os critérios vigentes naquele país.

A nova ferramenta em fase de implantação no ambiente de tempo real da HQ, chamado de ESTER, funciona em conjunto com o LIMSEL, ou seja, ela utiliza a base de resultados elaborada pela área de planejamento da operação e recalcula os limites utilizando as informações mais atualizadas do tempo real. Apenas as condições mais críticas dentre todas aquelas verificadas no planejamento da operação em condição de cenário similar à verificada em tempo real são consideradas no cálculo. O novo processo utilizado para o cálculo de limites de intercâmbio na HQ (ESTER) tem os seguintes objetivos comuns com o proposto nesta dissertação:

- $\bullet$ Maximiza os limites de transferência de forma rápida;
- Introduz uma substancial automação no processo para permitir aos  $\bullet$ engenheiros trabalhar somente quando sua experiência for necessária.

A referência [\[19\]](#page-117-3) apresenta um algoritmo de processamento paralelo para a solução do problema de Fluxo de Potência Ótimo com restrição de segurança por meio de uma estrutura descentralizada formada por regiões, utilizando um mecanismo baseado no preço que modela cada região como uma unidade econômica. Primeiro, resolve-se o problema de fluxo de potência ótimo distribuído para determinar a capacidade de transferência simultânea segura máxima de cada linha de transmissão

entre regiões adjacentes, considerando apenas as restrições de segurança impostas às linhas de interligação entre as duas regiões. Nessa análise, os fatores de distribuição referentes às contingências das linhas de interligação calculados a partir da condição normal de operação são utilizados para formar o apêndice de restrições. Uma vez que a capacidade de transferência segura de cada linha que interliga duas regiões é determinada, a capacidade de transferência segura máxima será resolvida de um modo que o sistema de transmissão possa, também, permanecer dentro dos limites quando da ocorrência de perda de unidades de geração em uma das regiões ou perda de uma das linhas de interligação entre elas.

J.A. Momoh et al. [\[34\]](#page-119-1) elaboram uma síntese de um encontro promovido pelo IEEE denominada "Desafios para o Fluxo de Potência Ótimo". Em 1997, quando a síntese foi elaborada, várias questões não tinham respostas conforme listado a seguir, apesar de todo um investimento realizado em FPO:

- Do ponto de vista dos usuários das áreas de planejamento e da operação de curto prazo, o Fluxo de Potência Ótimo é capaz de fornecer um diagnóstico de fácil entendimento para um usuário de pouco conhecimento teórico das técnicas de otimização?
- Que desafios existem para o FPO num ambiente mais competitivo? O mercado de eletricidade desverticalizado procurará respostas no FPO diante da variedade de participantes no novo mercado? Para tal serão necessários dados e modelos novos, incluindo a necessidade de processamento em tempo real, assim como a seleção do custo apropriado para a avaliação de cada serviço ancilar;
- Como uma aplicação com o propósito específico de um sistema de gerenciamento de energia: O FPO terá que lidar com requisitos de tempo de resposta, modelagem de externalidades (pontos de operação não convergidos, ambientes e função multi-objetivo);
- $\bullet$ Como uma ferramenta de controle a ser utilizada em tempo real, como o futuro FPO irá fornecer as medidas de controle local ou global para suportar o impacto de contingências críticas, que desafiam o controle de tensão e a

estabilidade angular? O futuro FPO tem que fornecer uma nova geração de funções que auxiliem o planejamento e a operação do sistema elétrico e que seja de uso simples e rápido o suficiente em seus processamentos.

Ainda em referência ao trabalho [\[34\],](#page-119-1) é dito que, em geral, o FPO é utilizado quando: a) estuda-se um problema que requer um uso iterativo do programa convencional de fluxo de potência, e b) analisam-se casos que envolvem variáveis conflitantes e independentes e requisitos. São exemplos típicos de aplicação de FPO:

- Elaboração de caso base. Essa é provavelmente a aplicação mais comum de FPO. Casos bem condicionados são rapidamente obtidos. Dezenas de casos base podem ser eficientemente elaborados, seguindo as mesmas regras estabelecidas via arquivo de entrada do FPO;
- Instabilidade de tensão, máxima transferência (elaboração da curva PV) ou alocação mínima de compensação (elaboração da curva VQ) para atingir a estabilidade de tensão são obtidos por meio de uma solução simples. Outras restrições tais como tensão e limites térmicos podem ser adicionados;
- Dimensionamento de sistemas de transmissão CA flexíveis (FACTS). A ferramenta de Fluxo de Potência Ótimo é utilizada para o dimensionamento de compensações série e shunt que têm o objetivo de eliminarem violações de tensão ou de carregamento pós-contingência;
- Despacho econômico sujeito a: restrições de carregamento, restrições de tensão, estabilidade e restrições associadas à reserva girante. A partir desse despacho, custos marginais e gargalos da transmissão são facilmente identificados.

Segundo [\[34\],](#page-119-1) a Bonneville Power Administration – BPA utiliza dois programas de FPO, sendo um desenvolvido pelo Centro de Pesquisas Elétricas - CEPEL e o outro pela PTI (SIEMENS). Ambos os programas têm diferentes padrões e têm sido utilizados para uma variedade de estudos de planejamento de formas complementares.

O programa do CEPEL é capaz de ser utilizado nos modos corretivo e preventivo. O despacho com restrição de segurança e remanejamento corretivo leva em

#### *Estado-da-Arte*

consideração a capacidade de remanejamento de despacho ativo entre os geradores após a ocorrência de um evento não programado. O despacho com restrição de segurança preventivo é seguro, pois a saída forçada de um elemento, não provocará sobrecarga no outro e não necessita redespachos de geração. No modo preventivo, o sistema já opera na condição de despacho em que nenhuma saída de elementos da lista de eventos, previamente considerada, levará o sistema a operar em sobrecarga. A diferença básica entre um modo e o outro é o custo, pois no preventivo esse é bastante superior em função do sistema já estar preparado para a ocorrência de saídas não programadas da lista de eventos. O programa da PTI não possui esse recurso. Cabe, no entanto, ressaltar que para a aplicação prática desse recurso do programa do CEPEL em sistemas de grande porte, o programa ainda carece de alguns aprimoramentos.

Outro recurso desejável do programa do CEPEL é a sua habilidade de otimizar capacitores shunt considerando mais de uma contingência em apenas uma simulação. O programa ainda inclui a possibilidade de se considerar ambos os custos fixo e variável no processo de alocação e também permitir a identificação de uma região de interesse que somente otimiza o controle de potência reativa numa área específica. Essa é uma evolução em relação a outros algoritmos, visto que o controle de potência reativa via técnicas de otimização poderia criar uma condição operativa bastante diversa daquela inicialmente analisada. A consideração de fontes locais tende a corrigir esse problema.

À época da edição do artigo [\[34\],](#page-119-1) o programa da PTI tinha várias funções não disponibilizadas pelo programa do CEPEL. A BPA, inicialmente, comprou esse programa pela sua habilidade de otimizar a alocação de bancos de capacitores séries e shunts. No entanto, a versão atual do programa do CEPEL já disponibiliza esse recurso. Outro recurso que naquela época não existia no programa do CEPEL era o de reconhecer os limites de linhas durante o processo de otimização. Atualmente, o programa do CEPEL já disponibiliza tal recurso.

A experiência da BPA com esses programas alcança resultados provenientes de ambos em função de seus recursos disponíveis. Da perspectiva do engenheiro de planejamento, a utilização deles requer uma significativa habilidade para que sejam alcançadas soluções úteis. Por isso, é recomendado que eles sejam utilizados por engenheiros de planejamento experientes que tenham um bom embasamento teórico. Os

resultados têm que ser constantemente questionados. O engenheiro também tem que manter em mente o lado operacional da empresa para discernir o que é viável de operacionalizar das recomendações emanadas do FPO. Por essa razão é muito importante restringir os graus de liberdade do programa FPO de forma a assegurar resultados significativos e operacionalizáveis.

Esses programas também parecem propensos a problemas de convergência que são bastante frustrantes. As razões nem sempre são óbvias e mais informações de justificativas dos problemas são necessárias. Restrições severas e iterações que consomem bastante tempo em partes não importantes da solução da rede podem ser as causas dos problemas de não convergências.

O lado positivo é que os programas têm sido capazes de resolver alguns problemas complexos minimizando investimentos. Adicionalmente, eles têm minimizado o tempo de trabalho dos engenheiros e levado a soluções inovadoras e eficientes utilizando o sistema de transmissão existente.

Conforme [\[34\],](#page-119-1) o cálculo da máxima transferência entre uma empresa e sua vizinha (não necessariamente diretamente conectada) tem sido calculada sem uma otimização formal. Simplesmente, são calculados por sucessivos passos na solução de fluxo de potência AC ou DC, monitorando as violações das restrições pré e póscontingência. Ou seja, os aplicativos de FPO têm sido modelados tipicamente com um grau de liberdade. Dessa forma, são elaborados nomogramas para mostrar às empresas como os limites de transferência de potência entre duas regiões se alteram para valores máximos de transferências distintas. Excepcionalmente, em poucos casos, esse tipo de análise fornece pouca informação sobre a capacidade de uma empresa importar ou exportar potência simultaneamente para múltiplas vizinhanças, que é a capacidade de transferência total de sua rede. A capacidade de transferência simultânea pode ser avaliada como um problema real de otimização utilizando um modelo de rede CC em conjunto com a programação linear. Contudo, essa precisão de modelagem pode ser duvidosa, uma vez que, o reativo e a tensão frequentemente determinam os limites de transferência de potência ativa e por isso, os resultados podem ser perigosamente otimistas. Em função disso, um projeto desenvolvido pelo EPRI aponta uma formulação mais abrangente denominada TRACE *(simultaneous Transfer Capability Evaluation)*
baseada em um modelo CA de análise de segurança utilizando FPO. Um dos requisitos é ser capaz de considerar uma grande lista de contingências e identificar a contingência crítica nela. Isso envolve interação entre análise de segurança rápida e restrições de segurança no FPO. Um desafio é como apresentar os resultados de um problema com mais de um grau de liberdade na otimização. As restrições limitantes por si só agora tendem a aparecer em grupos mais do que individualmente. Esse cálculo tem importantes aplicações, tanto no planejamento, quanto na operação.

No Reino Unido, a exemplo do que acontece também no Brasil, os limites de intercâmbios apresentam restrições associadas principalmente à estabilidade de tensão e em segundo nível à estabilidade transitória. O FPO tende a ser utilizado para o cálculo dos limites de intercâmbio, tanto no mercado tradicional, quanto no mercado livre (*pool based*) desregulado. Nas negociações bilaterais, alguns mercados ainda utilizam FPO, pois eles têm que justificar suas negativas de transações. Outros mercados se utilizam de seus próprios despachos (próprias prioridades) e, por isso, não há espaço, neste caso, para a aplicação de FPO.

No Brasil, o Operador Nacional do Sistema Elétrico Brasileiro – ONS – tem investido de forma sistemática na incorporação de um programa de fluxo de potência ótimo em suas atividades de planejamento e operação. Nesse contexto, essa dissertação representa um marco nesta direção, uma vez que são apresentados resultados da aplicação da metodologia proposta no SIN. Além disso, o trabalho desenvolvido nesta dissertação motivou a incorporação de várias funcionalidades ao programa de FPO adotado [\[18\],](#page-117-0) bem como outras adaptações que permitem a aplicação em sistemas de grande porte.

## **II.4 Diagnóstico**

A escassez de uniformidade tem sido uma fonte de desafios para desenvolvedores e usuários de Fluxo de Potência Ótimo. Os desenvolvimentos das ferramentas de FPO têm ocorrido em função de demandas internas de cada país. Por exemplo, no Brasil e no Canadá existe uma necessidade de desenvolvimentos voltados para a aplicação em análise de segurança (estática e dinâmica). Já nos Estados Unidos existe uma maior demanda para o desenvolvimento do programa visando à avaliação, em tempo real, da capacidade de transferência entre áreas geo-elétricas a cada instante que uma nova transação comercial ocorre.

Dentre todo o material pesquisado a respeito do desenvolvimento metodológico para o cálculo do FPO, merecem destaque os seguintes trabalhos [\[31\]](#page-118-0) [\[32\]](#page-118-1) que já foram comentados anteriormente:

- "Optimal Power Flow via Interior-Exterior Method", elaborado por: de Sousa V.A., Batista E.C., e da Costa G.R.M., IEEE 2007.
- "Newton Interior-Point Method for Nonlinear Optimal Power Flow", elaborado por: Márcia V.Vanti e Clovis C. Gonzaga, IEEE 2003.

Em geral, os usuários de Fluxo de Potência Ótimo normalmente se deparam com as seguintes dificuldades, quando da utilização desse aplicativo:

Não convergência devido à escassez de recursos de controle para a obtenção da solução. Isso pode ser o resultado de uma instabilidade de tensão (problema de larga escala) que pode ocorrer por déficit grande de potência reativa, por exemplo, ou pode ser decorrente de poucas inviabilidades de tensão (problema pontual). As soluções são: a) diagnóstico claro indicando as restrições ativas que estão tornando a solução não atingível, b) flexibilizar limites apenas o necessário para viabilizar a convergência, minimizando, dessa forma, a violação e c) fazer uma verificação da presença de todos os controles disponibilizados na solução do problema;

- Curva de aprendizagem. O usuário pode tanto obter de forma rápida e expedita uma solução, quanto também pode ter bastante dificuldade na obtenção de uma primeira resposta. Sendo assim, é aconselhável que o usuário avalie detalhadamente a qualidade e viabilidade dessa primeira resposta. Essas possibilidades podem levar o usuário a pensar que já está dominando a utilização do aplicativo ou, pelo outro lado, quando ocorre dificuldade na obtenção da primeira resposta, levá-lo a desistir de sua utilização. Portanto, a curva de aprendizagem geralmente apresenta altos e baixos até que os resultados sejam obtidos com segurança. As restrições devem sempre ser cuidadosamente revistas (ajustadas) a cada resposta obtida. Os custos da função objetivo devem ser ajustados. Soluções iniciais do FPO devem ser examinadas para se assegurar de que essas sejam razoáveis. Esse procedimento pode ser aliviado por: a) melhor diagnóstico da qualidade da solução e b) restrição do uso do FPO em situações que esse investimento na curva de aprendizado indicar um bom retorno em termos de resultado;
- Fluxo de potência convencional x tratamento por parte do FPO das restrições associadas a geradores controladas localmente. O tratamento convencional das restrições dos geradores é de difícil modelagem nos programas de FPO. Esse problema é crítico quando se considera o desempenho do gerador não otimizado ou pós-contingência. Dependendo da aplicação, as soluções para o problema são: a) para análise de tensão crítica, solicitar tensões superiores nos barramentos terminais dos geradores, ou b) fixar e/ou aplicar função lógica de penalidade;
- Outros problemas podem surgir envolvendo controle discreto x contínuo, mínimo local, e problemas com equivalentes de rede.

## **II.5 Sumário**

Este capítulo apresentou o estado-da-arte em relação ao desenvolvimento de programas de Fluxo de Potência Ótimo e suas aplicações. Especialmente, foram enfatizadas as aplicações ora em andamento do programa de FPO no cálculo de capacidade de transmissão entre dois subsistemas.

Ficou constatado que muitas das aplicações do FPO estão relacionadas a uma primeira etapa da análise de segurança correspondente à fase estática para, em seguida, prosseguir com a avaliação da segurança dinâmica, seja considerando a análise de autovalores (estabilidade a pequenos sinais), estabilidade de tensão ou estabilidade transitória.

Um maior investimento tem que ser realizado nos programas de FPO, visando torná-los mais amigáveis, assim como a emissão de relatórios de saída mais apropriados aos usuários iniciantes.

A pesquisa bibliográfica apresentada neste capítulo mostra a importância que o FPO desempenha no problema analisado. Uma vez que esta ferramenta será empregada, uma apresentação de seus fundamentos teóricos é descrita no próximo capítulo.

\* \* \*

# **Capítulo III Fundamentos Conceituais**

#### **III.1 Introdução**

Este capítulo está dividido em duas seções:

A Seção [III.2](#page-40-0) apresenta o problema de Fluxo de Potência Ótimo, seu objetivo, suas características, funções envolvidas e tipos de abordagens na sua modelagem. Para a fundamentação dos conceitos apresentados, foi utilizado um caso teste do sistema IEEE 14 Barras, onde foi aplicada a função objetivo de máxima transferência de potência ativa do programa de Fluxo de Potência Ótimo desenvolvido pelo CEPEL, o FLUPOT [\[18\].](#page-117-0) Nessa seção também foi mostrada a utilização de vários comandos do referido programa.

A Seção [III.3](#page-54-0) aborda aspectos do planejamento energético e elétrico da operação focando principalmente na aplicação dos limites de intercâmbio que são tema central desse trabalho.

## <span id="page-40-0"></span>**III.2 Fluxo de Potência Ótimo (FPO)**

#### **III.2.1 Modelagem do Problema de FPO**

O Fluxo de Potência Ótimo ou fluxo de carga ótimo é um problema oriundo da interligação de sistemas de geração e transmissão de energia elétrica, quando dois geradores são ligados em paralelo [\[35\].](#page-119-0) Consiste na determinação dos controles do

sistema elétrico de tal forma que uma condição de otimalidade<sup>1</sup> seja atendida para certa condição estática de operação. O objetivo do FPO é estabelecer os controles e determinar o estado do sistema elétrico que minimiza o valor de uma função objetivo sujeita às restrições impostas ao problema.

O conjunto de soluções (cenários de operação) do FPO deve atender aos seguintes requisitos:

- Minimizar um critério de operação;  $\bullet$
- Atender a carga do sistema;
- Manter os controles dentro de faixas de operação permitidas.

Esses requisitos são atendidos se as condições de Karushi-Kuhn-Tucker da formulação matemática do problema forem satisfeitas [\[22\]\[36\]](#page-117-1)[\[37\].](#page-119-1)

Matematicamente, pode-se formular o FPO como um problema do tipo:

Min 
$$
f(x)
$$
  
\ns.a  
\n $g(x) = 0$   
\n $h(x) \le 0$   
\n $l \le x \le u$  (III-1)

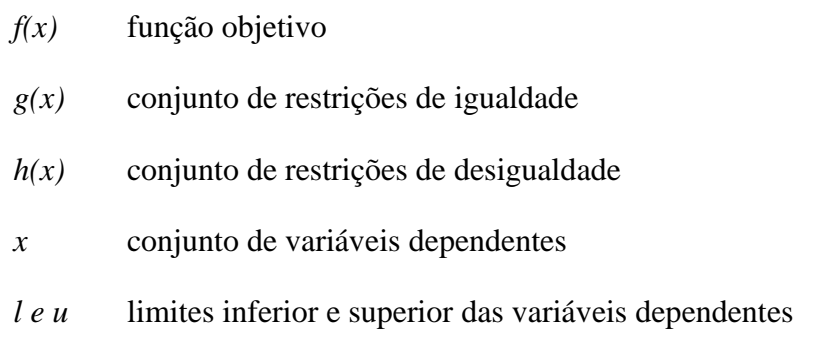

<u>.</u>

Onde:

<sup>1</sup> O conceito de otimalidade pode ser consultado no Anexo A.

Em (III-1), tanto a função objetivo quanto as restrições de igualdade e boa parte das restrições de desigualdade (funcionais) são não lineares e geralmente não convexas. Essa característica, somada ao tamanho das redes elétricas modernas, demanda a resolução de difíceis problemas de grande porte.

No entanto, devido ao avanço das técnicas de programação matemática neste século, manipulação de matrizes esparsas, desempenho fantástico dos recursos computacionais, e excelentes linguagens de programação estruturadas e orientadas a objeto, o FPO pode ser resolvido eficiente e rapidamente nos modernos computadores.

A função objetivo desempenha um papel fundamental durante o processo de otimização, fornecendo um propósito para a busca do ponto de solução. A resolução do FPO fornece uma solução de compromisso entre o valor do objetivo minimizado e o atendimento das restrições de igualdade e desigualdade, que devem ser estritamente satisfeitas. Entretanto, nem sempre a redução da função objetivo é o requisito mais importante obtido pela resolução do FPO. A função objetivo pode atuar como função de mérito do problema, fornecendo uma direção de descida apenas condicionante do problema, sem que seja a maior preocupação em sua resolução. A função objetivo de mínimo desvio do ponto de operação é um exemplo de função dessa natureza. O que é mais relevante nesse caso é a identificação das medidas operativas para a correção de possíveis violações verificadas em tempo real e não a minimização estrita da função objetivo.

Também é difícil obter uma função objetivo que forneça uma direção de descida que melhore todos os aspectos do sistema elétrico simultaneamente. No geral, um objetivo minimizado tende a obter melhor desempenho sob algum critério e não sob outros. Assim, pode ser desejável a combinação de vários objetivos em um único

<u>.</u>

<sup>2</sup> Nas funções convexas os ótimos são ótimos globais e para sua identificação deve-se avaliar a matriz Hessiana que é a matriz de segundas derivadas da função.

problema multi-objetivo [\[38\].](#page-119-2) Além disso, alguns tipos de modelagens de restrições incluem termos na função objetivo, tornando o problema multi-critério.

As restrições de igualdade do FPO referem-se ao atendimento da carga do sistema, representadas pelas equações de fluxo de carga do tipo:

$$
P_{gk} - P_{ck} - V_k \sum_{m=1}^{n} V_m (G_{km} \cos \theta_{km} + B_{km} \sin \theta_{km}) = 0
$$
 (III-2)

$$
Q_{gk} - Q_{ck} - V_k \sum_{m=1}^{n} V_m (G_{km} sen\theta_{km} + B_{km} cos\theta_{km}) = 0
$$
 (III-3)

Onde,

- $P_{g_k}$ : Potência ativa gerada na barra k
- $P_{ck}$  : : Parcela ativa da carga na barra k
- $V_k$ : : Módulo de tensão na barra k
- $V_m$ : : Módulo de tensão na barra m
- $G_{\iota_m}$ : : Condutância entre as barras k e m
- $B_{km}$ : : Susceptância entre as barras k e m
- $\theta_{km}$ : : Ângulo de fase entre as tensões nodais barras k e m
- $Q_{g_k}$ : Potência reativa gerada na barra k
- $Q_{ck}$ : : Parcela reativa da carga na barra k

Para maiores detalhes das equações do fluxo de carga, consultar [\[39\].](#page-119-3)

As restrições de desigualdade no FPO são associadas a limites físicos dos equipamentos, restrições de segurança e, em alguns casos são também considerados os valores contratados entre as empresas. As principais limitações são aplicadas em:

geração de potência ativa;

- $\bullet$ geração de potência reativa;
- tapes de transformadores defasadores;
- tapes de transformadores em fase;
- magnitudes de tensão;
- fluxos de potência em linhas de transmissão;
- fluxos de potência em ligações de corrente contínua;
- reatância de bancos de capacitores ou indutores;
- intercâmbios entre áreas.

As restrições de desigualdade estritamente satisfeitas (iguais a zero) no ponto de solução do FPO compõem o conjunto ativo. Sua identificação é a tarefa mais difícil do FPO, representando o maior desafio de modelagem e técnicas de resolução. Como o conjunto ativo não pode ser conhecido de antemão, sua determinação torna-se um problema combinatório que, se assim modelado, pode retardar em muito a convergência do processo de otimização. Portanto, várias estratégias têm sido utilizadas para incorporar a busca do conjunto ativo ao processo de otimização sem retardá-lo ou transformá-lo em um processo combinatório. Embora alguns métodos dependam de características heurísticas, elas são implementadas de forma a garantir a convergência do processo de resolução do FPO. Alguns dos principais métodos de tratamento de restrições de desigualdades são:

- Tentativa e erro: método de tentativa e erro, baseado na severidade da violação e em relações incrementais, aplicada no FPO por Sun et alli [\[28\];](#page-118-2)
- Penalidades quadráticas: método de penalizações quadráticas aplicado à infactibilidade das restrições, aplicado no FPO por Sasson et alli [\[40\];](#page-119-4)
- Lagrangeano aumentado: método que combina multiplicadores de Lagrange e penalidades quadráticas, aplicado no FPO por Santos et alli [\[41\];](#page-119-5)
- Pontos interiores: método que garante a factibilidade de certas restrições ou variáveis, aplicado ao FPO por Granville [\[14\];](#page-117-2)

Parametrização: método em que um parâmetro único indica o grau de atendimento das restrições do sistema, geralmente aplicado à parametrização completa do problema [\[42\]\[43\]](#page-119-6)[\[44\].](#page-119-7)

As variáveis dependentes de um problema de FPO são as não controláveis, ou seja, estão livres, entre limites, para assumirem valores que solucionam o problema. O estado do sistema elétrico fica perfeitamente determinado pelo conhecimento das variáveis de controle dependentes. As principais variáveis dependentes são:

- Ângulo de fase das tensões;
- Módulo da tensão em barras de carga;
- Fluxo de potência em linhas de transmissão e transformadores.

Num programa de fluxo de potência convencional, alguns dispositivos de controle são considerados na solução do problema (incluídos nas equações básicas do problema). No entanto, existem maneiras de incluir esses controles (em número maior) na definição das equações básicas do problema. Essa forma global de abordá-lo (equações básicas e controles) é a utilizada no algoritmo de Fluxo de Potência Ótimo. Dessa forma, o algoritmo de FPO alcança uma solução que explora devidamente todos os recursos disponibilizados para o controle das variáveis, o que elimina as seguintes deficiências que ocorrem na modelagem dos controles e na consideração dos limites operativos em programa de fluxo de potência convencional:

Limitação imposta à modelagem dos controles. Para cada variável controlada, define-se uma variável de controle que será ajustada dentro dos limites pré-estabelecidos de forma a manter a variável controlada no maior valor desejado (ou entre os limites especificados). Esse modelo é bastante deficiente quando se deseja restringir a variação da tensão em barras PQ a limites pré-estabelecidos. Nesse caso, quando ocorre uma violação, o modelo aloca uma injeção fictícia de potência reativa na barra violada, mesmo que o ajuste dos outros controles existentes permita eliminar a violação. Por outro lado, no caso desses ajustes não possibilitarem a eliminação da violação, situação em que realmente recursos adicionais deveriam ser alocados no sistema, não existe maneira de, com o modelo

existente, definir a melhor política de alocação e montante a ser alocado. De maneira geral, a impossibilidade de modelar a atuação dos controles de forma global não permite, em muitos casos, a obtenção de uma solução viável ou ainda, a manutenção das variáveis controladas nos valores desejados.

 $\bullet$ Outra deficiência do modelo é a impossibilidade de restringir, de maneira automática e eficiente, o carregamento dos circuitos.

## **III.2.2 Aplicação do FPO para Cálculo da Máxima Transferência de Potência**

Esta seção mostra a aplicação do programa de fluxo de potência ótimo adotado nesse trabalho (FLUPOT) no cálculo da máxima transferência de potência entre duas áreas de um sistema elétrico. Serão destacados alguns códigos do programa FLUPOT, necessários para a execução do aplicativo. Maiores detalhes sobre a descrição dos códigos e funcionalidades do programa podem ser obtidos em [\[18\].](#page-117-0)

## **III.2.2.1 Utilização do FLUPOT para Cálculo da Máxima Transferência de Potência**

O programa FLUPOT disponibiliza diversas funções objetivo, entre as quais está a função MXTR. A função MXTR tem o objetivo de maximizar a transferência de potência ativa entre áreas vizinhas ou um conjunto de circuitos fornecidos pelo usuário. Para que seja procedido o cálculo é necessário informar o referido conjunto de circuitos por meio do código DVES.

Quando se estabelece que determinada linha de transmissão ou conjunto de linhas terá seu fluxo de potência ativa maximizado, deduz-se que estão sendo caracterizadas áreas ou regiões exportadoras de energia e que, consequentemente, outra área ou região será a importadora de energia. Para que o fluxo de potência ativa seja gradativamente aumentado da região exportadora para a importadora, durante o processo de otimização, o usuário deve especificar a relação de controles que podem ser considerados ou alterados na otimização. Essa especificação de controle do FPO deve ser cuidadosa,

coerente com o tipo de estudo e com a escolha da função objetivo. A função objetivo MXTR demanda a especificação mínima do controle de geração de potência ativa por meio do código PGEN. Se esse controle não for ativado, a geração de potência ativa nas barras PV (à exceção da barra de referência) será mantida nos valores originais da rede (caso base).

Outros controles podem ser utilizados em conjunto com a função objetivo MXTR por meio do código de execução DCON. A [Tabela 1](#page-47-0) relaciona as opções de controle e sua breve descrição.

| Controles associados à<br>função objetivo MXTR | Descrição                                                                         | Dado complementar                                                 |
|------------------------------------------------|-----------------------------------------------------------------------------------|-------------------------------------------------------------------|
| <b>PGEN</b>                                    | Geração de potência ativa<br>das barras do tipo PV                                | DGEP - Dados de limites<br>de geração de potência<br>ativa        |
| <b>QGEN</b>                                    | Geração de potência reativa                                                       | Não necessário                                                    |
| <b>VGEN</b>                                    | Tensão em barra do tipo PV<br>(Geradores, compensadores<br>síncronos e estáticos) | Não necessário                                                    |
| <b>CCER</b>                                    | Compensador estático                                                              | Não possui                                                        |
| <b>SHNC</b>                                    | Manobra de banco de<br>capacitores ou reatores<br>manobráveis                     | Dados de <i>shunts</i><br>manobráveis (DBSH<br><b>OU</b><br>DSHC) |
| <b>TAPC</b>                                    | Recurso de tapes dos LTC                                                          | Não necessário                                                    |

**Tabela 1 –** Detalhamento dos Controles Associados à Função Objetivo MXTR

<span id="page-47-0"></span>De forma recursiva pode ocorrer a necessidade de se delimitar faixas de tensão de barramentos, geração de potência reativa de usinas, compensadores síncronos, compensadores estáticos e até mesmo valores de geração de potência ativa de usinas térmicas. Essas alterações dos dados de entrada do programa FLUPOT devem ser realizadas na medida em que elas sejam convergentes para a obtenção da solução mais factível possível. Por exemplo, os dados de limites de geração de potência reativa das

usinas dependem do número final de unidades geradoras. Esse número só será conhecido após a execução do FPO. Por outro lado, o limite tem influência na solução do problema de otimização. Em função disso, após ser obtida a solução do FPO para a máxima transferência de potência ativa, deve-se atualizar a capacidade de geração de potência reativa das usinas neste novo ponto de operação.

Outro exemplo da necessidade de modificação do arquivo de entrada do FPO está relacionado com a utilização do comando DARI que identifica as áreas ou regiões de interesse a serem consideradas durante o processo de otimização. Essa delimitação da região de interesse implica que somente os limites estabelecidos para as variáveis de controle e as variáveis dependentes dessas áreas serão obedecidas. Por isso, em algumas situações, outras variáveis fora dessas regiões de interesse, também poderão ser redefinidas, se essa obediência for importante (restritiva) para a solução encontrada.

## **III.2.2.2 Aplicação da Função Objetivo MXTR no Sistema Teste IEEE-14**

De forma a melhor visualizar a aplicação da função objetivo de máxima transferência de potência ativa entre duas regiões ou áreas, foram realizados testes utilizando o sistema IEEE 14 barras. A [Figura 1](#page-49-0) mostra o diagrama unifilar do sistema utilizado com seus fluxos e tensões relativos ao ponto de operação do caso base, ou seja, antes do processo de cálculo da máxima transferência via FPO.

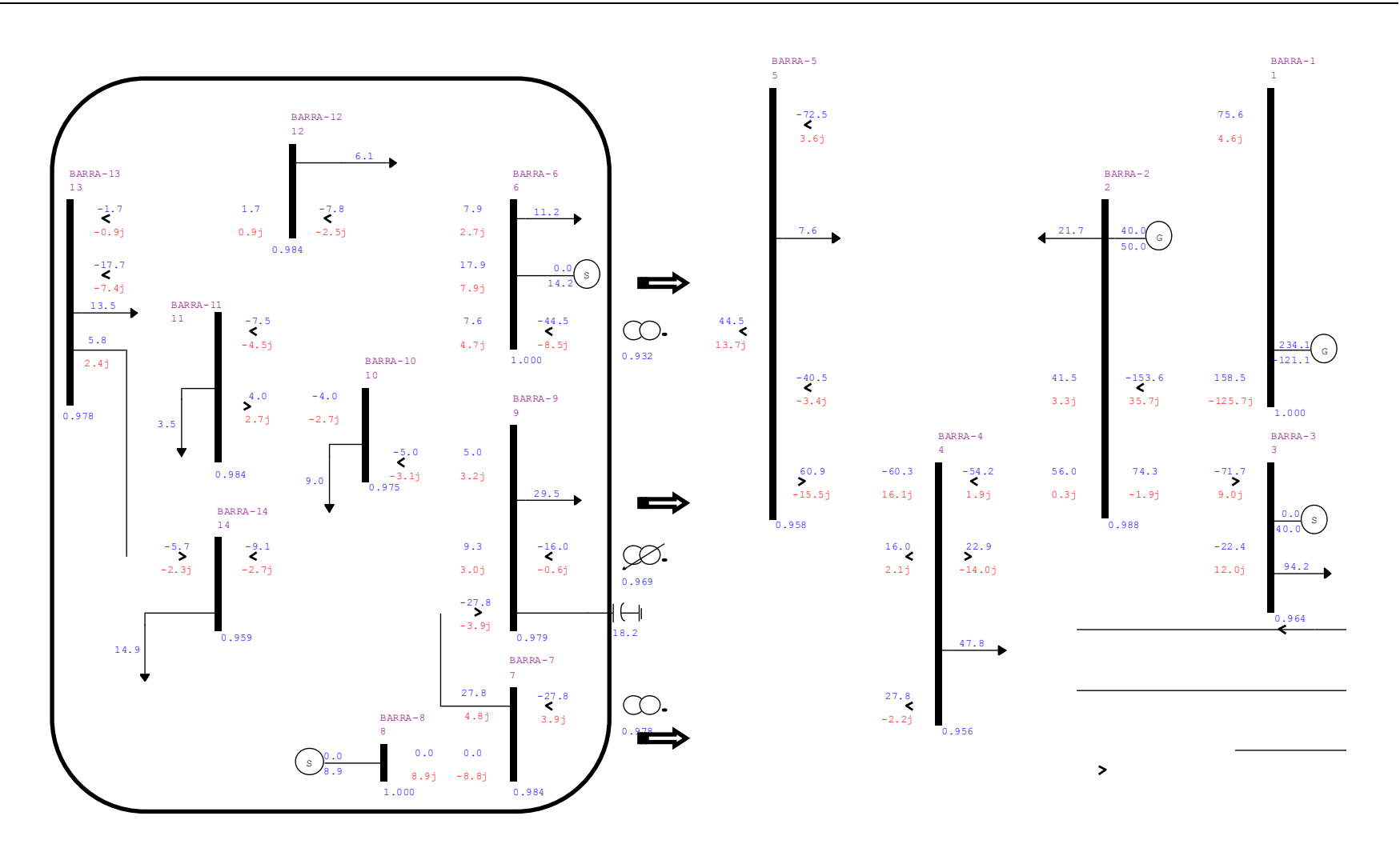

<span id="page-49-0"></span>Figura 1 ─ Caso Teste IEEE-14 Barras

No Anexo [B.1](#page-125-0) estão os dados de entrada utilizados para o programa ANAREDE que caracterizam o ponto de operação prévio à execução do programa de otimização. Nessa condição o intercâmbio da região exportadora (marcada no diagrama) para a região importadora era de -88,3 MW, ou seja, a região que será exportadora estava importando esse valor.

O montante de carga da região exportadora é de 87,7 MW e da região importadora é de 171,3 MW.

A [Tabela 2](#page-50-0) mostra a condição de despacho das usinas anteriormente à aplicação da função objetivo.

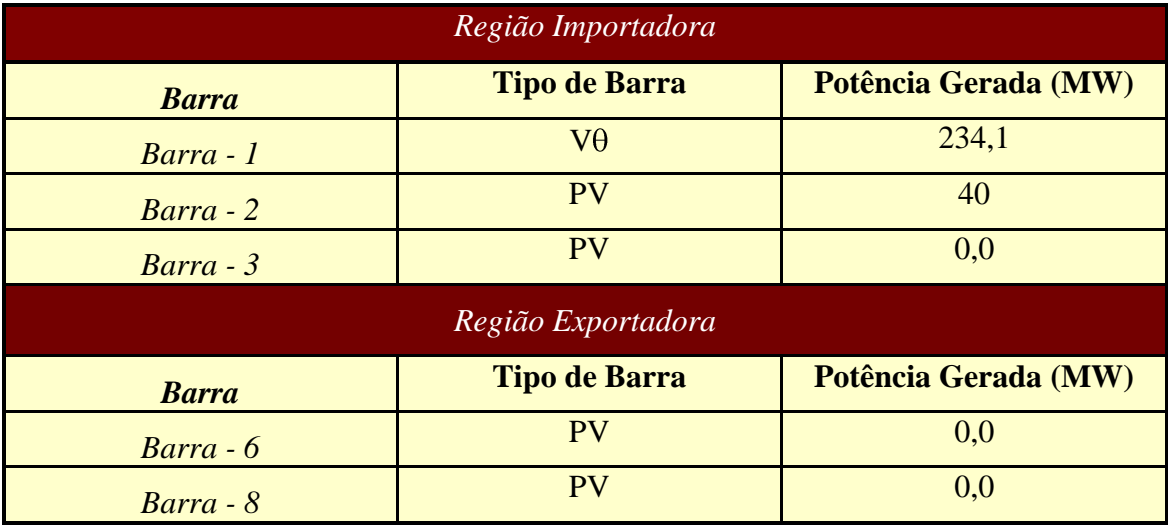

**Tabela 2 –** Nível de Geração do Ponto de Operação Prévio à Otimização

<span id="page-50-0"></span>Os arquivos utilizados como dados de entrada para a execução do programa FLUPOT, que calcula a máxima transferência de potência ativa entre as áreas 1 e 2, função objetivo MXTR, estão no ANEXO [C.1.](#page-128-0)

Foram ativados os controles de potências ativa e reativa geradas nas barras do tipo PV. A [Tabela 3](#page-51-0) mostra as potências ativas antes e após a solução do Fluxo de Potência Ótimo (FPO). Nessa análise foram considerados como restrições os limites de carregamento dos circuitos por meio do uso do código de execução DRES (dados de restrições funcionais) associado à opção MVA. Dessa forma, durante o processo de

otimização que promove o aumento do intercâmbio da área 2 para a área 1, quando ocorre violação das capacidades de transmissão de uma linha de transmissão, o programa FLUPOT indica que essa variável atingiu seu limite. A partir dos dados de entrada considerados, o intercâmbio alcançado foi de 81,6 MW da área exportadora para a importadora.

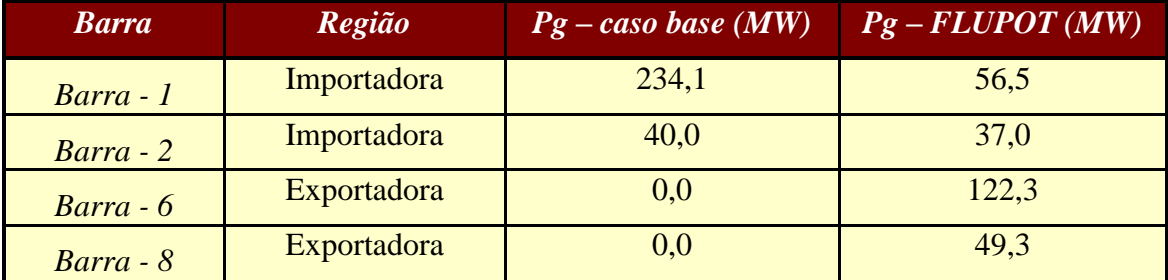

**Tabela 3 –** Nível de Geração Caso Base x Caso FPO

<span id="page-51-0"></span>O relatório de grandezas no limite mostra o esgotamento da capacidade de geração de potência reativa na Barra 3 e carregamentos máximos nas linhas 6-11 e 8-7, que têm limites de 25 e 50 MVA, respectivamente.

Supondo que a avaliação para a definição do limite de intercâmbio esteja ocorrendo num horizonte de médio ou longo prazo, de forma a tornar factível a proposição de um reforço ou ampliação da rede, considerou-se a flexibilização das restrições ativas de carregamento mencionadas no parágrafo anterior. Foi realizada nova simulação desabilitando o código DRES no arquivo IEEE.FPO. O intercâmbio da área 2 (exportadora) para a área 1 (importadora) alcançou o valor de 176 MW e as grandezas no limite foram as potências reativas geradas nas barras 2, 3, 6 e 8 e o limite mínimo de geração de potência ativa nas barras 1 e 2.

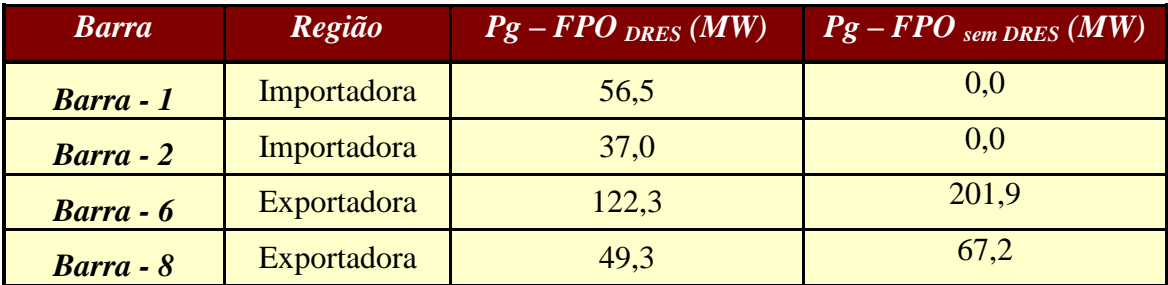

**Tabela 4 –** Comparação Nível de Geração \* FPO com DRES x Caso FPO sem DRES

Nessa condição em que o intercâmbio alcançou 176 MW, pode-se observar que o despacho na região importadora foi nulo, ou seja, esse é o limite de recebimento pela área 1. Num sistema real, a situação de um despacho nulo em toda uma área de controle dificilmente ocorrerá, uma vez que, por questões de desempenho dinâmico do sistema, deve-se sempre manter um nível mínimo de geração numa área como margem de regulação. A [Figura 2](#page-53-0) mostra as violações e, portanto, os equipamentos demandarão reforços para que seja viabilizado o intercâmbio calculado.

#### *Fundamentos* Conceituais

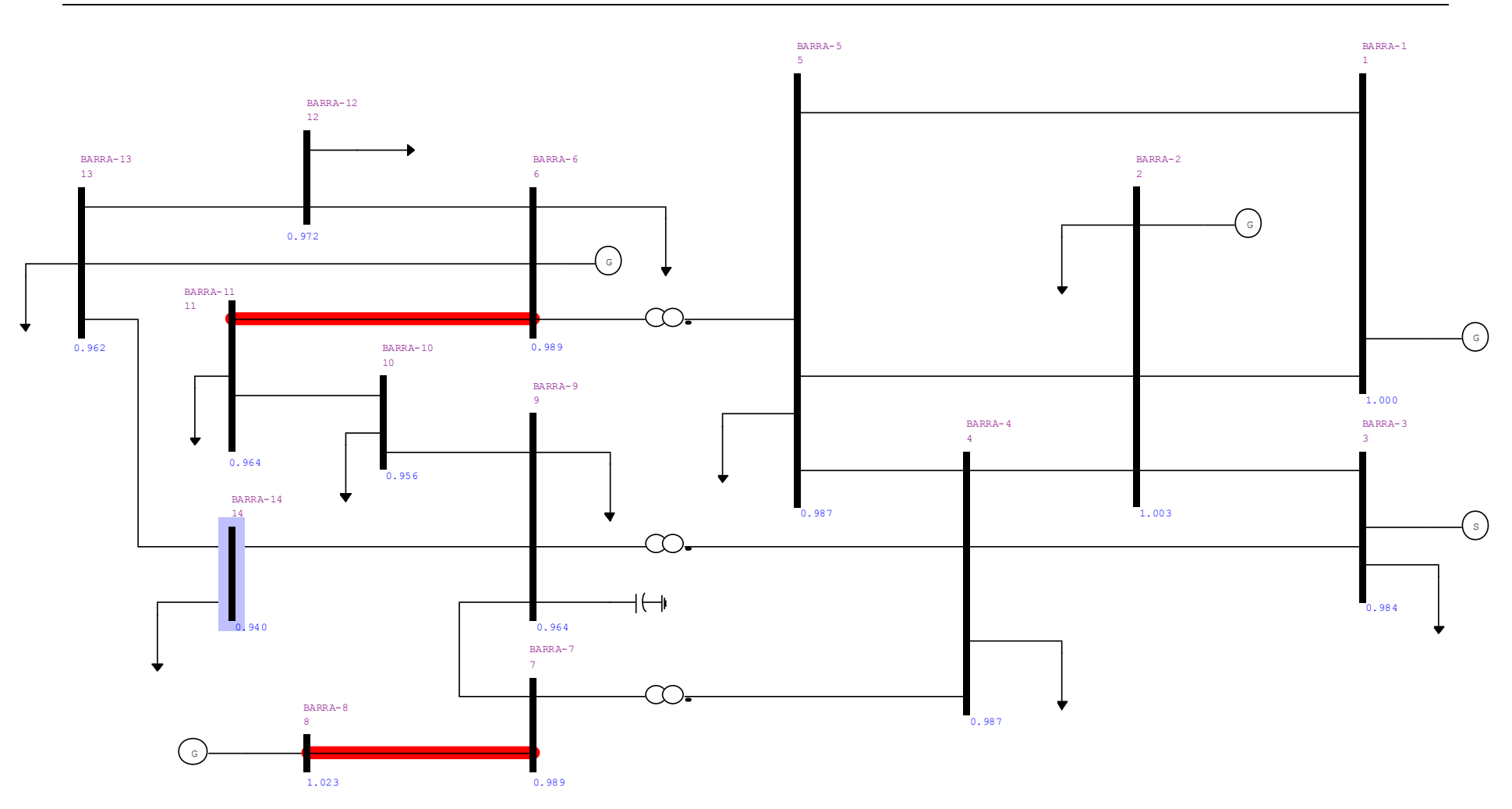

<span id="page-53-0"></span>**Figura 2 –** Diagrama Unifilar Sistema IEEE 14 Barras – Violações - Intercâmbio 167 MW

Supondo que o critério de tensão em condição normal de operação seja 0,95 pu, conclui-se que a Barra 14 estaria com sua tensão de 0,94 pu violada. De forma a contornar esse problema, foi realizada uma simulação forçando o atendimento desse critério de tensão. Para tal consideração, foi inserido o código de execução DVLB, que estabelece dados de limites de tensão por barra do sistema que serão considerados ao longo do processo de otimização. Desse resultado, pode-se observar que a valor especificado para a tensão da barra 14 de 0,95 pu de tensão foi atendido sem que fosse necessário restringir o valor do limite de intercâmbio calculado de 176 MW. Assim, conclui-se que o valor da referida tensão possui pouca sensibilidade ao valor calculado da função objetivo. Esse fato pode muitas vezes ocorrer em sistemas de grande porte e a forma como esses barramentos podem ser previamente identificados é por meio dos valores dos multiplicadores de Lagrange, associados a cada restrição imposta ao problema de otimização. Essa avaliação pode ser realizada atualmente pela consulta ao relatório dos multiplicadores de Lagrange que pode ser solicitada por meio da opção RLMB (relatório de multiplicadores de Lagrange). Atualmente, essa consideração pode ser realizada de forma interativa a cada resultado de simulação. Para que fossem consideradas durante o processo de otimização, as restrições ativas deveriam ser incorporadas na função objetivo original. O método de penalidades só pode ser utilizado quando todas as restrições são de igualdade e, havendo restrições de desigualdade, elas devem ser transformadas em restrição de igualdade a partir da introdução da variável de folga. Atualmente, o programa FLUPOT não contempla esse procedimento.

#### <span id="page-54-1"></span><span id="page-54-0"></span>**III.3 Limites de Intercâmbio**

#### **III.3.1 Aplicação no Planejamento Energético**

Os valores de limites de intercâmbio são utilizados como dados de entrada no Planejamento da Operação Energética que é realizado pelo Operador Nacional do Sistema Elétrico – ONS. O valor do limite elétrico pode representar uma restrição ativa na modelagem energética do sistema. Nesse caso, são tomadas providências para minimizar ou eliminar tal restrição.

A vocação natural do Brasil para a hidroeletricidade fez com que o Sistema Interligado Nacional – SIN fosse desenvolvido com forte predominância de geração de origem hidroelétrica. Entretanto, ao se optar por uma base hidroelétrica há de se lidar com as significativas incertezas associadas às afluências futuras aos rios e, por extensão, a todas as bacias hidrográficas do país. Logo, a estrutura de produção de energia hidroelétrica do Brasil foi concebida de forma a minimizar os riscos associados ao comportamento aleatório das afluências. Para contemplar a estocasticidade das afluências no Planejamento da Operação do SIN, o Operador Nacional do Sistema Elétrico – ONS utiliza uma cadeia de modelos dentre os quais estão contidos o modelo de previsões de vazões determinísticas para o curto prazo, e os modelos de geração de cenários de afluências. Estes modelos fornecem insumos para que os modelos de otimização possam estabelecer as Estratégias e Políticas de Operação para o médio e curto prazo, considerando a volatilidade das afluências.

O Planejamento da Operação Energética - PEN, elaborado com periodicidade anual e sujeito a revisões quando de fatos relevantes, apresenta avaliações das condições de atendimento ao mercado de energia elétrica do Sistema Interligado Nacional, num horizonte de 5 anos à frente, analisando cenários de oferta e demanda. Nessas análises energéticas, são considerados os históricos de vazões e a previsão de vazões futuras das diversas bacias do SIN, assim como dados de previsão de carga e a oferta de energia nova.

O PEN representa o instrumento de Planejamento da Operação Energética do Operador Nacional do Sistema Elétrico - ONS que, com base nos critérios de garantia do atendimento ao consumo de energia elétrica, possam ser recomendadas ao Comitê de Monitoramento do Setor Elétrico - CMSE e à Empresa de Pesquisa Energética - EPE, órgãos coordenados pelo Ministério de Minas e Energia - MME, decisões de antecipação e/ou implantação de geração/transmissão, visando aumentar a margem de segurança da operação energética do SIN.

O critério de garantia de suprimento preconizado pelo Conselho Nacional de Política Energética - CNPE (riscos de déficit de energia abaixo de 5%) deve ser atendido em todas as regiões durante o quinquênio analisado. Esse valor de 5% significa que em apenas 5% dos cenários analisados, haverá risco de não atendimento à carga.

É importante ressaltar que mesmo na hipótese de condições hidrológicas adversas, o atendimento ao mercado pode ser assegurado pela aplicação de mecanismos operativos de curto prazo, a exemplo do que está ocorrendo no ano de 2009 na Região Sul. No primeiro semestre de 2009, as consequências das afluências extremamente desfavoráveis verificadas foram mitigadas com o despacho de geração térmica e maximização de intercâmbio, tendo sido possível manter o nível mínimo aceitável de armazenamento nessa região. Essa atuação coordenada entre as avaliações de médio e curto prazos reduz sensivelmente risco efetivo de déficit.

O Sistema Interligado Nacional – SIN – é modelado considerando os subsistemas Norte, Nordeste, Sudeste-Centro Oeste e Sul. Para cada subsistema também são calculados os Custos Marginais da Operação – CMO. O CMO representa o custo adicional para cada subsistema de produção adicional de 1 MWh. Com base no CMO, são elaboradas as diretrizes de operação para a definição de melhor política de intercâmbios entre as regiões, sempre buscando que a região com menor CMO atue como exportadora de energia para a região com CMO mais elevado.

#### **III.3.2 Aplicação no Planejamento Elétrico da Operação**

Os valores de limites de intercâmbio têm diferentes áreas de aplicação no planejamento elétrico em função do horizonte analisado. No horizonte de quatro anos (médio prazo), o conhecimento dos limites tem relação direta com a necessidade de proposição de reforços ou ampliações para a rede que possibilitem a prática de intercâmbios mais elevados. Essa necessidade pode ser decorrente de novas ofertas de geração para o SIN ou, até mesmo, da necessidade de equalização dos Custos Marginais de Operação – CMO – bastante diferenciados entre os subsistemas. Muitas vezes, em função da ocorrência de uma limitação temporária no intercâmbio (por exemplo, existe uma solução estrutural que será disponibilizada futuramente), pode ser elaborado um Esquema de Controle de Emergência – ECE. O ECE contorna o problema, até que a solução estrutural esteja disponível. Assim, essa recomendação é também resultado do

procedimento de cálculo dos limites de intercâmbio. Outra aplicação se refere à segurança operativa, pois esses valores de intercâmbio serão utilizados como uma referência para o início do cálculo de limites no horizonte de curto prazo.

No horizonte de curto prazo (1 ano) os valores dos limites de intercâmbio calculados no horizonte de médio prazo são utilizados como pontos de partida para as análises de curto prazo. O enfoque do cálculo dos limites de intercâmbio no planejamento de curto prazo deixa de ser o de proposição de obras, por não existir tempo exequível para sua operacionalização, e passa a ter o enfoque mais operativo. Ou seja, os principais produtos da análise de curto prazo são os procedimentos para a operação segura nos limites de intercâmbios calculados. Neste horizonte, também são elaborados os Esquemas de Controle de Emergência que garantem o atendimento aos critérios estabelecidos nos Procedimentos de Rede do ONS [\[45\].](#page-120-0)

## **III.4 Sumário**

Este capítulo buscou fundamentalmente abordar os principais conceitos do FPO que envolveram:

- Modelagem do problema e;
- Aplicação e utilização do FPO para o cálculo de máxima transferência de potência.

Para tal foi utilizado um caso teste IEEE 14 barras para a aplicação da função objetivo de máxima transferência de potência entre duas áreas, por ser de pequeno porte e, por isso, torna mais fácil a assimilação dos principais conceitos e comandos de utilização do programa FLUPOT [\[18\].](#page-117-0)

Em seguida foram descritas as aplicações dos valores de limites de intercâmbio entre regiões ou áreas, com o objetivo de melhor contextualizá-las, uma vez que seu cálculo é o objetivo principal dessa dissertação. Pelo fato de que no Brasil esses valores de limites são usualmente empregados nos planejamentos elétrico e energético dos sistemas de potência, foram relacionadas tais aplicações buscando sempre o estabelecimento dessas diferentes funcionalidades.

\* \* \*

## **Capítulo IV Metodologia Convencional**

#### **IV.1 Introdução**

Na atualidade, o processo de cálculo dos limites de intercâmbios entre áreas elétricas de grandes sistemas é feito com baixo grau de automatismo, o que demanda um tempo elevado no ajuste de diversos pontos de operação utilizados durante esse processo. Esses valores de limites são importantes nas análises de planejamento energético, ver seção [III.3.1,](#page-54-1) pois podem significar uma restrição energética entre dois ou mais subsistemas. Assim, além dos diferentes patamares de carga em que os limites devem ser calculados, também devem ser considerados os diferentes cenários energéticos e diferentes topologias da rede, o que aumenta ainda mais o volume do trabalho de ajustes desses diversos pontos de operação. A utilização do FPO como ferramenta de preparação automática desses pontos de operação pode agregar grande agilidade ao processo de preparação desses diversos pontos de operação, que são considerados no procedimento de cálculo dos limites de intercâmbio.

Neste capítulo é mostrado todo o processo atualmente utilizado para o cálculo dos limites de intercâmbio entre os subsistemas ou submercados do Sistema Interligado Nacional – SIN. Na Seção [IV.2,](#page-60-0) é mostrado o processo de preparação dos pontos de operação que consideram a atualização da base de dados referentes ao mercado (carga e geração) e topologia. Em seguida, a Seção [IV.3](#page-61-0) descreve os cenários eletroenergéticos considerados nas análises e apresenta algumas premissas de despachos de usinas. Nas Seções [IV.4](#page-65-0) e [IV.5,](#page-67-0) são descritos os procedimentos utilizados para a análise do desempenho do SIN em regime permanente e do ponto de vista dinâmico, respectivamente.

#### <span id="page-60-0"></span>**IV.2 Preparação dos Pontos de Operação**

Numa primeira fase o Operador Nacional do Sistema Elétrico (ONS) recebe os dados de atualização da rede versando sobre:

- a) Atualização do mercado;
- b) Inclusão de novas obras, sejam de transmissão ou subtransmissão;
- c) Atualização das capacidades operativas de equipamentos e linhas de transmissão;
- d) Novas solicitações de acesso à rede básica de consumidores livres ou solicitações de alteração de montantes contratados por parte desses consumidores e;
- e) Consideração do cronograma de entrada em operação de novas usinas.

Essas informações são inseridas em vários pontos de operação (casos de trabalho) de forma a caracterizar os diversos patamares de carga e meses ou estações do ano designados por cargas pesada, média, leve e mínima de verão e inverno de cada ano do horizonte em análise.

Até o estágio anterior do processo, ainda estão sendo consideradas informações para a montagem dos casos de trabalho. A partir da conclusão desse estágio, inicia-se a etapa de ajustes dos casos de trabalho. Esses ajustes devem abranger os despachos das usinas hidráulicas (mais prováveis) em função do mês correspondente ao ponto de operação e despachos das usinas térmicas (inflexibilidade declarada pelos agentes, despacho que o agente praticará independente da necessidade do sistema). Em seguida são realizados os ajustes para se alcançar o controle adequado das tensões nos diversos pontos do sistema. Após o término desses ajustes de tensões estarão concluídas as etapas de montagem e ajustes dos casos de trabalho. Cabe mais uma vez ressaltar que as duas etapas são realizadas para cada ponto de operação já mencionado anteriormente.

Em resumo, para a avaliação do desempenho de um sistema elétrico de potência, devem ser estabelecidas situações operativas prováveis, denominadas "casos de trabalho" e essas correspondem aos diversos pontos de operação. Esses casos são montados a partir de informações atualizadas recebidas dos agentes, versando sobre

carga, equipamentos e alterações na topologia de suas redes. Os despachos das usinas considerados nesses casos correspondem às afluências típicas esperadas para cada período (mês).

## <span id="page-61-0"></span>**IV.3 Preparação de Casos de Cenários Energéticos**

A partir dos casos de trabalho, são elaborados casos específicos que consideram diferentes cenários de geração internamente a cada região do sistema, visando estressar a rede de transmissão a ponto de identificar possíveis violações de critério(s) de regime permanente. Tais violações podem estar associadas ao perfil de tensão ou ao nível de carregamento dos circuitos.

A preparação desses casos leva em consideração as diversidades de cenários eletro-energéticos passíveis de ocorrer no sistema. No caso do sistema interligado brasileiro, os principais cenários energéticos estão descritos a seguir:

#### *Cenário Norte Exportador*

O cenário Norte Exportador representa o período úmido da região Norte (elevado nível de armazenamento dos reservatórios dessa região) que usualmente ocorre no primeiro semestre de cada ano. A título de ilustração, a [Figura 3](#page-61-1) compara as disponibilidades dessa região mensais verificadas nos anos de 2007 e 2008 que evidenciam a maior disponibilidade verificada no primeiro semestre dos referidos anos [\[46\].](#page-120-1)

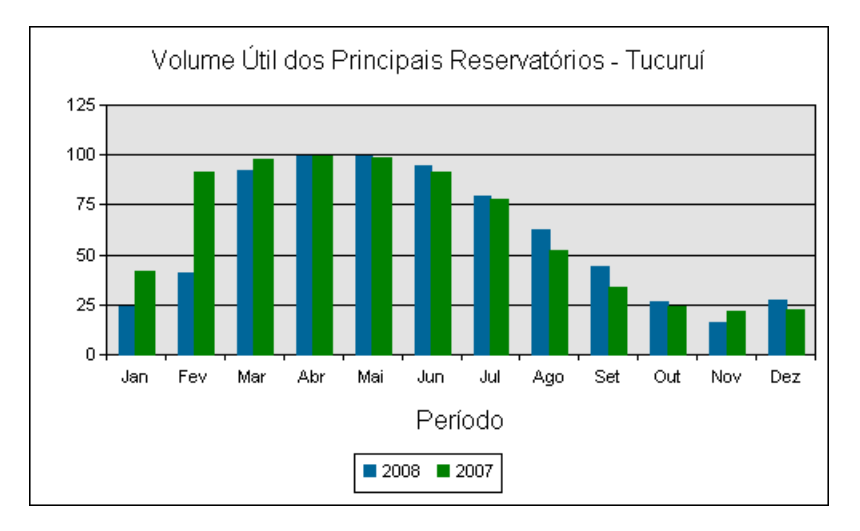

<span id="page-61-1"></span>Figura 3 **–** Volume Útil do Reservatório da UHE Tucurui – Região Norte

Algumas características inerentes a esse cenário são:

**(a)** As usinas de Tucuruí e as usinas do rio Tocantins deverão estar com despachos elevados;

**(b)** As usinas da região Nordeste (NE) estarão com despachos reduzidos (NE importador), respeitando a vazão mínima (1300 m<sup>3</sup>/s) necessária na cascata do rio São Francisco;

**(c)** A região Sul estará importando energia da região Sudeste. Em termos de fluxos identificados na [Figura 4,](#page-63-0) o referido cenário é caracterizado por apresentar elevados valores de FCOMC e de FNE. O FCOMC é o fluxo na linha de transmissão (LT) de 500 kV que liga as subestações de Colinas e Miracema. O FNE é o fluxo da região Norte para a região Nordeste e o seu valor é o somatório dos fluxos medidos nas linhas de transmissão (LTs) de 500 kV que ligam as SEs Presidente Dutra e Teresina circuitos 1 e 2, Presidente Dutra – Boa Esperança e SEs Colinas e Ribeiro Gonçalves, além do fluxo na LT 230 kV Peritoró – Teresina.

O cenário Norte Exportador pode ocorrer em duas situações: priorizando a região Sudeste ou priorizando a região Nordeste. Priorizar a região Sudeste significa que a transferência de potência entre o Norte e o Sudeste (fluxo Norte/Sudeste ou FCOMC) é priorizada em relação à transferência de potência entre o Norte e o Nordeste (fluxo Norte/Nordeste ou FNE). A partir desse cenário em que é priorizada exportação para a região Sudeste, é configurado o cenário de máximo recebimento pela região Sul – RSUL. A [Figura 4](#page-63-0) mostra os principais fluxos que, se analisados em conjunto, poderão configurar um cenário de intercâmbio a ser estudado.

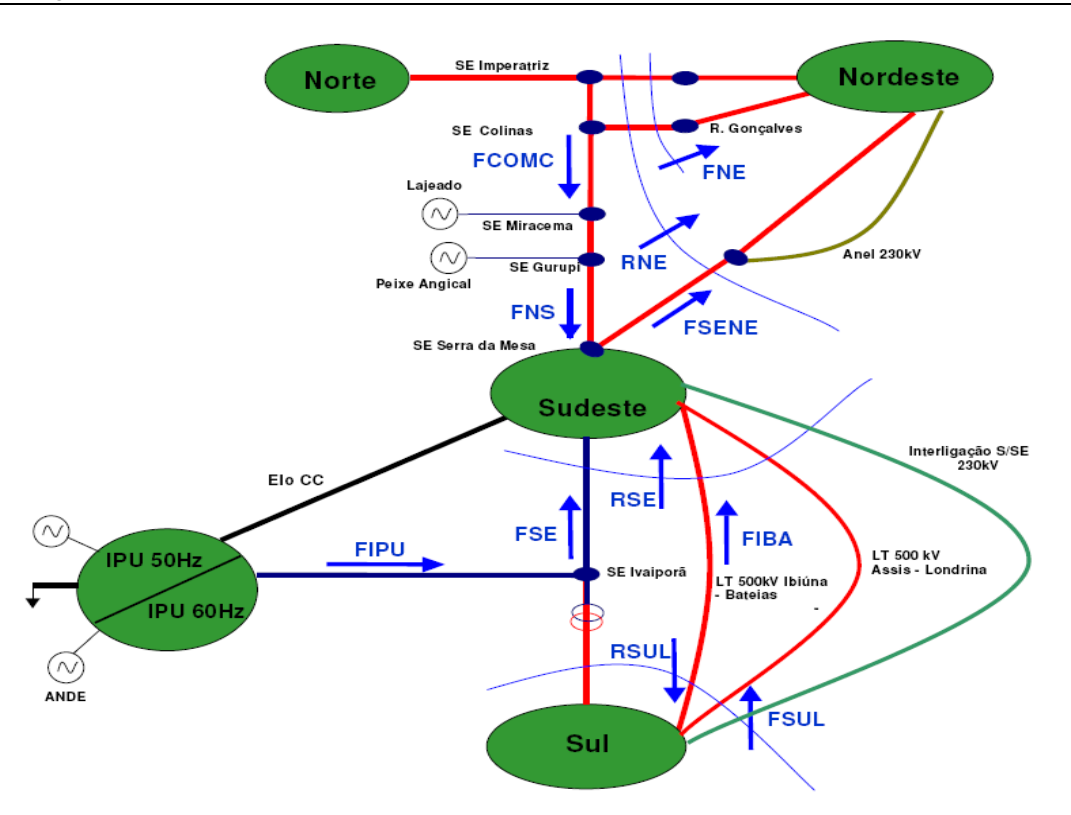

Figura 4 **─** Cenários Energéticos

#### <span id="page-63-0"></span>*Regiões Sul e Sudeste Exportadoras*

Esse cenário representa o período seco da região Norte [\(Figura 3\)](#page-61-1), e de chuvas na região Sul que, usualmente, ocorre no segundo semestre de cada ano. Como pode ser visto na [Figura 5](#page-64-0) [\[46\],](#page-120-1) os reservatórios da região Sul têm pouca previsibilidade de disponibilidade uma vez que para os mesmos meses dos anos mostrados, a variação de volume útil de ano a ano é bastante diferente. Essa baixa previsibilidade de cenário complica bastante o trabalho de planejamento de curto prazo. Cabe ressaltar que nas análises de médio prazo, para efeito de cálculo dos limites de intercâmbios, o cenário é configurado prevendo elevado nível de armazenamento na região Sul no segundo semestre de cada ano.

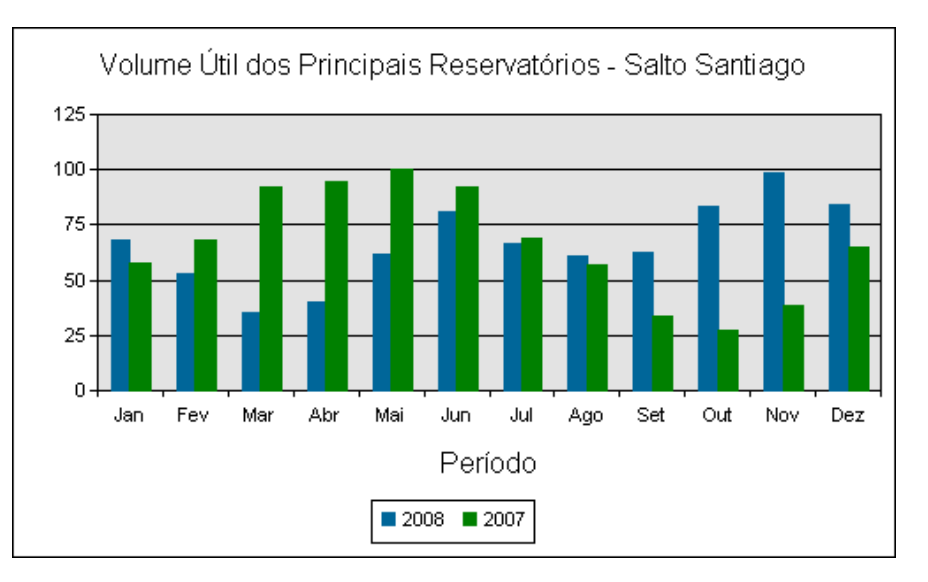

Figura 5 **–** Volume Útil do Reservatório da Usina Salto Santiago – Região Sul

<span id="page-64-0"></span>Algumas características inerentes a esse cenário são:

*(a)* A região Sul exportará para as regiões Norte e Nordeste;

*(b)* As usinas de Tucuruí e do Rio Tocantins deverão estar com despachos reduzidos;

*(c)* As usinas da região Nordeste estarão com seus despachos reduzidos (região Nordeste importadora), respeitando a vazão mínima (1300 m<sup>3</sup>/s) necessária na cascata do rio São Francisco na condição de carga leve.

A [Figura 4](#page-63-0) ilustra esse cenário quando o valor de FSENE estiver elevado, o de FSUL estiver positivo e o de FNS estiver negativo.

*Região Nordeste Exportadora*

O cenário Nordeste Exportador apresenta baixa frequência de ocorrência. Entretanto, o valor de limite de intercâmbio associado a ele precisa ser determinado, pois é utilizado nos estudos energéticos, sendo importante para a definição de preços da energia por submercado. Contudo, a viabilidade desse cenário está condicionada à disponibilidade de geração na região Nordeste. Essa baixa frequência de ocorrência, no entanto, pode ser modificada a partir da grande oferta de energia térmica prevista em leilões a serem realizados ainda em 2009. Dessa forma, caso a situação dos demais

submercados esteja tão crítica a ponto de justificar a recomendação de despacho dessas usinas de custos mais elevados, térmicas a óleo, elas serão despachadas e, para tal, o sistema de transmissão deverá comportar todo o escoamento dessa energia para as demais regiões.

A [Figura 6](#page-65-1) mostra o mapa do Brasil, identificando geograficamente a localização das principais bacias de rios que compõem o Sistema Interligado Nacional [\[46\].](#page-120-1)

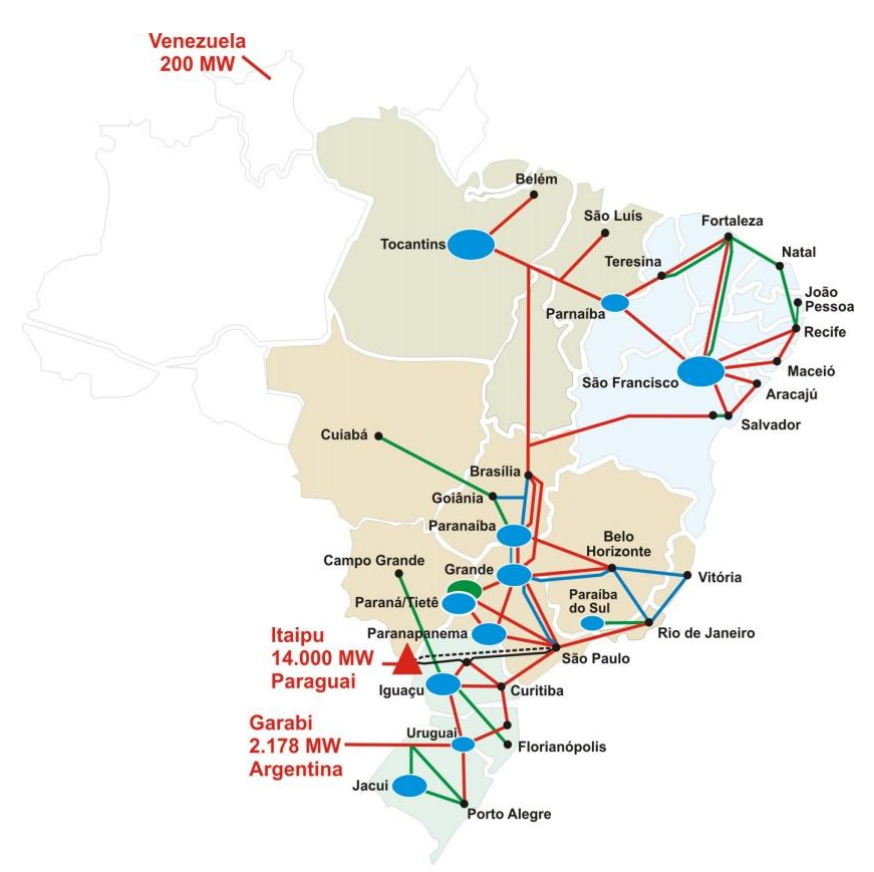

Figura 6 **–** Principais Bacias do Sistema Interligado Nacional

## <span id="page-65-1"></span><span id="page-65-0"></span>**IV.4 Análise de Regime Permanente**

Conforme já mencionado antes, a montagem dos casos de trabalho considera de início as atualizações de mercado (carga) e os novos empreendimentos informados pelos agentes como dados de entrada para o programa de fluxo de potência. Além disso, para cada caso, são feitos os devidos ajustes de faixas de tensão e geração (despacho correspondente ao nível de afluência típica do período considerado). Esses casos são os casos de partida para a preparação dos casos de intercâmbio maximizado (conforme indicado na entrada do Bloco 1 da [Figura 7\)](#page-66-0). A partir desse ponto de operação, são iniciadas as alterações de despachos de geração nas regiões exportadoras (aumentos) e nas regiões importadoras (reduções), com o objetivo de atingir os valores dos intercâmbios de referência de forma gradual. Vale ressaltar que, a cada alteração de geração realizada, deve-se buscar um novo ajuste de tensão em todo o sistema, o que facilita a convergência do processo iterativo.

A [Figura 7](#page-66-0) apresenta o fluxograma do processo atualmente empregado de forma a ilustrar e facilitar o entendimento. As seções seguintes expõem o detalhamento de cada etapa desse processo.

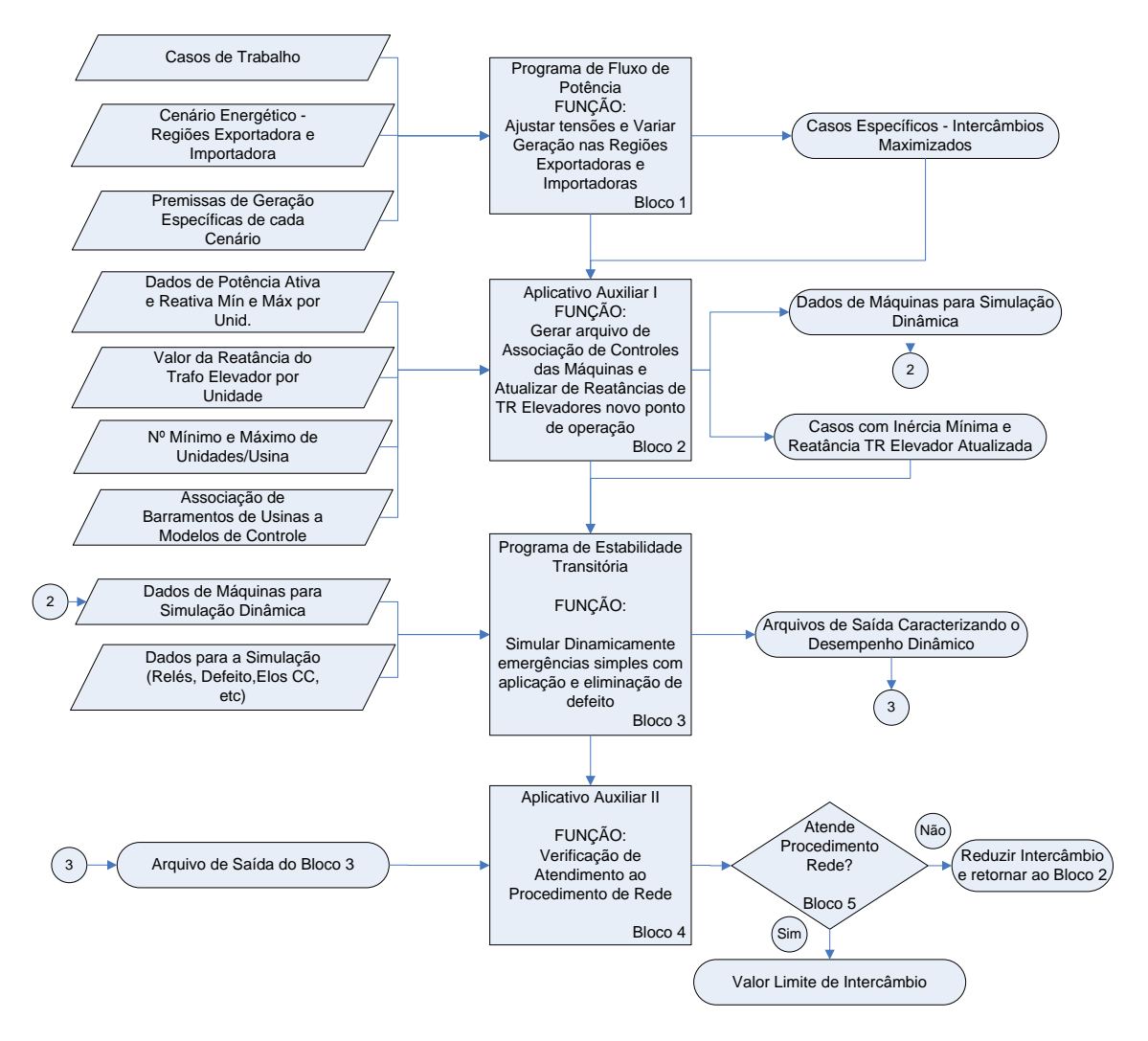

<span id="page-66-0"></span>Figura 7 **─** Fluxograma do Processo Atual de Cálculo de Limites de Intercâmbio do SIN

Alcançados os níveis de intercâmbios de referência (saída do Bloco 1), deve-se então utilizar um aplicativo auxiliar (Bloco 2) que possui dupla função. A primeira é a de atualizar todas as reatâncias de transformadores elevadores das usinas, corrigindo os limites de geração de potência reativa, o que finaliza o ajuste do caso de regime permanente. A segunda função é a elaboração de um arquivo de equivalência entre os barramentos das usinas e seus dados de controle que será utilizado na preparação do arquivo de entrada para a análise de regime dinâmico. A análise do desempenho dinâmico será abordada na próxima seção.

Atualmente, a montagem dos casos e a formatação dos dados para os estudos dinâmicos são feitas por meio de um procedimento manual, utilizando o Programa de Análise de Redes (ANAREDE) [\[47\]](#page-120-2) e o Programa de Análise de Redes em t0+ (ANAT0) [\[48\],](#page-120-3) desenvolvidos pelo CEPEL.

Esse procedimento manual é feito para cada um dos pontos de operação para, então, dar início ao processo de cálculo dos valores de limites de cada cenário.

Cabe ressaltar que outros pontos de operação deverão ser ajustados ao longo do processo, conforme descrito anteriormente, até que seja identificado o valor de limite de intercâmbio. Esse procedimento será descrito de forma mais detalhada na próxima seção.

## <span id="page-67-0"></span>**IV.5 Análise de Regime Dinâmico**

O desempenho dinâmico do sistema é avaliado a partir de uma simulação ao longo do tempo com a utilização do programa de Análise de Transitórios Eletromecânicos do CEPEL (ANATEM) [\[49\].](#page-120-4) São simuladas as principais emergências simples de equipamentos da Rede Básica (Bloco 3 da [Figura 7\)](#page-66-0) [\[45\].](#page-120-0) Essas emergências incluem, tanto linhas de transmissão, como perda de geração e de grandes blocos de carga. O tempo padrão de simulação, incluindo o tempo de aplicação do defeito, curto circuito monofásico, é de 15 segundos.

Após as simulações das principais emergências, utiliza-se um segundo aplicativo auxiliar (Bloco 4 da [Figura 7\)](#page-66-0) que viabiliza a avaliação do comportamento dinâmico das variáveis monitoradas. A avaliação do comportamento dinâmico deve ser feita considerando todos os critérios estabelecidos nos Procedimentos de Rede do ONS [\[45\].](#page-120-0)

Caso, por exemplo, algum critério de oscilação de tensão ou de potência seja violado, o intercâmbio terá que ser reduzido e, por conseguinte, novos ajustes deverão ser feitos para se atingir o novo ponto de operação. Esse procedimento está ilustrado a partir do Bloco 5 da [Figura 7](#page-66-0) que realimenta o Bloco 2.

Seguindo essa mesma linha de ação, o processo é repetido até que o intercâmbio máximo seja encontrado, sem violação de nenhum critério. Ao final, devem ser obtidos os valores limites de intercâmbios entre as regiões para cada um dos anos do horizonte em estudo e para os diferentes patamares de carga.

#### **IV.5.1 Principais Critérios e Premissas Utilizados nas Análises**

A título de ilustração, esta seção apresenta os principais critérios atualmente adotados que estão integralmente descritos no Módulo 23 do Procedimento de Redes do ONS [\[45\].](#page-120-0) Eles são utilizados para avaliar o desempenho dinâmico do SIN e é com base neles que um determinado ponto de operação é considerado seguro ou inseguro.

Os principais critérios utilizados para a caracterização de pontos de operação seguros ou inseguros são descritos a seguir. Tais critérios são resultado de anos de experiência no planejamento e na operação do SIN.

- O sistema interligado, ao operar no nível máximo de intercâmbio entre as regiões, deve ser robusto o suficiente para suportar a aplicação por 100 ms (500 kV) de um curto-circuito monofásico nas principais linhas de interligação entre os dois subsistemas e, em seguida, também suportar a abertura da referida linha de transmissão para a eliminação do defeito;
- Como a modelagem utilizada nas análises do desempenho dinâmico é feita considerando-se o sistema equilibrado (sequência positiva), a simulação de um defeito monofásico deve ser feita pela aplicação de um curto-circuito através de um reator. O valor do reator utilizado na simulação deve ser calculado de forma que a tensão no instante do curto seja 70% do valor da

tensão pré-defeito. Caso o ponto de aplicação do curto-circuito seja próximo a barramentos de usinas, o valor adequado do reator será o que provocar uma tensão de 60% do valor pré-defeito no instante do curto;

- Com relação à estabilidade transitória (três primeiros ciclos), a tensão mínima transitória admissível na primeira oscilação pós-distúrbio deve ser superior a 60% do valor da tensão nominal e superior a 80% nas demais oscilações;
- Com relação à estabilidade a pequenos sinais: o amortecimento deverá ser positivo e a diferença de tensão do pico imediatamente após 10 s e a tensão mínima do ciclo anterior deve ser inferior a 2%, conforme mostrado na [Figura](#page-69-0)  [8;](#page-69-0)

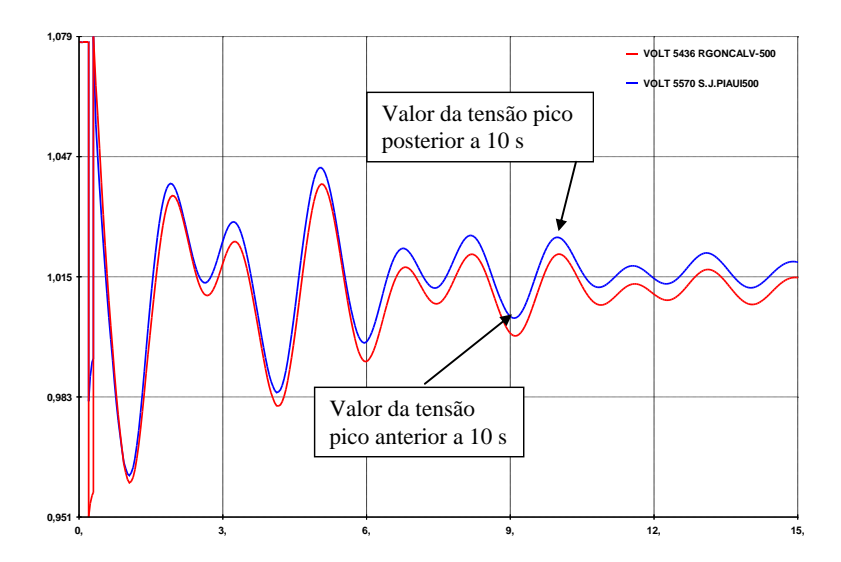

Figura 8 ─ Critério de Amortecimento de Tensão

<span id="page-69-0"></span> O critério angular envolvendo as usinas de Tucuruí (Região Norte) e Paulo Afonso IV (região Nordeste) é resultado da experiência adquirida pelo ONS durante o período de racionamento ocorrido no SIN no ano de 2001. Naquela época, o limite de intercâmbio entre as regiões Norte e Nordeste, FNE, calculado e, portanto, seguro era de 1000 MW e o ONS operou acima desse valor a partir da aprovação da ANEEL e MME assim como depois de divulgados os riscos envolvidos. Nessa ocasião, a simulação da perda de máquina com 500 MW de despacho na UHE Xingó localizada no subsistema Nordeste, provocava a abertura da interligação entre os subsistemas Norte e

Nordeste e consequentemente um corte de carga por subfrequência após essa abertura. O diagnóstico da ocorrência comprovou a existência de um limite de abertura angular entre as duas usinas que é um importante balizador da condição de segurança dinâmica para a operação segura do SIN. Atualmente, a contingência mais crítica em relação ao atendimento desse critério é emergência da linha de transmissão em 500 kV entre as SEs Bom Jesus da Lapa e Rio das Éguas. Segundo o critério, as seguintes inequações deverão ser atendidas [\[45\]](#page-120-0) de forma a garantir que não haverá abertura da interligação Norte – Nordeste e, consequentemente, corte de carga no SIN.

$$
\left|\delta_{\text{max}} - 90^{\circ}\right| \le \left|\delta_{\text{final}} - 90^{\circ}\right| \tag{IV-1}
$$

e

$$
\delta_{\text{final}} \leq 90^{\circ} \tag{IV-2}
$$

Para a melhor visualização do critério, a [Figura 9](#page-71-0) ilustra a abertura angular entre os barramentos de 500 kV das SE Tucuruí, na região Norte e Paulo Afonso IV, na região Nordeste para dois níveis de intercâmbio. Como pode ser visto, a curva que atinge o ângulo máximo de 111° não atende o critério e por isso, o nível de intercâmbio que implicou este desempenho não representa um ponto seguro de operação. A curva que atinge o ângulo máximo de 93° atende e por isso, representa um ponto seguro para a operação no patamar de intercâmbio considerado.

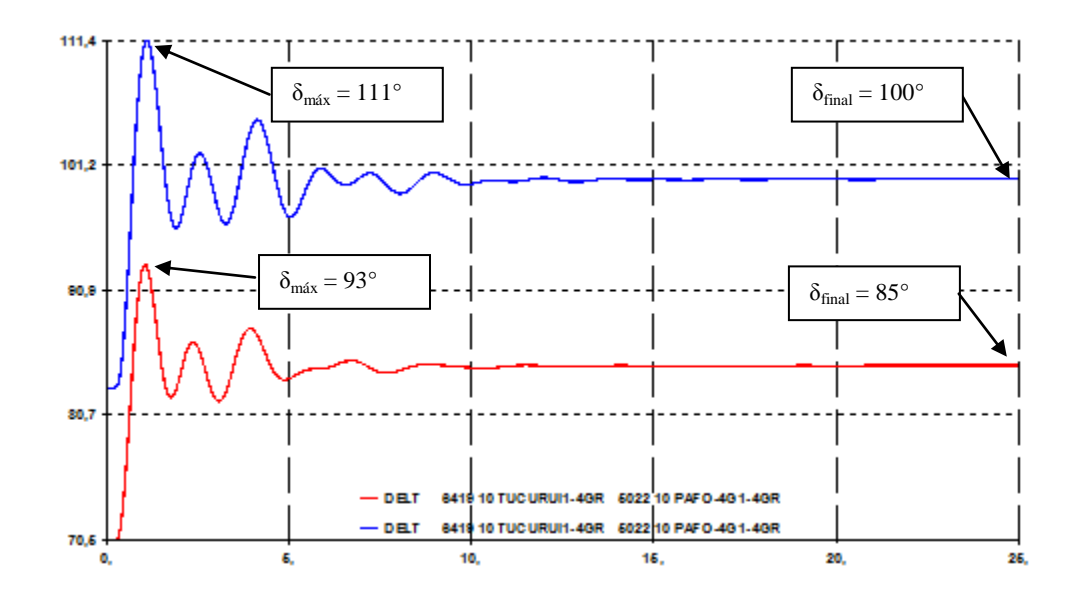

<span id="page-71-0"></span>Figura 9 – Critério de Diferença Angular entre Barramentos de 500 kV de Tucurui e Paulo Afonso IV

 Com relação à tensão, nos pontos significativos para a estabilidade do sistema (determinados por estudos prévios), a máxima variação de tensão que deve ser admitida é de 10%, entre o instante inicial e o final da simulação.
## **IV.6 Sumário**

Neste capítulo foram descritos os principais procedimentos e considerações aplicadas à metodologia atualmente adotada pelo ONS para o cálculo de limites de intercâmbios entre regiões.

Em sua seção [IV.1](#page-59-0) é mostrada a motivação principal para a utilização de um programa de FPO que agregará, não só maior agilidade no procedimento de ajuste dos diversos pontos de operação, mas também viabilizará uma maior padronização desses podendo até mesmo viabilizar ganhos nos limites de intercâmbios calculados a partir da metodologia proposta.

Na seção [IV.2](#page-60-0) foi descrito detalhadamente o procedimento convencional (atual) para a montagem e ajustes dos vários pontos de operação.

Na seção [IV.3](#page-61-0) foram descritos os principais cenários energéticos a partir dos quais são calculados os limites de fluxo de potência entre as regiões, assim como descritas as suas principais características.

Nas seções [IV.4](#page-65-0) e [IV.5](#page-67-0) foram descritos os procedimentos e alguns dos principais critérios para as análises de regime permanente e dinâmico válidos tanto para a metodologia convencional quanto para a metodologia proposta.

\* \* \*

# **Capítulo V Metodologia Proposta**

### **V.1 Introdução**

O procedimento, segundo a metodologia atual, demanda um grande esforço laboral e carece de aperfeiçoamentos que acelerem a obtenção de resultados. Por essa razão, a metodologia proposta emprega um programa de Fluxo de Potência Ótimo (considerando uma função objetivo de maximização de transferência de potência), e busca a identificação de aspectos importantes para a futura integração desse com outros aplicativos utilizados no processo de determinação do limite de intercâmbio entre regiões. Uma futura versão do programa ANAREDE incorporando os programas ANAT0 e FLUPOT já está em desenvolvimento pelo CEPEL. Em [\[5\],](#page-116-0) os autores propõem a utilização de métodos baseados nessa integração, mostrando ganhos consideráveis na automação, porém a sua aplicação a sistemas de grande porte não é possível em seu estado de desenvolvimento atual.

Nessa direção de facilitação da inserção da nova ferramenta de otimização no procedimento de cálculo dos limites elétricos de intercâmbios entre regiões, aplicada a sistemas de grande porte, a metodologia proposta inclui um aplicativo para a preparação da base de dados que serão utilizadas como dados de entrada do programa FLUPOT e um outro aplicativo que deverá verificar de forma automática o atendimento de todos os critérios de desempenho dinâmico do sistema após a simulação das principais emergências no sistema.

As principais motivações para a elaboração da metodologia proposta por este trabalho são viabilizar a padronização dos ajustes de controle de tensão e racionalizar o tempo alocado à equipe técnica para a execução dessa tarefa que compreende ajustes de vários pontos de operação de fluxo de potência de regime permanente.

# <span id="page-74-1"></span>**V.2 Descrição Geral do Processo**

A [Figura 10](#page-74-0) apresenta o diagrama de blocos referente à metodologia proposta visando ilustrar e facilitar o entendimento de todo o procedimento proposto.

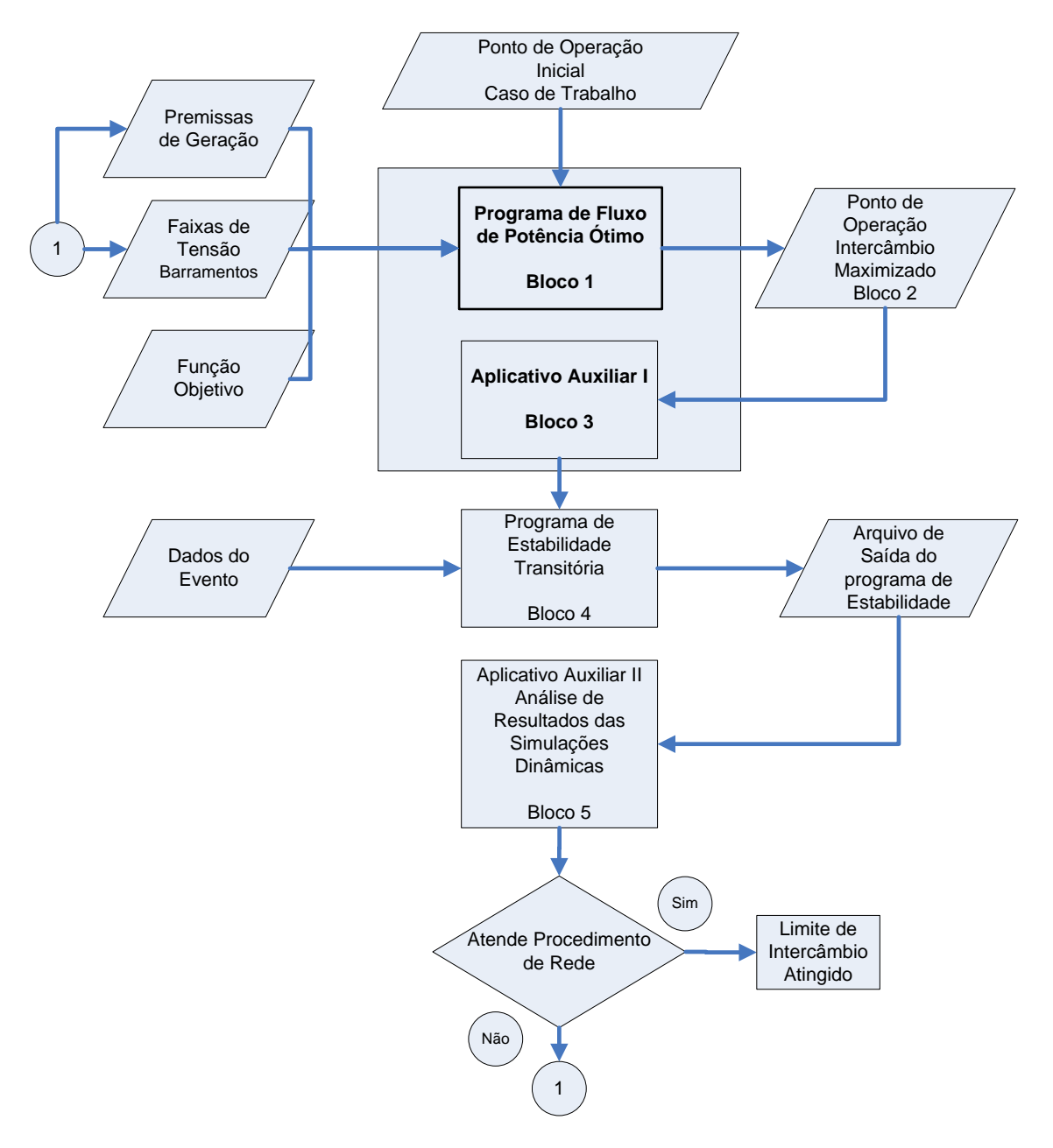

<span id="page-74-0"></span>Figura 10 ─ Metodologia Proposta

A nova metodologia utiliza a função de máxima transferência de potência de um programa de Fluxo de Potência Ótimo (FLUPOT) indicado no Bloco 1 da [Figura 10.](#page-74-0) A idéia principal é a obtenção automática de um ponto de operação que represente o limite de intercâmbio de regime permanente.

O FPO tem como finalidade principal a determinação do estado de uma rede CA em regime permanente que otimiza uma determinada função objetivo e satisfaz uma série de restrições físicas e operacionais. Assim, além da configuração da rede CA, o FPO é caracterizado por uma função objetivo, uma relação de controles que podem ser alterados e um conjunto de restrições que devem ser obedecidas na otimização. Os principais códigos de execução usualmente utilizados pelo programa FLUPOT junto a essa função objetivo (MXTR) foram mostrados na Seção [III.2.2.2](#page-48-0) e serão mais detalhados na Seção [V.3.](#page-79-0)

Os resultados que serão descritos no próximo capítulo foram obtidos com o programa FLUPOT [\[18\],](#page-117-0) que utiliza a metodologia de pontos interiores pelo algoritmo primal-dual [\[13\]](#page-117-1)[-\[17\].](#page-117-2)

A partir da implementação dessa metodologia, será possível a utilização da função de maximização do intercâmbio entre duas regiões, que considera como função de controle, a geração das regiões exportadora e importadora, até se atingir o limite de intercâmbio de regime permanente. Cabe ressaltar que, se forem utilizadas restrições adequadas quanto ao controle de tensão, carregamento e despachos viáveis nas diversas bacias, limites seguros em regime permanente serão obtidos automaticamente. Essas restrições estão representadas pelos dados de entrada do Bloco 1 da [Figura 10](#page-74-0) que, em função da condição de carga ou do cenário de intercâmbio buscado, demandarão a criação de uma base de dados de entrada específica para o FPO. Os dados de restrições especiais [\[18\]](#page-117-0) viabilizam o controle de somatórios de fluxos em diversas linhas de transmissão que representam limitações atualmente impostas ao SIN.

Com o novo ponto de operação que define o máximo intercâmbio de regime permanente (Bloco 2 da [Figura 10\)](#page-74-0), será utilizado um aplicativo auxiliar (Bloco 3) que:

- Atualiza a reatância dos transformadores elevadores das usinas;
- Configura o número de unidades para atender as faixas de potência reativa;

Gera o arquivo de associação das usinas aos seus dados de controle de  $\bullet$ forma sequencial à utilização do programa de fluxo de potência ótimo.

Da mesma forma, são realizadas as simulações dinâmicas das emergências mais severas, específicas de cada cenário, e pré-definidas por uma lista (Bloco 4 da [Figura](#page-74-0)  [10\)](#page-74-0). Esse procedimento é bastante semelhante ao utilizado pela metodologia atual.

A leitura do arquivo de saída do programa de análise da estabilidade transitória será feita por outro aplicativo auxiliar (Bloco 5) que fará a verificação de atendimento dos critérios descritos nos Procedimentos de Rede [\[45\].](#page-120-0) O propósito desse aplicativo é prestar apoio ao analista produzindo um sumário do desempenho das principais grandezas elétricas obtidas em múltiplas simulações de estabilidade eletromecânica. O mesmo permite:

- $\bullet$ A análise de até 100 contingências relacionadas a um mesmo ponto de operação, envolvendo aplicação de falta e abertura de circuitos;
- A leitura de até 1200 grandezas calculadas na simulação de estabilidade transitória;
- Identificação da atuação de relés (impedância, sub/sobretensão, sobrecorrente e sobrefrequência) por inspeção no relatório de saída do programa Anatem para cada contingência;
- Exibição de grandezas características do caso base (intercâmbios, geração em bacias) definidas pelo usuário e
- Exibição de listas ordenadas por severidade, nas quais se classificam as contingências em que ocorrem violações de critérios pelas grandezas monitoradas.

A título de melhor visualização e entendimento do aplicativo, segue a [Figura 11,](#page-77-0) [Figura 12](#page-78-0) e a [Figura 13:](#page-78-1)

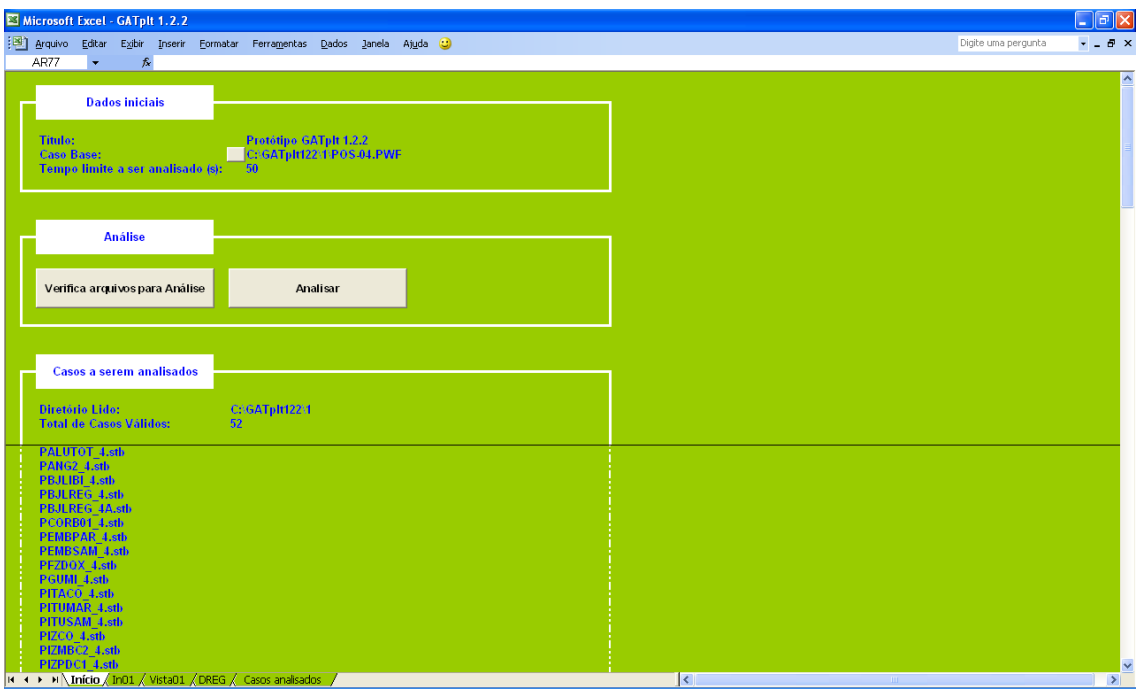

<span id="page-77-0"></span>Figura 11 – Vista Inicial do Aplicativo de Análise de Resultados da Simulação Dinâmica

Nos campos relativos aos dados iniciais deve ser dado o caminho do arquivo de dados do ponto de operação de regime permanente a partir do qual será analisado o desempenho dinâmico das emergências a serem consideradas. O campo "Verifica arquivos para Análise" ao ser acionado carregará todos os arquivos com extensão do programa (.stb) que estivem no mesmo diretório dos "Dados Iniciais". Para o início da avaliação dos resultados, basta clicar no botão "Analisar".

#### *Metodologia* Proposta

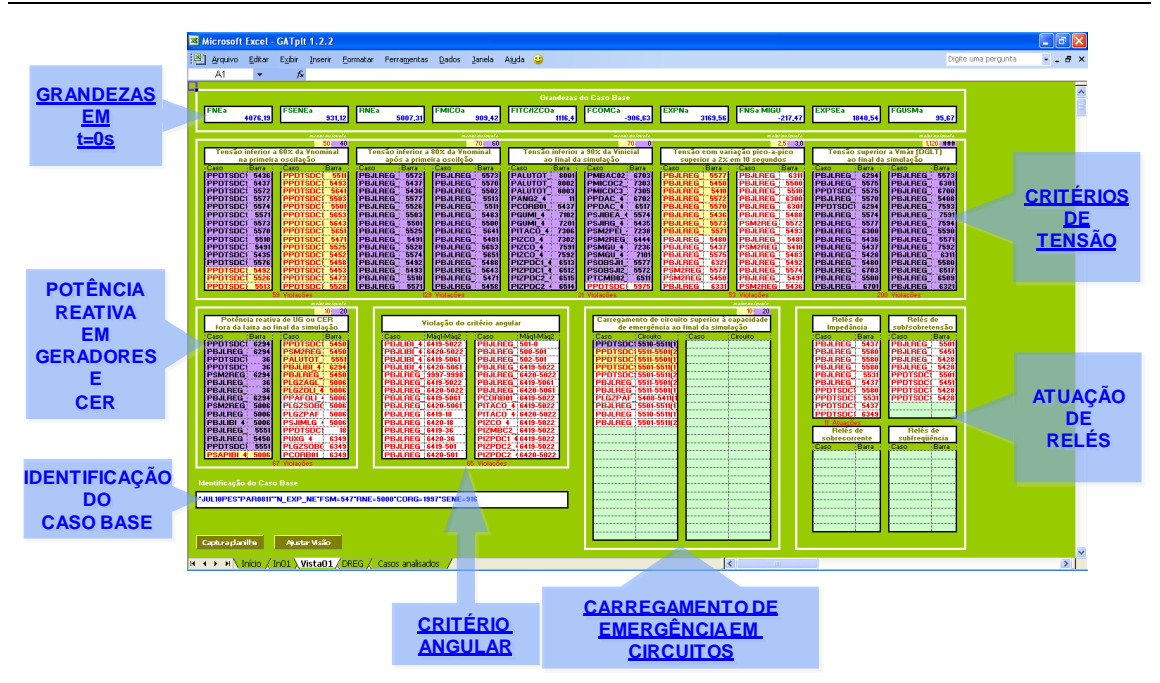

<span id="page-78-0"></span>Figura 12 – Vista da Saída do Aplicativo de Análise de Resultados da Simulação Dinâmica

A seguir estão ilustrados os critérios de tensão que são considerados pelo aplicativo de análise de resultados do programa ANATEM [\[49\].](#page-120-1)

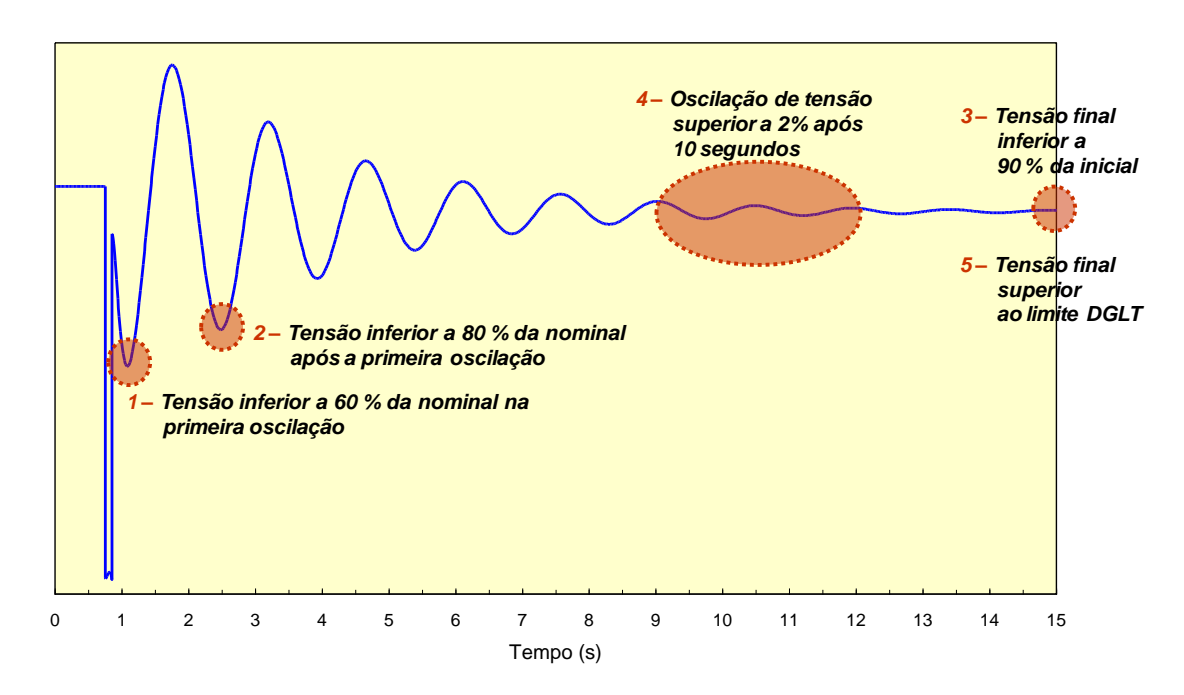

<span id="page-78-1"></span>Figura 13 – Critérios de Tensão da Simulação Dinâmica Considerado pelo Aplicativo

Caso algum critério dos Procedimentos de Rede seja violado, o intercâmbio poderá ser reduzido. Isso deve ocorrer se a aplicação de regras empíricas da operação não conseguir contornar o problema. Há algumas situações em que um pequeno ajuste de tensão num ponto específico do sistema pode alterar o seu desempenho dinâmico.

O processo descrito se repetirá até que o valor limite do intercâmbio (seguro) seja encontrado.

## <span id="page-79-0"></span>**V.3 Função de Maximização Transferência de Potência Ativa (MXTR) no programa FLUPOT**

A função objetivo que maximiza a transferência de potência ativa entre áreas vizinhas ou em um conjunto de circuitos (MXTR) deve ser acompanhada de dados complementares por meio dos códigos de execução DTRF (áreas cujos fluxos de potências ativas devem ser maximizados) ou do DVES (circuitos cujos fluxos de potências ativas devem ser maximizados). Esse procedimento é mostrado no arquivo modelo para a simulação do programa FLUPOT do [Anexo C.](#page-128-0) A seguir um extrato dessa informação obtido a partir do referido arquivo:

```
DOBJ MXTR CLTN 
.
DCON QGEN VGEN CCER PGEN TAPC SHNC
.
DVES 
( (De ) (Pa)NC (De ) (Pa)NC(De ) (Pa )Nc (De ) (Pa )Nc (De ) 
(Pa )Nc
       5580 5500 1 
       5580 5500 2 
       5580 5510 1 
       7300 5437 1 
       7300 5575 1 
            6444 1
99999
```
Figura 14 **–** Principais Dados da Função Objetivo MXTR

<span id="page-79-1"></span>A [Figura 14](#page-79-1) mostra o uso do comando DCON que indica quais controles deverão ser utilizados durante o processo de maximização da transferência de potência ativa. Nele estão especificados os recursos de geração de potência reativa das usinas (QGEN), assim como sua tensão terminal (VGEN), o suporte de potência reativa dos compensadores estáticos (CCER), geração de potência ativa das usinas (PGEN),

recursos de tapes de transformadores (TAPC) e manobras de reatores e/ou bancos de capacitores (SHNC). O comando DVES especifica os terminais "DE" e "PARA" das linhas de transmissão cujos fluxos de potência ativa deverão ser maximizados. Nesse caso específico, o conjunto de linhas de transmissão especificado compõem os fluxos representativos do máximo recebimento pela região Nordeste (código de numeração de barras da base de dados do ONS). Cabe ressaltar que todos esses recursos devem pertencer à área de interesse definida no código DARI (dados de áreas de interesse). Todos esses comandos estão no [Anexo C](#page-128-0) deste documento.

Os limites de potência ativa de cada usina e cada área de interesse devem ser especificados no código de execução DGEP e os de potência reativa no código DGLM. Os limites de tensão adotados são definidos na entrada de dados do programa ANAREDE por meio do grupo limite de tensão (DGLT). Entretanto, casos específicos devem ser definidos no código DVLB, onde os limites por barramento são indicados. No caso dos dados de restrições de tensão (DVLB) e potência ativa (DGEP), cabe ressaltar que, em função do cenário energético em análise, diferentes restrições para essas variáveis dependentes deverão ser especificados para alguns barramentos específicos. Os limites de geração e absorção de potência reativa dos compensadores estáticos devem ser definidos através do código DLCE.

Elaborado o arquivo de entrada para a simulação do fluxo de potência ótimo considerando a função objetivo de maximização de fluxo de potência ativa, resta a execução do programa que disponibiliza:

- Relatório de alterações realizadas a partir do ponto de operação inicial para a obtenção do novo ponto de operação com o intercâmbio maximizado (altera.dat);
- Relatório com os fluxos por linha que compõem o intercâmbio entre as regiões ou áreas em que também são mencionadas as variáveis que limitaram a função objetivo (sumario.out);
- Arquivo do programa ANAREDE considerando o novo ponto de operação.

De forma a garantir uma melhor convergência durante o processo de otimização, é bastante recomendável que sejam evitadas restrições de tensão com faixas muito estreitas. É preferível que essa consideração seja feita de forma gradativa até que seja alcançada plenamente a faixa de tensão desejada. O mesmo tratamento deve ser dado à faixa de geração de potência reativa dos compensadores síncronos e compensadores estáticos.

Vale ressaltar que o analista, após o cálculo do Fluxo de Potência Ótimo, deve observar detalhadamente as variáveis que restringiram a maximização da função objetivo (variáveis no limite) que, no caso, é a maximização da potência ativa de uma área para outra ou em um conjunto de circuitos. Em algumas situações, essas restrições podem não estar diretamente associadas ao aumento do intercâmbio e, nesses casos, as mesmas devem ser relaxadas de forma a dar continuidade na busca do limite de regime permanente. Dessa forma, como essa verificação automática (método de relaxação Lagrangeana) não está disponível no programa FLUPOT, essa tarefa caberá ao analista.

## <span id="page-81-0"></span>**V.4 Problemas e Soluções Adotadas**

A metodologia proposta quando aplicada a sistemas de pequeno porte tem aplicação direta e sem grandes problemas. No entanto, ao ser utilizado um sistema de médio ou grande porte, algumas intercorrências podem surgir, conforme relatadas a seguir:

 Modelagem dos compensadores estáticos: dificuldade na convergência de alguns casos que estavam num ponto de operação próximo de seu limite, o que implicou a necessidade de modelagem de descontinuidades. Dependendo do estado da rede, o compensador estático de reativo - CER era solicitado a mudar de faixa de operação (da faixa linear para a capacitiva). E quando a convergência caminhava para a descontinuidade o Método de Pontos Interiores oscilava em torno do círculo vermelho, ver [Figura 15.](#page-82-0) Logo, o resultado era que a convergência não era obtida e o processo iterativo tornava-se oscilatório em torno do ponto de descontinuidade. A solução foi a introdução de uma heurística que permite ao Método de Pontos Interiores identificar o processo oscilatório e a tomar a decisão de manter o CER na faixa linear ou na capacitiva de acordo com a tendência da solução. Cabe ressaltar que se o CER estiver atuando na faixa linear, o controle de tensão estará presente enquanto que, na faixa capacitiva o controle não estará presente. Em outras palavras, altera-se a região de

viabilidade de solução. Repare também que as faixas de tensões das barras (restrições canalizadas) na região do CER têm influência direta neste problema.

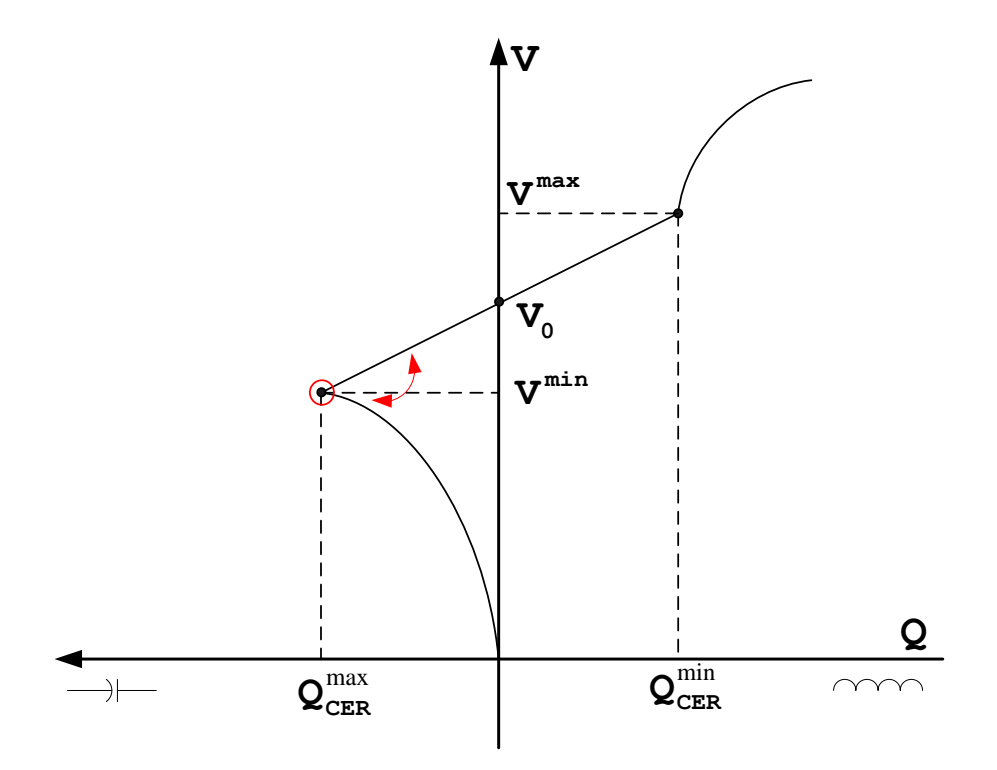

Figura 15 **–** Faixas de Operação do CER

<span id="page-82-0"></span> Abrangência das áreas elétricas originalmente estabelecidas nos casos de fluxo de potência: para a realização de estudos utilizando o programa de Fluxo de Potência Ótimo, é de fundamental necessidade a definição precisa das áreas de monitoração e das áreas de controle. A área de monitoração abrange os controles monitorados que podem ter seus limites especificados pelo usuário, fluxos em circuitos, fator de potência e função objetivo. A área de controle deve abranger os controles a serem otimizados e delimita as faixas de tensão, de tapes e de fontes de potência reativa. A união do conjunto de áreas de monitoração e áreas de controle constitui a região de interesse do problema de otimização. Essas áreas estão definidas, em geral, nos estudos de fluxo de potência levando em consideração apenas as empresas proprietárias dos ativos. Porém, para o programa de otimização que esteja utilizando a função de maximização de intercâmbios entre regiões, é de suma importância também classificá-las quanto

à região geográfica e à abrangência da rede, ou seja, identificar conjuntos de barramentos que pertencem à Rede Básica, Rede de Fronteira ou Rede de Distribuição [\[45\].](#page-120-0) Para tal, foi parte desse trabalho, o desenvolvimento de um aplicativo, denominado de PRÉ-FLUPOT, que redefine as áreas do caso de fluxo de potência, em função das regiões geográficas e funções de controle envolvidas no processo de maximização do intercâmbio. O detalhamento do programa PRÉ-FLUPOT será assunto da Seção [V.5.](#page-84-0)

- Existência de pequenas usinas que pertencem às áreas de interesse e que, em função disso, têm seus despachos elevados para atender a função objetivo: o redespacho dessas usinas pequenas não é, na maioria das vezes, alterado durante o processo de cálculo do limite de intercâmbio por se tratarem de usinas conectadas aos sistemas de distribuição que devem ter seus despachos fixados por premissa dos estudos de limites de interligação. A utilização dessas usinas no FPO pode levar a uma grande diferença nos resultados alcançados a partir da metodologia proposta, quando comparada com o processo convencional. Para contornar esse problema, tais usinas são identificadas e retiradas da área de interesse. Essa é uma função adicional do programa PRÉ-FLUPOT, que será detalhado na Seção [V.5.](#page-84-0)
- Violações de tensão em alguns barramentos que comprometem a maximização dos limites de intercâmbio: alguns barramentos fictícios ou até mesmo barramentos de bancos de capacitores podem limitar, sem necessidade, o valor do intercâmbio. O programa PRÉ-FLUPOT identifica tais barramentos e remove da base de dados do FPO os limites de tensão associados a eles.

# <span id="page-84-0"></span>**V.5 Programa PRÉ-FLUPOT**

Considerando o elevado número, tanto de restrições físicas, quanto de variáveis de controle envolvidas num problema de otimização de um sistema de grande porte como o SIN, foi necessária a elaboração de um aplicativo denominado PRÉ-FLUPOT. O programa fonte, dados de entrada e orientação para a sua utilização estão em CD apenso. Esse aplicativo busca essencialmente uma preparação automática e inteligente do arquivo base de FPO, a partir de uma base de dados comum a outros programas utilizados no planejamento da operação. A [Figura 16](#page-86-0) mostra, em detalhes, os arquivos de entrada de dados e as saídas desse novo aplicativo.

Os Blocos 1 e 2 da [Figura 16](#page-86-0) são dados de entrada que contêm informações de nível de tensão, área geográfica (estado), grupo base de tensão e grupo limite de tensão a que pertencem cada barramento do SIN. O Bloco 3 da [Figura 16](#page-86-0) informa a estrutura básica do arquivo principal para a simulação do programa FLUPOT [\[18\],](#page-117-0) ou seja, todos os códigos de execução que serão devidamente preenchidos após a execução do aplicativo. O único código que deve ser completamente preenchido é o que indica a(s) linhas de transmissão em que os fluxos deverão ser maximizados (DVES). Os Blocos 4 e 5 da [Figura 16](#page-86-0) contêm informações dos compensadores estáticos e dados de máquinas, incluindo reatâncias de transformadores elevadores, respectivamente. O arquivo de entrada correspondente ao Bloco 6 da [Figura 16,](#page-86-0) contém informação do ponto de operação a partir do qual será iniciado o processo de cálculo do valor limite de intercâmbio.

O aplicativo PRÉ-FLUPOT gera três arquivos de saída. O primeiro é o arquivo modelo.fpo (Bloco 7 da [Figura 16\)](#page-86-0) que, a partir do arquivo cart.pwf (Bloco 6) identifica os barramentos da rede básica e rede básica de fronteira com seus níveis de tensão violados, antes do início do processo de otimização e, em função disso, já considera a abertura desses limites de tensão, por barramento, pela utilização do código DVLB. Ainda nesse arquivo de saída, modelo.fpo, são preenchidos os códigos DGEP, DGLM e DLCE, conforme a região geográfica a que os recursos de controle pertencem, a partir de informações de limites das usinas, compensadores síncronos e compensadores estáticos do arquivo de entrada do aplicativo ANAT0, chamado de bnt1.dat (Bloco 5). Considerando que foi necessária a redefinição das áreas originais para caracterizar

#### *Metodologia* Proposta

devidamente as regiões de controle e de interesse de forma a delimitar a utilização dos recursos para o controle das variáveis de interesse, o programa gera mais dois arquivos, conforme mostrado no Bloco 8 da [Figura 16.](#page-86-0) O primeiro desses dois arquivos é o área\_nova.d, que é um dado de entrada a ser considerado no programa ANAREDE, antes da utilização do programa FLUPOT. Por meio desses arquivos, as barras são alocadas em função da área geográfica e da abrangência da rede (se é rede básica, rede de fronteira com a rede básica, rede de distribuição, barra de usina, etc). Além disso, também modifica as barras do tipo "geração" (PV) que não estiverem no bnt1.dat, para barras do tipo "carga" (PQ), passando a indicar uma injeção de potência ativa fixa naquele barramento. Esse procedimento visa evitar que alguns recursos associados a pequenas usinas (fornecimento de potências ativa e reativa), normalmente não utilizados na maximização do intercâmbio, sejam explorados durante o processo de otimização. O segundo arquivo mostrado no Bloco 8 da [Figura 16](#page-86-0) é o área\_inic que viabiliza, caso seja necessário, retornar os barramentos para as áreas definidas antes da utilização do programa FLUPOT. Esse procedimento de retorno para as áreas originais deve ser adotado previamente à simulação dinâmica do novo ponto de operação em função da compatibilidade com a base de dados do programa ANATEM [\[49\].](#page-120-1)

Em resumo, o aplicativo PRÉ-FLUPOT, desenvolvido em FORTRAN, lê diversas informações a partir de arquivos da base de dados do SIN, gerando, de forma totalmente automática, a base de dados para a execução do FPO no programa FLUPOT. Vale destacar que a utilização do PRÉ-FLUPOT viabiliza a utilização do FPO para o SIN.

*Metodologia* Proposta

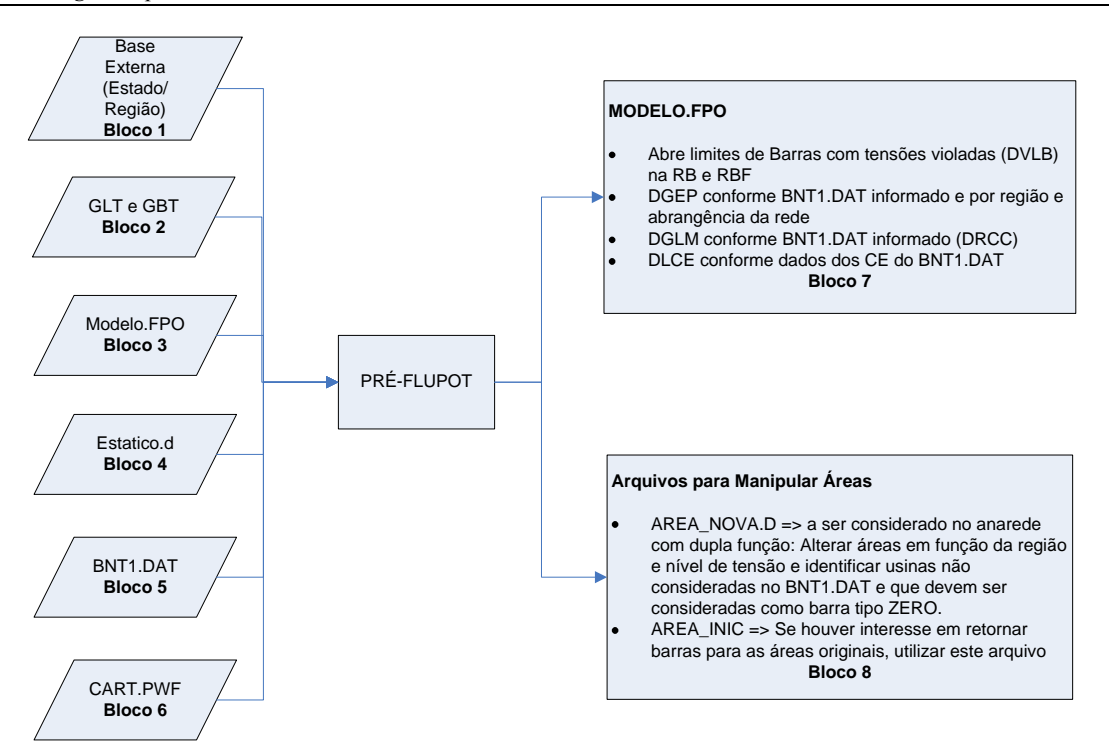

<span id="page-86-0"></span>Figura 16 ─ Dados de Entrada e Saída do Aplicativo PRÉ-FLUPOT

A partir da implementação dessa metodologia, será possível a utilização da função de maximização do intercâmbio entre duas regiões que considera como função de controle a geração da região exportadora até se atingir o limite de intercâmbio de regime permanente. Cabe ressaltar que, se forem utilizadas restrições adequadas quanto ao controle de tensão, carregamento e despachos viáveis nas diversas bacias, limites seguros em regime permanente serão obtidos automaticamente. Essas restrições estão representadas pelos dados de entrada do Bloco 1 da [Figura 10](#page-74-0) que, em função da condição de carga ou do cenário de intercâmbio buscado, demandará a criação de uma base de dados de entrada específica para a utilização da função de maximização de intercâmbios no FPO. Note que a tarefa de preparação desses dados foi bastante simplificada pela utilização do aplicativo PRÉ-FLUPOT, já detalhado anteriormente. Os dados de restrições especiais [\[18\]](#page-117-0) viabilizam o controle de somatórios de fluxos em diversas linhas de transmissão, que representam limitações atualmente impostas ao SIN. Essas limitações se referem, por exemplo, a máxima exportação da região Norte que é efetuada pelo somatório dos fluxos para as regiões Nordeste e Sudeste.

De forma ilustrar todo o procedimento descrito até o momento, a [Figura 17](#page-87-0) mostra os insumos e produtos passíveis de serem obtidos com a utilização do programa FLUPOT:

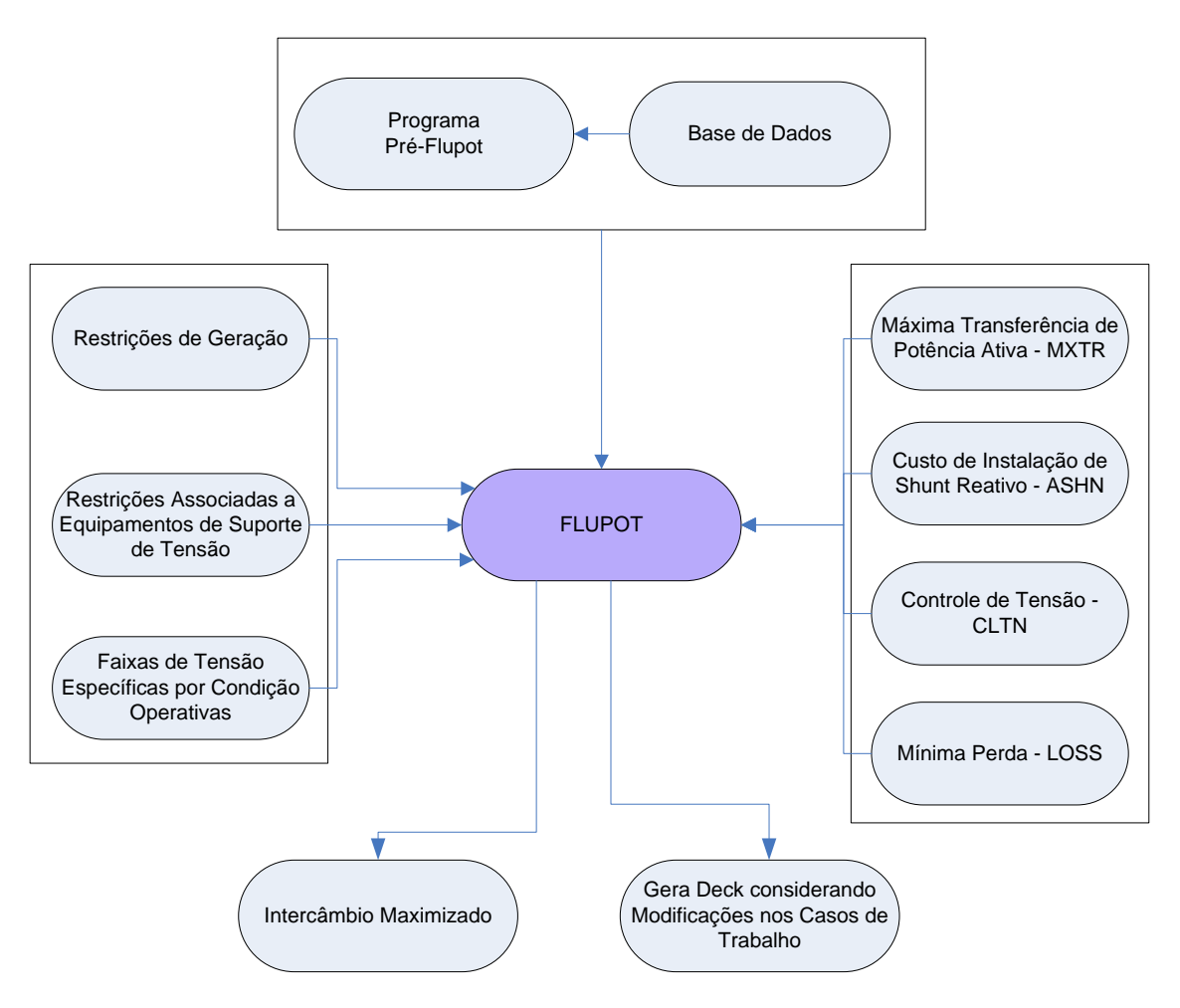

Figura 17 ─ Insumos e Produtos do FLUPOT

# <span id="page-87-1"></span><span id="page-87-0"></span>**V.6 Simulações para Análise do Desempenho de Regime Permanente e Dinâmico**

Obtido o ponto de operação que maximiza o intercâmbio, deve-se atualizar as reatâncias dos transformadores elevadores das usinas, uma vez que foram alterados os despachos de potência ativa (limites considerados no código DGEP) e potência reativa (limites considerados nos códigos DGLM e DLCE) das usinas, compensadores síncronos e compensadores estáticos que fazem parte da área de interesse (áreas definidas no código DARI). Essa atualização é feita por meio da utilização do aplicativo ANAT0 [\[48\],](#page-120-2) que prepara um arquivo de associação dos barramentos das usinas aos seus dados de controle denominado usualmente por *dmaq.dat* . Esse arquivo será utilizado em etapa seguinte como entrada de dados do programa ANATEM [\[49\].](#page-120-1)

O próximo passo é a consideração do arquivo de saída do aplicativo PRÉ-FLUPOT denominado area\_inic.d que deverá retornar com a numeração das áreas usualmente utilizada no programa ANAREDE [\[47\]](#page-120-3) com o objetivo de evitar incompatibilidade com os arquivos da base de dados do programa ANATEM [\[49\].](#page-120-1)

A partir desse novo ponto de operação, deve-se proceder as simulações dinâmicas de todas as emergências simples candidatas a restringir o valor de intercâmbio calculado, considerando os critérios de regime permanente.

Tendo sido simuladas todas as emergências candidatas a limitar o valor do intercâmbio em análise, utiliza-se o aplicativo que, a partir da leitura dos arquivos de saída do programa ANATEM [\[49\],](#page-120-1) verificará o atendimento a todos os critérios estabelecidos nos Procedimentos de Rede do ONS [\[45\]](#page-120-0) conforme já relacionados em capítulo anterior.

No horizonte de médio prazo, quando ainda há tempo exequível para a proposição de reforços para a rede, caso o valor do limite calculado represente uma restrição muito severa sob o ponto de vista energético, deve-se avaliar a proposição ampliações e/ou reforços para o sistema de forma a eliminar a restrição ativa, quer essa tenha sido identificada na etapa de simulação de regime permanente ou dinâmico. Para a exceção de tal avaliação todo o procedimento de cálculo deverá ser repetido até que o novo valor de limite de intercâmbio seja encontrado. Em função dos resultados encontrados nas análises energéticas, essa recomendação poderá ser ainda mais fortemente recomendada, pois a limitação poderá implicar um maior risco de déficit ou o aumento do Custo Marginal da Operação – CMO, conforme abordado na Seção [III.3.](#page-54-0)

## **V.7 Sumário**

Este capítulo teve o propósito de descrever a metodologia proposta detalhadamente de forma a facilitar sua implementação.

Na seção [V.3](#page-79-0) foi mostrada a função objetivo de maximização de transferência de potência ativa, MXTR, do programa FLUPOT [\[18\],](#page-117-0) incluindo o comando DCON que relaciona os recursos de controle a serem utilizados em conjunto com a função objetivo mencionada.

As tentativas iniciais de utilização do programa de FPO aplicado a um sistema de grande porte demandaram alguns procedimentos de preparação da base de dados que também foram mencionados nas seções [V.4](#page-81-0) e [V.5.](#page-84-0)

A seção [V.5](#page-84-0) mostra as principais características e funcionalidades do programa PRÉ-FLUPOT elaborado nesta dissertação com o objetivo de facilitar a preparação dos dados de entrada para a utilização do programa de FPO. A manipulação dos dados de um sistema de grande porte ficaria bastante comprometida caso esse programa não estivesse disponibilizado.

A seção [V.6](#page-87-1) descreve os procedimentos para as análises de regime permanente e dinâmico a partir do ponto de operação elaborado pelo FPO.

\* \* \*

# **Capítulo VI Resultados**

## **VI.1 Introdução**

Este capítulo apresenta os resultados da aplicação das metodologias convencional (atual) e proposta em dois sistemas. O primeiro consiste de um equivalente do SIN, onde estão representados em detalhes os subsistemas das regiões Norte e Nordeste. Nesse caso, todo o sistema elétrico das regiões Sul e Sudeste/Centro-Oeste (exceto pela interligação Norte – Sul) foi representado por uma rede equivalente, calculada através do programa ANAREDE – Aplicativo de Equivalente de Redes [\[47\].](#page-120-3) O segundo sistema consiste de todo o Sistema Interligado Nacional – SIN.

As metodologias descritas nos capítulos anteriores foram aplicadas nos dois sistemas para determinação do limite de recebimento pela região Nordeste – RNE. Além disso, para o sistema completo, também foi avaliado o limite de recebimento pela região Sul – RSUL. A Tabela 5 mostra uma síntese dos limites avaliados.

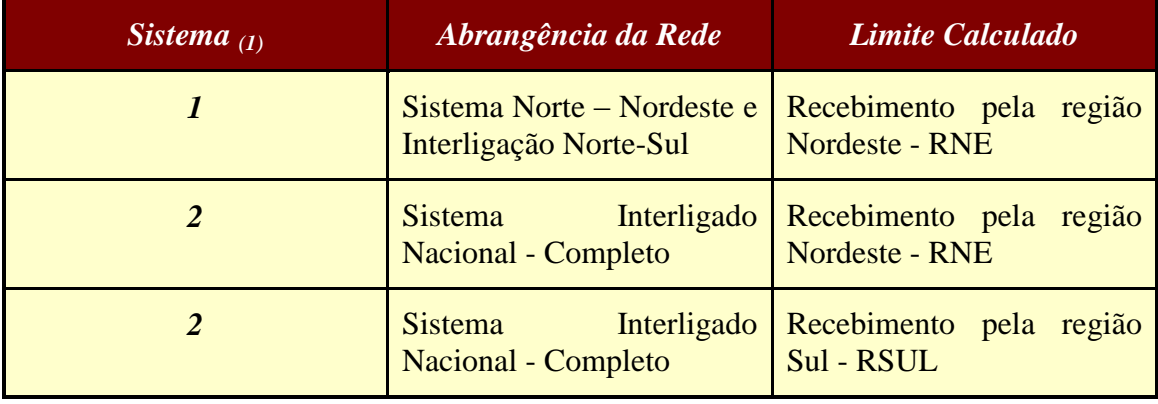

**Tabela 5** – Sistemas Teste Utilizados

(1) Os dados e as características básicas desses sistemas estão referenciados no [Anexo B.](#page-125-0)

# **VI.2 Resultados das Simulações para o Cálculo do Limite de Intercâmbio**

## **VI.2.1 Sistema 1 – Limite de RNE**

A metodologia proposta foi testada para o cálculo da máxima exportação da região Norte, priorizando-se o recebimento pela região Nordeste (RNE). Para o estudo realizado, os subsistemas das regiões Sul e Sudeste/Centro-Oeste foram modelados por um equivalente na barra de 500 kV da subestação de Serra da Mesa. Assim, trabalhouse com um sistema reduzido composto por 678 barras.

A função objetivo aplicada foi a maximização do recebimento pela região Nordeste (RNE) representado pelos fluxos nas linhas de interligação com essa região, conforme indicado na [Figura 18.](#page-91-0)

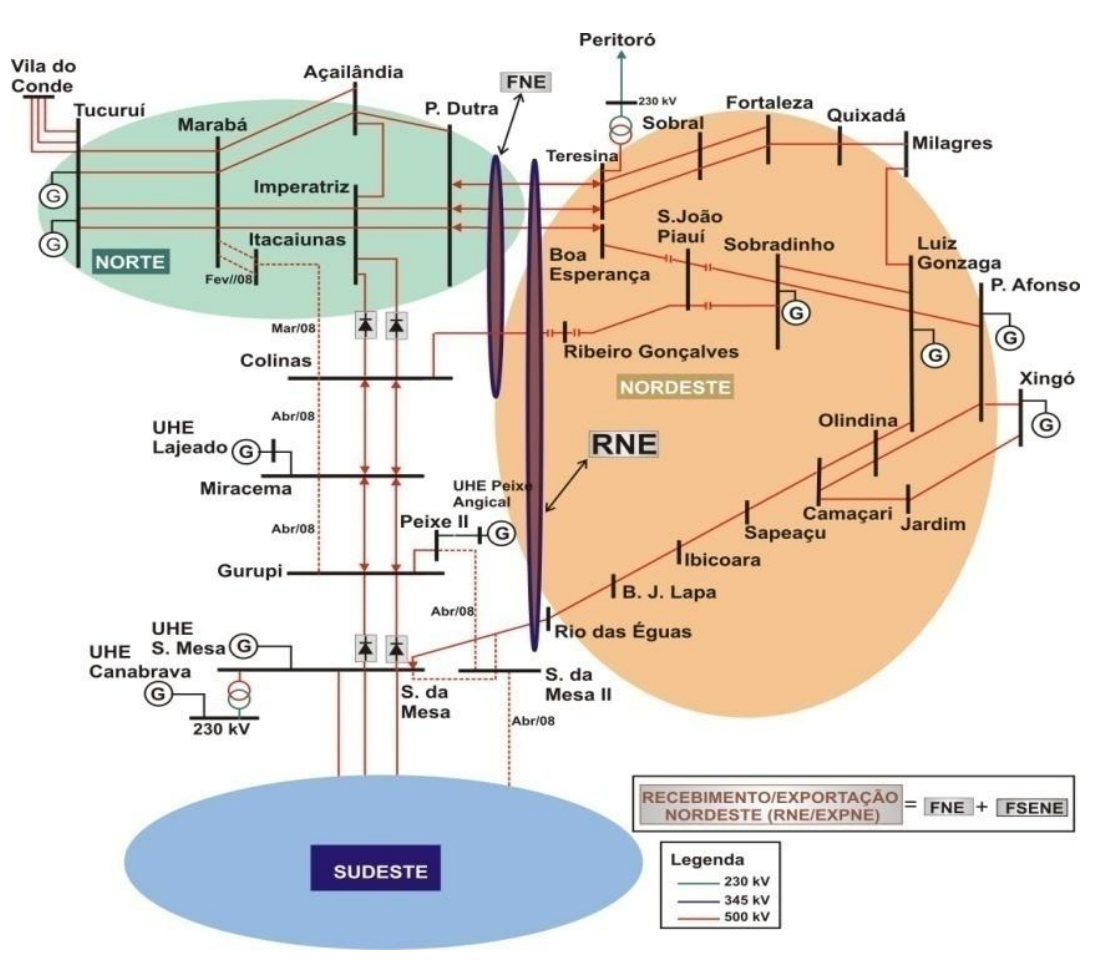

<span id="page-91-0"></span>Figura 18 **-** Diagrama do Sistema Teste: 678 barras

Durante o processo de maximização do intercâmbio da região Norte para a região Nordeste, foram utilizados os controles das tensões terminais dos geradores, seus despachos de potência ativa e reativa, assim como os tapes dos transformadores. Deve ser ressaltado que todos esses recursos pertencem à área de controle fornecida como dado para o FPO.

O máximo intercâmbio foi calculado por meio da metodologia convencional (sem a utilização do FPO) e também pelo procedimento proposto. A [Tabela 6](#page-92-0) mostra os resultados alcançados.

|               | <b>Metodologia Tradicional</b> | Metodologia Proposta |          |  |  |  |  |
|---------------|--------------------------------|----------------------|----------|--|--|--|--|
| <b>Regime</b> |                                |                      |          |  |  |  |  |
| Permanente    | Dinâmico                       | Permanente           | Dinâmico |  |  |  |  |
| 3258 MW       | 3100 MW                        | 3488 MW              | 3300 MW  |  |  |  |  |

**Tabela 6 -** Limites de Recebimento pela Região Nordeste - RNE

<span id="page-92-0"></span>O nível de tensão na barra de 500 kV de Presidente Dutra (região Nordeste) foi um fator limitante em ambas as metodologias na análise de regime permanente. Porém, pode-se observar que, em função da utilização do programa de otimização, o intercâmbio alcançado pela metodologia proposta foi cerca de 7% superior àquele obtido com a metodologia convencional (3488 MW contra 3258 MW).

A análise dinâmica também mostra a obtenção de intercâmbios maiores pelo uso da nova metodologia (3300 MW contra 3100 MW). Isso se dá em função da melhor utilização dos recursos disponíveis pelo programa de otimização. Em ambos os casos, o que limitou esse intercâmbio foi a perda da interligação Sudeste – Nordeste (LT 500 kV Bom Jesus da Lapa – Rio das Éguas). A emergência desse circuito provoca um aumento de carregamento nas linhas que chegam à região Nordeste e, por conseguinte, acarretam em sobrecarga no compensador estático da SE Fortaleza. Deve-se ressaltar que esses resultados não devem ser comparados aos limites reais por se tratar de um sistema reduzido. Além disso, não foram considerados esquemas de controle e segurança associados às emergências.

#### **VI.2.2 Sistema 2 – Limite de RNE**

As simulações realizadas com o sistema equivalente (Sistema 1) discutidas na seção anterior serviram de base para a implementação da metodologia proposta e foram importantes na identificação dos problemas encontrados e na definição de soluções. Entretanto, o objetivo final desse trabalho foi o desenvolvimento do método aplicado a sistemas de grande porte. Desta forma, essa seção apresenta os resultados obtidos com o Sistema Interligado Nacional, onde foi considerada sua base de dados completa, tanto nos estudos de regime permanente, quanto nas simulações do desempenho dinâmico.

#### **VI.2.2.1 Resultados Obtidos pelo Uso da Metodologia Tradicional**

A partir do caso de trabalho que considera despachos típicos do período por bacias foram realizados sucessivos redespachos de forma a aumentar a geração das usinas das regiões Norte, Sudeste / Centro Oeste e Sul (regiões exportadoras) e reduzir a geração das usinas da região Nordeste (região importadora). No caso do aumento do despacho das usinas das regiões exportadoras, foi dada prioridade ao aumento do despacho da região Norte e, somente após o despacho pleno da UHE Tucuruí (Norte), foi aumentado o despacho das demais usinas das regiões exportadoras. Esse processo de redespacho manual é feito sempre atendendo às premissas de despachos máximos e mínimos, respectivamente. Além disso, para cada um dos redespachos mencionados, as tensões do sistema são reajustadas de forma a viabilizar a convergência do caso de fluxo de potência para um ponto de operação factível.

Por esse processo, obteve-se um máximo valor de recebimento pela região Nordeste de 5107 MW. Os fatores limitantes foram a geração máxima da UHE Tucuruí (7920 MW) e o valor mínimo da tensão da barra de 500 kV da SE Presidente Dutra (1,060 pu). Os principais fluxos do SIN para o ponto de operação obtido são apresentados na [Tabela 7.](#page-94-0)

#### *Resultados*

Anteriormente à avaliação do sistema sob o ponto de vista de desempenho dinâmico, utiliza-se o aplicativo ANAT0 [\[48\],](#page-120-2) visando ajustar os limites de geração/absorção de potência reativa das usinas em função dos seus despachos de potência ativa, atualizar as reatâncias dos transformadores elevadores em função do número de unidades despachadas e gerar o arquivo de equivalência de dados de controles das máquinas. Esse arquivo é parte do arquivo de entrada para o programa ANATEM [\[49\],](#page-120-1) utilizado na simulação dinâmica das emergências. Demais partes desse arquivo estão disponibilizadas no banco de dados do ONS [\[46\]](#page-120-4) e seus principais dados são: a) Dados de controles não definidos por meio de Controlador Definido pelo Usuário (CDU), b) Dados de modelos de relés, elos DC, c) Dados de esquemas de rejeição automática de carga, d) Dados de eventos a serem simulados (grandes distúrbios) para a análise da estabilidade transitória. Neste estudo, foram consideradas todas as emergências de linhas de transmissão de 500 kV e desligamentos de grandes blocos de geração das regiões envolvidas.

|                                                                                                    | <b>Fluxos nas Interligações (MW)</b> |               |              |                   |              |      |     |                                      |
|----------------------------------------------------------------------------------------------------|--------------------------------------|---------------|--------------|-------------------|--------------|------|-----|--------------------------------------|
| Patamar                                                                                                    | <b>FNE</b>                           | $FGUSM_{(2)}$ | $SENE_{(3)}$ | <b>RNE</b>        | $EXPN_{(4)}$ |      |     | $TUC_{(5)}$ $FSM_{(6)}$ $RSUL_{(7)}$ |
|                                                                                                    | (I)                                  |               |              | $\left( 1\right)$ |              |      |     |                                      |
| <b>Média</b>                                                                                                    | 4190                                 | 483           | 904          | 5107              | 3990         | 7920 | 878 | $-880$                               |
| (1) Os fluxos que compõem o Fluxo para da região Norte para a região Nordeste (FNE) e o Recebimento pela região Nordeste (RNE) estão<br>indicados na Figura 3 (2) FGUSM – Fluxo na LT 500 kV Gurupi – Serra da Mesa (3) SENE – Fluxo na LT 500 kV Serra da Mesa – Rio das<br>Éguas (4) EXPN (Exportação da região Norte) = FNE + Fluxo LT 500 kV Colinas/Miracema C1, C2 e C3 em Miracema – Fluxo na LT 230 kV<br>Teresina/Coelho Neto (5) Despacho total na UHE Tucurui (6) Fluxo chegando a SE 500 kV Serra da Mesa (7) Recebimento pela região Sul |                                      |               |              |                   |              |      |     |                                      |

<span id="page-94-0"></span>**Tabela 7 -** Fluxos Correspondentes ao Limite de Regime Permanente - RNE = 5107 MW

A análise do desempenho dinâmico a partir ponto de operação mencionado na [Tabela 7](#page-94-0) mostra que, dentre todas as emergências simuladas (cerca de 50), a da LT 500 kV Bom Jesus da Lapa – Rio das Éguas é o evento que define o limite do intercâmbio entre as regiões Norte/Sudeste/Centro Oeste/Sul e Nordeste. A emergência foi simulada pela aplicação de um curto-circuito monofásico na referida LT, próximo ao barramento de 500 kV da SE Bom Jesus da Lapa. Com duração de 100 ms, o defeito é eliminado pela abertura da referida linha de transmissão, que provoca um grande distúrbio no ponto de operação de regime permanente considerado e permite a análise da estabilidade transitória do sistema após o distúrbio.

Para essa emergência, há violação do critério de máximo desvio angular entre as máquinas da região Norte (Tucuruí) e Nordeste (Paulo Afonso IV). Segundo esse critério [\[45\],](#page-120-0) as inequações IV-1 e IV-2 devem ser atendidas:

A [Figura 19](#page-95-0) mostra o desvio angular obtido na simulação da emergência da LT 500 kV Bom Jesus da Lapa – Rio das Éguas, indicando a violação do critério angular mencionado para o valor de RNE igual a 5107 MW.

Para o atendimento do critério angular foi necessária a redução do intercâmbio da região Norte para a região Nordeste, de forma a restringir a abertura angular entre os dois subsistemas. Assim foi reduzido o despacho da Usina Hidroelétrica de Tucuruí e aumentados os despachos das principais usinas da região Nordeste. Essa redução foi o equivalente a restringir o valor de RNE a 4656 MW.

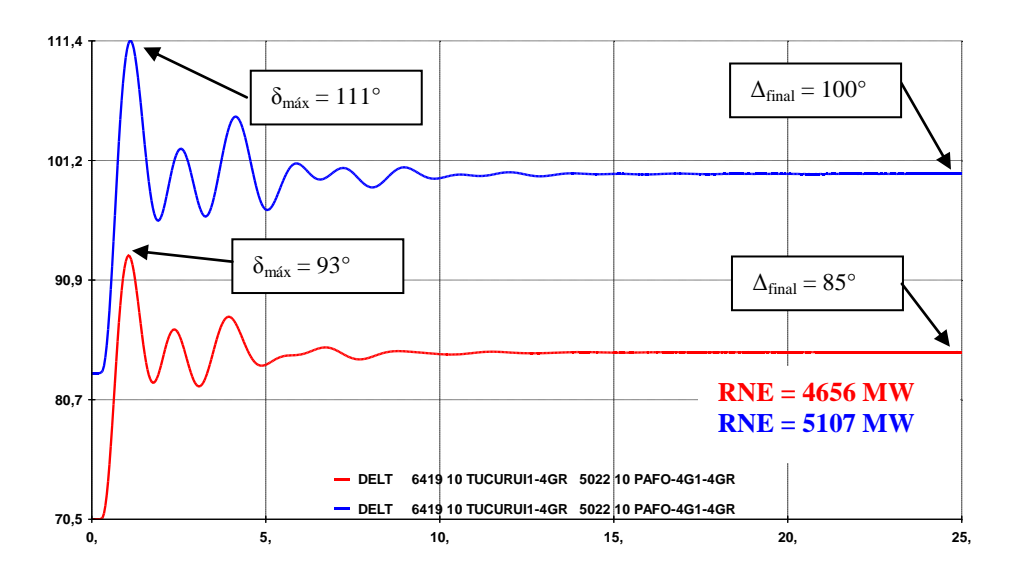

<span id="page-95-0"></span>**Figura 19 -** Excursão da Diferença Angular entre Tucuruí e P. Afonso IV para o Limite de Regime Permanente (RNE=5107 MW) e para o Limite de Regime Dinâmico (RNE=4656 MW)

A [Tabela 8](#page-96-0) a seguir mostra as principais referências de fluxos correspondentes ao ponto de operação que atende a todos os critérios de regimes permanente e dinâmico.

|                                                                                                    | <b>Fluxos nas Interligações (MW)</b> |                                |     |      |                                                   |      |      |        |  |
|----------------------------------------------------------------------------------------------------|--------------------------------------|--------------------------------|-----|------|---------------------------------------------------|------|------|--------|--|
| <b>Patamar</b> FNE                                                                                                    |                                      | $FGUSM_{(2)}$ $SENE_{(3)}$ RNE |     |      | $EXPN_{(4)}$ $TUC_{(5)}$ $FSM_{(6)}$ $RSUL_{(7)}$ |      |      |        |  |
|                                                                                                    | (1)                                  |                                |     | (1)  |                                                   |      |      |        |  |
| <b>Média</b>                                                                                                    | 3814                                 | 597                            | 830 | 4656 | 3728                                              | 7619 | 1067 | $-880$ |  |
| (1) Os fluxos que compõem o Fluxo para da região Norte para a região Nordeste (FNE) e o Recebimento pela região Nordeste (RNE) estão<br>indicados na Figura 3 (2) FGUSM - Fluxo na LT 500 kV Gurupi - Serra da Mesa (3) SENE - Fluxo na LT 500 kV Serra da Mesa - Rio das<br>Éguas (4) EXPN (Exportação da região Norte) = FNE + Fluxo LT 500 kV Colinas/Miracema C1, C2 e C3 em Miracema – Fluxo na LT 230 kV<br>Teresina/Coelho Neto (5) Despacho total na UHE Tucurui (6) Fluxo chegando a SE 500 kV Serra da Mesa (7) Recebimento pela região Sul |                                      |                                |     |      |                                                   |      |      |        |  |

<span id="page-96-0"></span>**Tabela 8 - Fluxos Correspondentes ao Limite de Regime Dinâmico - RNE = 4656 MW**

#### **VI.2.2.2 Resultados Obtidos pelo Uso da Metodologia Proposta**

Durante o processo de maximização do intercâmbio da região Norte para a região Nordeste foram utilizados os controles das tensões terminais dos geradores, seus despachos de potência ativa e reativa, assim como os tapes dos transformadores. Deve ser ressaltado que todos esses recursos pertencem à área de controle fornecida como dado de entrada para o FPO, uma vez que a utilização do aplicativo PRÉ-FLUPOT viabilizou essa identificação por região geográfica e a abrangência da rede. A partir do arquivo de entrada do Fluxo de Potência Ótimo, foi executado o programa FLUPOT que através da utilização dos recursos de controle disponibilizados e do estabelecimento de todos os limites das variáveis dependentes estabelecidos, alcançou-se o valor de 5196 MW de limite de regime permanente. Durante o processo de maximização do intercâmbio, foram considerados chaveamentos discretos de recursos de controle de tensão de pontos estratégicos do sistema que são usualmente utilizados. Os fatores limitantes do recebimento pela região Nordeste, neste caso, foram o nível mínimo de tensão na SE 500 kV Presidente Dutra de 1,060 pu e o máximo despacho na UHE Tucuruí.

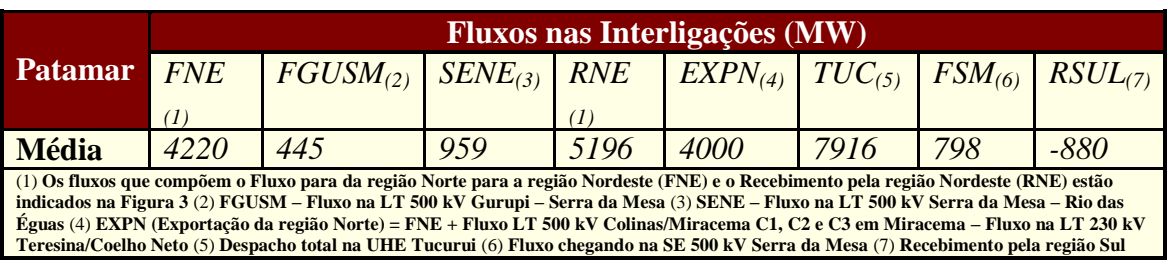

A [Tabela 9](#page-97-0) mostra as principais referências de fluxos correspondentes ao ponto de operação que atende a todos os critérios de regime permanente.

<span id="page-97-0"></span>**Tabela 9 -** Fluxos Correspondentes ao Limite de Regime Permanente - RNE = 5196 MW

O próximo passo foi utilizar o aplicativo ANAT0 [\[48\]](#page-120-2) com os mesmos objetivos relatados no método tradicional para depois analisar o desempenho dinâmico. A partir desse novo ponto de operação, foram simuladas todas as emergências já analisadas pelo método tradicional.

De forma a automatizar a etapa de análise dos resultados do programa ANATEM, foi utilizado o aplicativo associado a uma planilha Excel que avalia o atendimento dos critérios estabelecidos nos procedimentos de rede do ONS [\[45\],](#page-120-0) ver seção [V.2.](#page-74-1)

A saída desse aplicativo mostra que a emergência que limitou o RNE foi a mesma identificada, quando da utilização da metodologia tradicional, ou seja, a da LT 500 kV Bom Jesus da Lapa – Rio das Éguas (interligação Sudeste – Nordeste). Para essa emergência, o sistema apresentou carregamentos próximos dos limites de potência reativa nas máquinas da usina de Boa Esperança, no compensador estático de Fortaleza e no compensador síncrono da SE Teresina.

A [Figura 20](#page-98-0) mostra o desvio angular obtido na simulação da emergência da LT 500 kV Bom Jesus da Lapa – Rio das Éguas, indicando a violação do critério mencionado para o valor de RNE igual a 5196 MW. Para o atendimento do critério angular foi necessária a redução do intercâmbio da região Norte para a região Nordeste, de forma a restringir a abertura angular entre os dois subsistemas. Dessa forma, foi reduzido o despacho da Usina Hidroelétrica de Tucuruí e aumentados os despachos das principais usinas da região Nordeste. Os redespachos mencionados foram realizados por

meio de redefinição dos limites de geração no código DGEP. Essa redução do intercâmbio foi o equivalente a restringir o valor de RNE a 4742 MW.

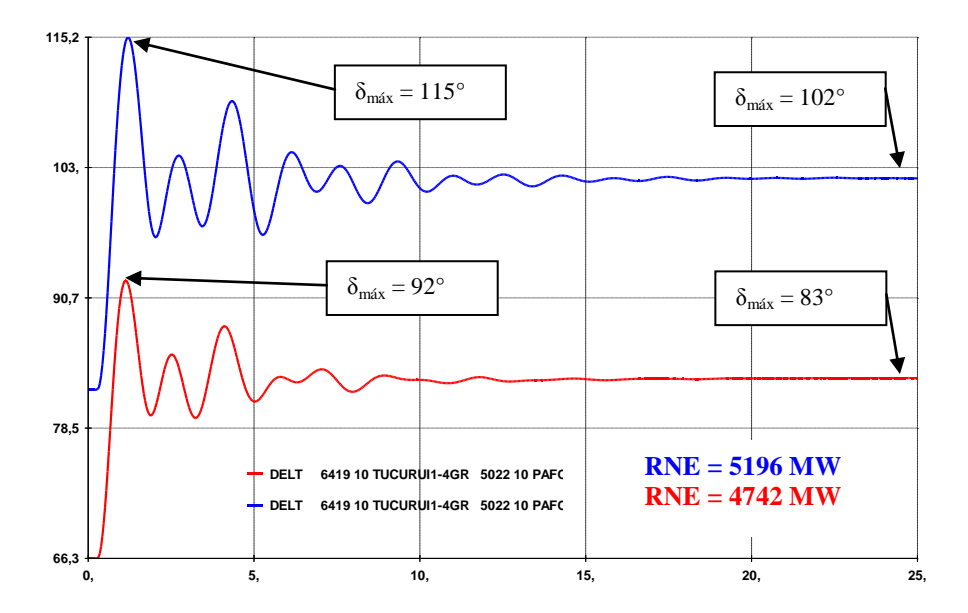

<span id="page-98-0"></span>**Figura 20 -** Excursão da Diferença Angular entre Tucuruí e P. Afonso IV para o Limite de Regime Permanente (RNE=5196 MW) e para o Limite de Regime Dinâmico (RNE=4742 MW)

A [Tabela 10](#page-98-1) a seguir mostra as principais referências de fluxos correspondentes ao ponto de operação que atende a todos os critérios de regime permanente e dinâmico.

|                                                                                                    | <b>Fluxos nas Interligações (MW)</b> |               |              |            |                                                   |      |     |        |
|----------------------------------------------------------------------------------------------------|--------------------------------------|---------------|--------------|------------|---------------------------------------------------|------|-----|--------|
| <b>Patamar</b>                                                                                                    | <b>FNE</b>                           | $FGUSM_{(2)}$ | $SENE_{(3)}$ | <b>RNE</b> | $EXPN_{(4)}$ $TUC_{(5)}$ $FSM_{(6)}$ $RSUL_{(7)}$ |      |     |        |
|                                                                                                    | (I)                                  |               |              | (I)        |                                                   |      |     |        |
| <b>Média</b>                                                                                                    | 3829                                 | 370           | 900          | 4742       | 3533                                              | 7400 | 786 | $-880$ |
| (1) Os fluxos que compõem o Fluxo para da região Norte para a região Nordeste (FNE) e o Recebimento pela região Nordeste (RNE) estão<br>indicados na Figura 3 (2) FGUSM – Fluxo na LT 500 kV Gurupi – Serra da Mesa (3) SENE – Fluxo na LT 500 kV Serra da Mesa – Rio das<br>Éguas (4) EXPN (Exportação da região Norte) = FNE + Fluxo LT 500 kV Colinas/Miracema C1, C2 e C3 em Miracema - Fluxo na LT 230 kV<br>Teresina/Coelho Neto (5) Despacho total na UHE Tucurui (6) Fluxo chegando na SE 500 kV Serra da Mesa (7) Recebimento pela região Sul |                                      |               |              |            |                                                   |      |     |        |

<span id="page-98-1"></span>**Tabela 10 -** Fluxos Correspondentes ao Limite de Regime Dinâmico - RNE = 4742 MW

#### **VI.2.2.3 Análise Comparativa**

A [Tabela 11](#page-99-0) mostra a comparação entre os resultados alcançados em ambas as metodologias.

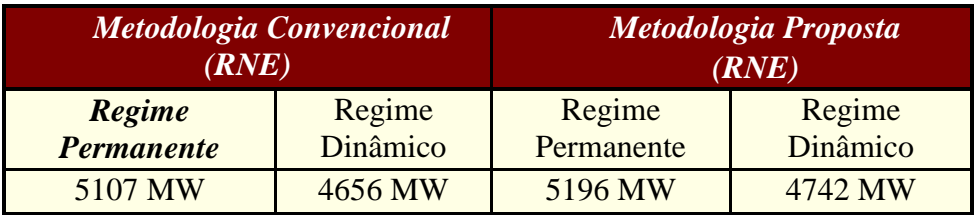

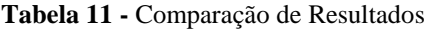

<span id="page-99-0"></span>A [Figura 21](#page-100-0) mostra uma comparação entre os despachos das usinas que compõem a região exportadora, ou seja, usinas das regiões Sudeste e Centro Oeste. Os despachos das usinas da região Sul não foram explorados neste caso por estar fora da região de interesse. Portanto, esses despachos foram mantidos constantes em ambas as metodologias. A figura também mostra quais usinas foram exploradas de forma a computar a diferença de 116 MW a maior verificada quando utilizado o FPO. Pode-se observar que, em geral, os despachos das grandes hidroelétricas da região Sudeste foram reduzidos pelo FPO e, em contrapartida, usinas térmicas que não estavam despachadas no caso convencional foram despachadas. Esse procedimento foi adotado pelo FPO visando contornar restrições de tensão em barras associadas ao sistema de escoamento dessas usinas ou despachar usinas mais próximas dos centros de carga. Em geral, esse procedimento somente é adotado quando há grandes e importantes violações de tensões. Neste caso, devem-se realizar investigações detalhadas de tal forma que fique assegurado que as restrições identificadas como ativas, realmente, causem um grande comprometimento do desempenho do sistema. As demais restrições menores e de pouco comprometimento devem ser sejam flexibilizadas. O procedimento recomendado poderá evitar o despacho de térmicas, indicadas na [Figura 21,](#page-100-0) que têm custo elevado para sua operação.

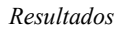

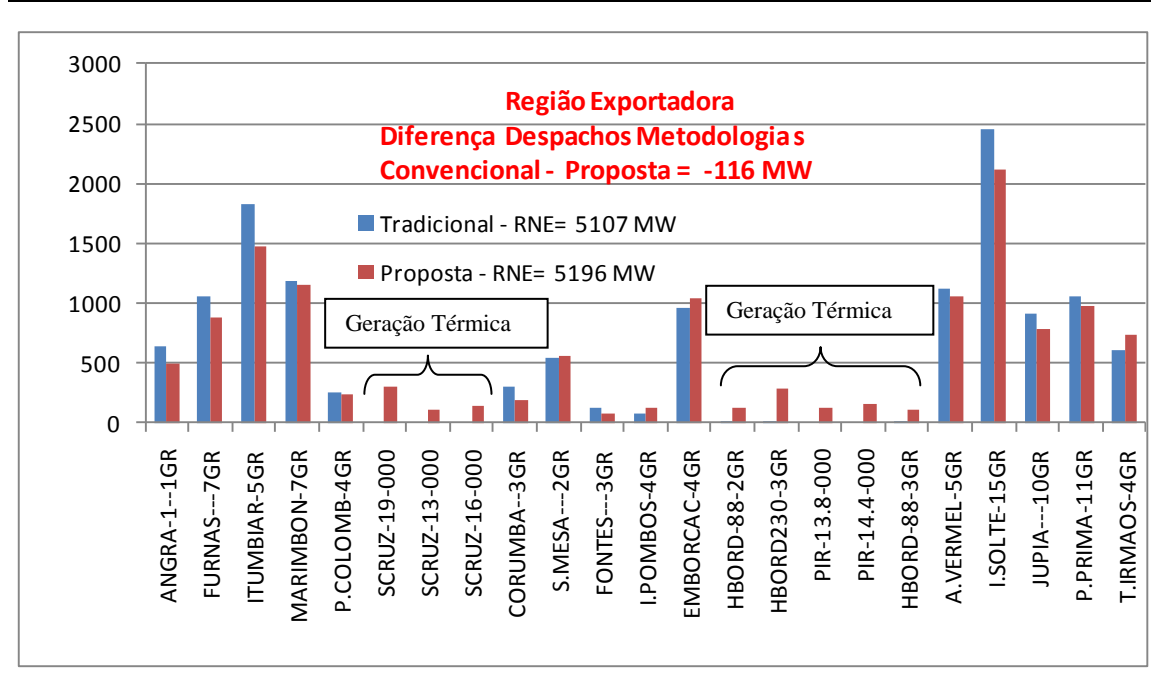

Figura 21 – Comparação Despachos Usinas da Região Exportadora

<span id="page-100-0"></span>A [Figura 22](#page-101-0) mostra uma comparação entre os despachos da região importadora (região Nordeste) considerados no ponto de operação correspondente à metodologia convencional e os praticados pela metodologia proposta que utiliza o FPO. Pode-se observar que algumas usinas foram despachadas e outras foram zeradas, quando da aplicação da metodologia proposta (FPO), conforme assinalado na mesma figura. Usualmente, os despachos das usinas pertencentes à bacia do Rio São Francisco devem ter um despacho coordenado com os seus respectivos rendimentos de suas turbinas. Essa restrição implica num despacho relativo entre cada uma das usinas, o que ainda não foi modelado de forma sistemática para a sua aplicação automática no FPO, ver seção [VII.3](#page-115-0) mais adiante (recomendação de trabalho futuro). As reduções de despachos mais significativas na região importadora foram verificadas nas usinas de Xingó e Luiz Gonzaga quando da aplicação da metodologia proposta.

#### *Resultados*

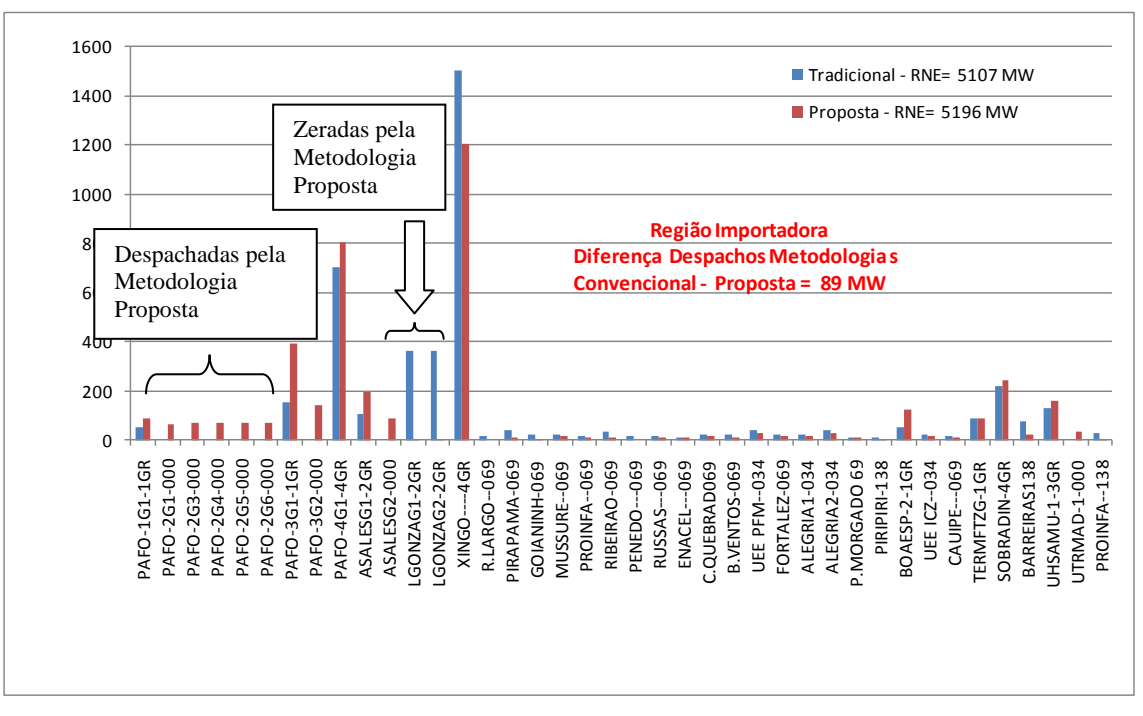

Figura 22 – Comparação Despachos Usinas da Região Importadora

<span id="page-101-0"></span>Em suma, apesar de ter se alcançado um valor de intercâmbio ligeiramente superior na metodologia proposta, ainda cabe uma modelagem mais aprimorada que leve em consideração os despachos da usinas da cascata do Rio São Francisco, de forma coordenada. Tal modelagem deverá a partir da vazão a montante da usina de Sobradinho, estabelecer um despacho coordenado das demais usinas da cascata até a usina de Xingó, que deverá ser definido de forma automática pelo programa de FPO.

A [Figura 23](#page-102-0) mostra o perfil de tensão da região importadora, onde cabe ressaltar que, apesar de ter sido atendido o nível mínimo de tensão estabelecido no arquivo de entrada do programa de FPO, verificou-se um nível de tensão baixo nas subestações de 230 kV de Boa Esperança, Teresina e Coelho Neto. Nas demais subestações o ajuste proposto pelo FPO foi bastante adequado e bastante próximo do que é usualmente praticado (metodologia convencional).

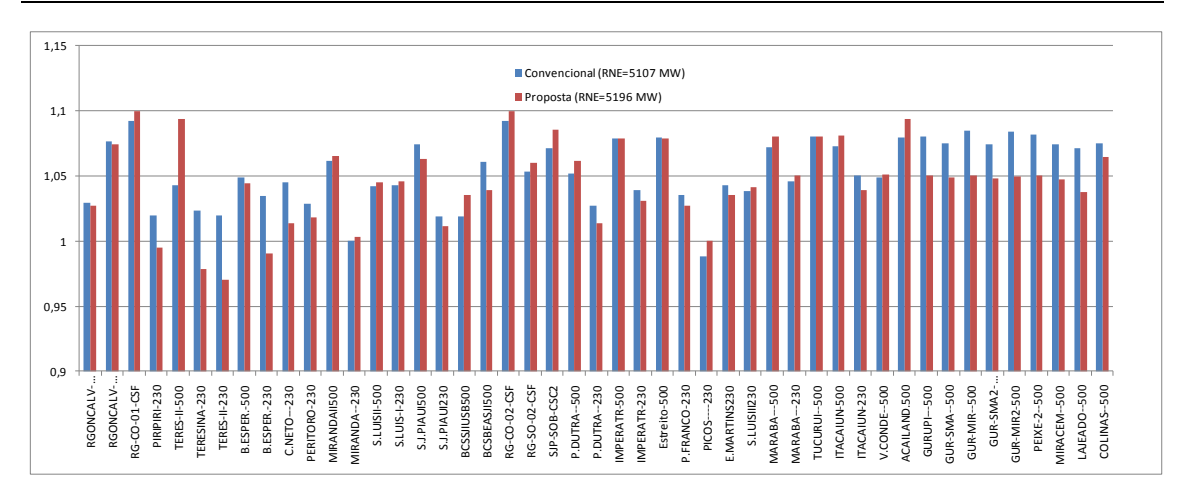

Figura 23 – Perfil de Tensão Região Importadora

# <span id="page-102-0"></span>**VI.2.3 Sistema 2 – Limite de RSUL**

Dando prosseguimento às análises considerando o caso teste do Sistema Interligado Nacional, foi calculado o limite de recebimento pela região Sul (RSUL). As seções seguintes apresentam os resultados obtidos com a metodologia tradicional e com a metodologia proposta, assim como uma análise comparativa detalhada desses resultados.

### **VI.2.3.1 Resultados Obtidos pelo Uso da Metodologia Tradicional**

A partir do caso de trabalho que considera despachos típicos do período por bacias, foram realizados sucessivos redespachos de forma a aumentar a geração das regiões exportadoras (Norte, Nordeste, Sudeste e Centro Oeste) e reduzir a geração da região importadora (Sul). Esse processo de redespachos manuais é feito sempre atendendo às premissas de despachos máximos e mínimos, respectivamente. Além disso, para cada um dos redespachos mencionados, as tensões do sistema são reajustadas de forma a viabilizar a convergência do caso de fluxo de potência a cada etapa. Com esse processo, obteve-se um máximo valor de recebimento pela região Sul – RSUL de 6438 MW. Os fatores limitantes foram os níveis mínimos de tensão (0,95 pu) nas SE 525 kV Nova Santa Rita e Gravataí localizadas na região Sul e nas SE 345 kV e Pirapora e São

Gotardo localizadas no estado de Minas Gerais. O motivo das restrições ativas de tensão nas subestações do estado de Minas Gerais é decorrente do elevado fluxo de potência ativa passante pela região, proveniente da interligação Norte - Sudeste, que usualmente compromete bastante o perfil das tensões da malha de transmissão. Os principais fluxos do SIN para o ponto de operação obtido são apresentados na [Tabela 12.](#page-103-0)

| <b>Principais Fluxos (MW)</b>                                                                                                    |             |               |             |          |  |  |  |  |
|----------------------------------------------------------------------------------------------------|-------------|---------------|-------------|----------|--|--|--|--|
| $RSUL_{(1)}$                                                                                                    | $FSM_{(2)}$ | $FGUSM_{(3)}$ | $RNE_{(4)}$ | FSENE(5) |  |  |  |  |
| 6438                                                                                                    | 5069        | 3789          | $-917$      | $-58$    |  |  |  |  |
| (1) Os fluxos que compõem o Recebimento pela região Sul estão indicados na Figura 3 (2) Fluxo chegando na SE 500 kV Serra da<br>Mesa (3) FGUSM - Fluxo na LT 500 kV Gurupi - Serra da Mesa (4) Recebimento pela região Nordeste (5) Fluxo da região Sudeste<br>para a região Nordeste (LT 500 kV Serra da Mesa – Rio das Éguas) |             |               |             |          |  |  |  |  |

<span id="page-103-0"></span>**Tabela 12 -** Fluxos Correspondentes ao Limite de Regime Permanente – RSUL = 6438 MW - Metodologia Convencional

O ponto de operação "limite" deve então ser avaliado do ponto de vista dinâmico. Neste estudo, foram consideradas as emergências de linhas de transmissão balizadoras do cálculo do limite de recebimento pela região Sul. Os resultados obtidos mostram que, dentre todas as 27 emergências simuladas, a da LT 525 kV Salto Santiago - Itá é a que define o limite o intercâmbio entre as regiões Sudeste e Sul. A emergência foi simulada por meio da aplicação de um curto-circuito monofásico na referida LT, seguido do desligamento dessa LT pelo seu sistema de proteção em 100 ms. Essa emergência provocou oscilação de tensão na SE 525 kV Blumenau de aproximadamente 2% que é o valor máximo de oscilação admitido segundo o critério estabelecido em [\[45\].](#page-120-0)

#### **VI.2.3.2 Resultados Obtidos pelo Uso da Metodologia Proposta**

Durante o processo de maximização do intercâmbio das regiões Norte, Nordeste, Sudeste e Centro Oeste para a região Sul, foram utilizados os controles das tensões terminais dos geradores, seus despachos de potência ativa e reativa, assim como os tapes dos transformadores. Todos esses recursos pertencem à área de controle fornecida como dado de entrada para o FPO, uma vez que a utilização do aplicativo PRÉ-FLUPOT viabilizou essa identificação por região geográfica e a abrangência da rede, já perfeitamente alinhado ao limite de intercâmbio que se está buscando maximizar.

A partir do arquivo de entrada do fluxo de potência ótimo foi executado o programa FLUPOT, que, com a utilização dos recursos de controle disponibilizados e do estabelecimento de todos os limites das variáveis dependentes, alcançou o valor de 7000 MW de limite de regime permanente. Vale ressaltar que durante o processo de maximização do intercâmbio foram considerados chaveamentos discretos de recursos de controle de tensão do sistema. O fator limitante do recebimento pela região Sul, nesse caso, foi o nível mínimo de tensão na SE 440 kV Santa Bárbara e o limite máximo de geração em grande parte das usinas das regiões exportadoras. A [Tabela 13](#page-104-0) mostra as principais referências de fluxos correspondentes ao ponto de operação que atende a todos os critérios de regime permanente.

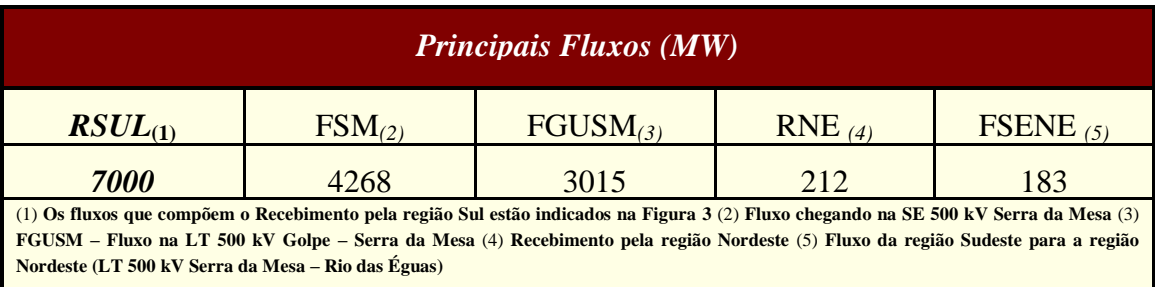

<span id="page-104-0"></span>**Tabela 13 -** Fluxos Correspondentes ao Limite de Regime Permanente - RSUL=7000 MW

Metodologia Proposta

O ponto de operação ótimo gerado pelo FPO deve ser analisado do ponto de vista dinâmico. Assim, foram simuladas todas as emergências já analisadas pelo método tradicional. A emergência que limitou o RSUL foi a mesma identificada quando da utilização da metodologia tradicional, ou seja, a da LT 525 kV Salto Santiago – Itá. Essa emergência provocou oscilação de tensão na SE 525 kV Blumenau em torno de 6%. De forma a limitar a oscilação ao valor máximo permitido de 2%, conforme estabelecido em [\[45\],](#page-120-0) foi necessário restringir o RSUL a 6800 MW, ver [Figura 24.](#page-105-0)

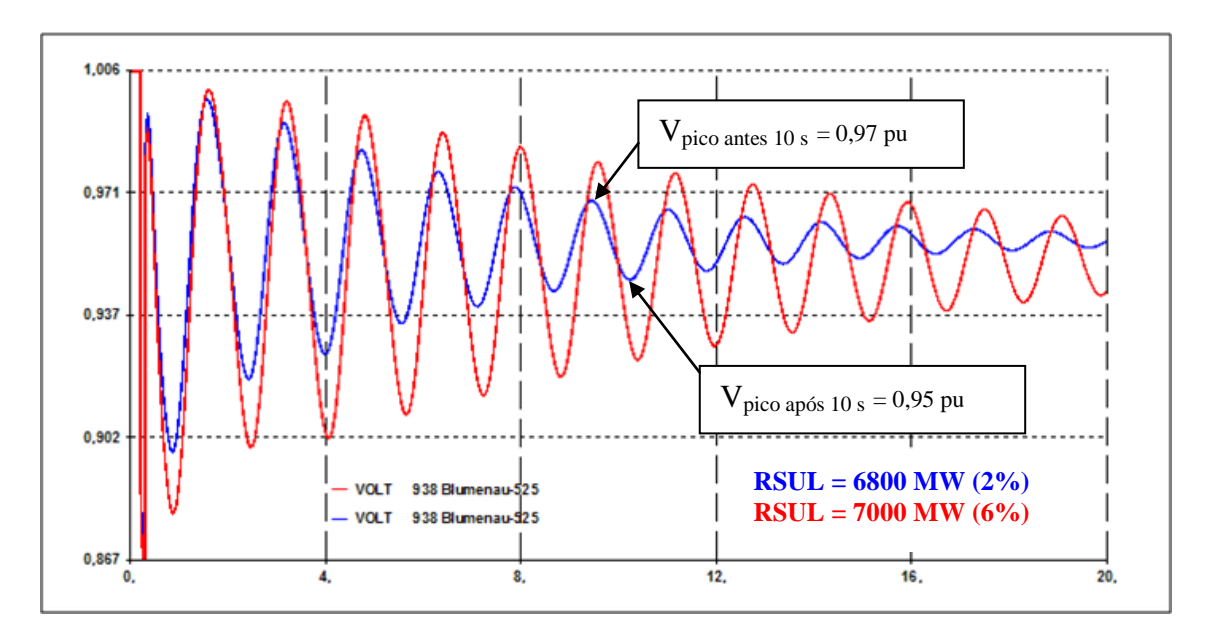

<span id="page-105-0"></span>**Figura 24 –** Critério de Amortecimento de Tensão – Limites de Regime Permanente x Regime Dinâmico

Nesse caso, o novo ponto de operação foi gerado automaticamente pelo FPO pela utilização do código DRES (dados de restrições funcionais) que permite limitar o somatório dos fluxos das linhas de transmissão que compõem o valor de recebimento pela região Sul (RSUL) a um determinado valor que, no caso, foi de 6800 MW. Deve-se ressaltar que técnicas de redespachos poderiam ser aplicadas com o objetivo de alterar o mínimo possível o ponto de operação ótimo. Entretanto, a utilização de tais técnicas está fora do escopo dessa dissertação.

#### **VI.2.3.3 Análise Comparativa**

A [Tabela 14](#page-106-0) mostra a comparação entre os resultados alcançados em ambas as metodologias.

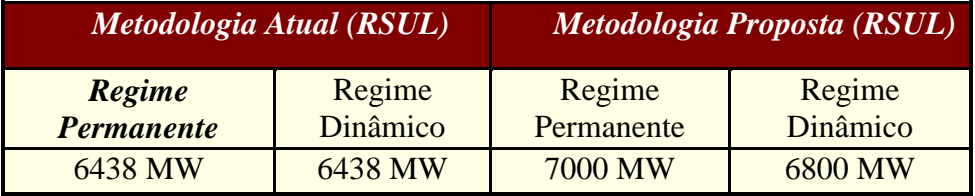

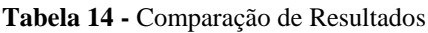

<span id="page-106-0"></span>A solução alcançada pela metodologia proposta, que utiliza o fluxo de potência ótimo (FPO), identificou novas possibilidades de despachos entre as bacias, que estão detalhadas mais adiante, nesta seção. Esse procedimento adotado pelo FPO pode ser verificado na [Figura 25](#page-106-1) e na [Tabela 15:](#page-107-0)

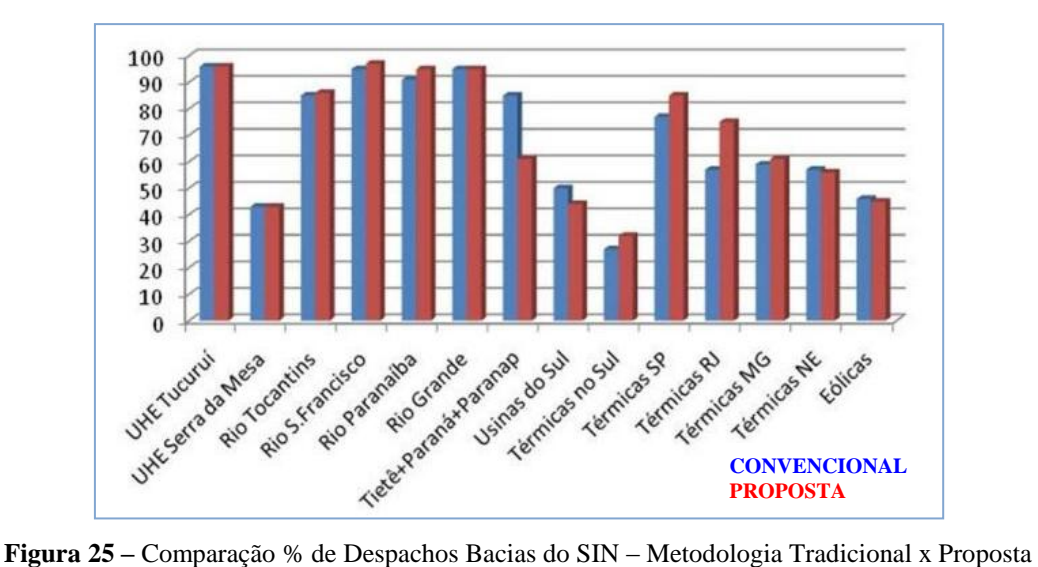

<span id="page-106-1"></span>

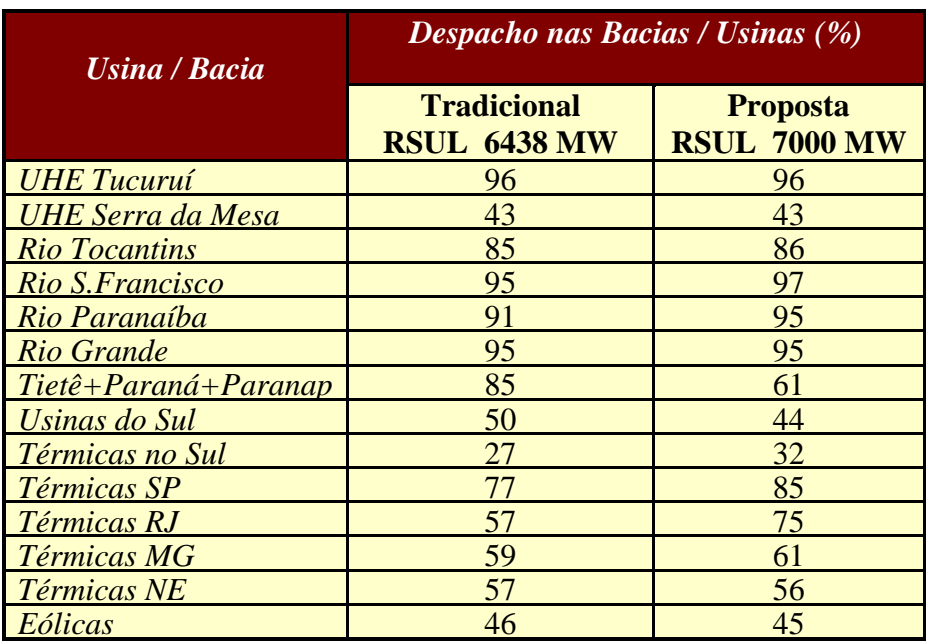

<span id="page-107-0"></span>**Tabela 15 –** Percentuais de Despachos em Relação à Potência Total da Usina Metodologia Tradicional x Proposta - Regime Permanente

A [Figura 26](#page-107-1) e a [Figura 27](#page-108-0) mostram os principais fluxos com seus respectivos valores correspondentes aos limites de regime permanente após a aplicação das metodologias atual e proposta, respectivamente:

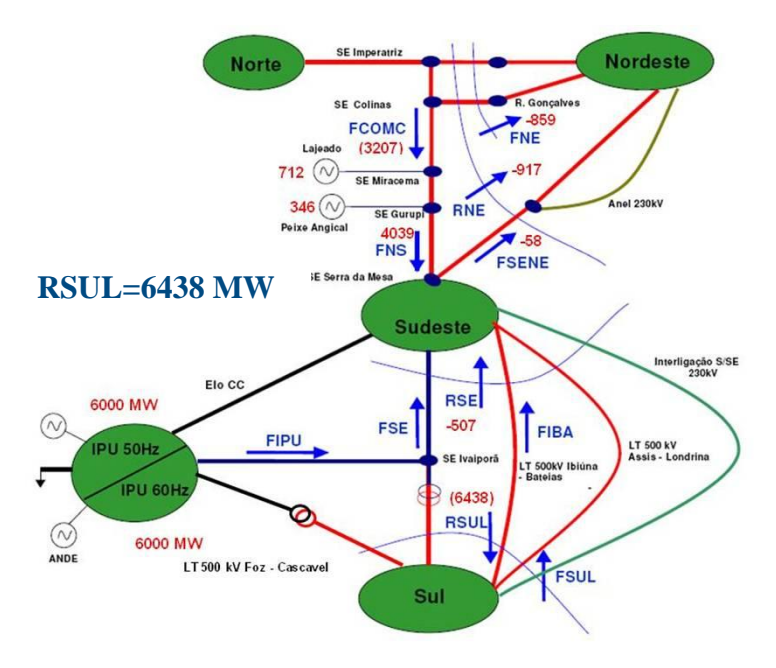

<span id="page-107-1"></span>**Figura 26 –** Principais Valores de Fluxos \* RSUL = 6438 MW \* Metodologia Tradicional
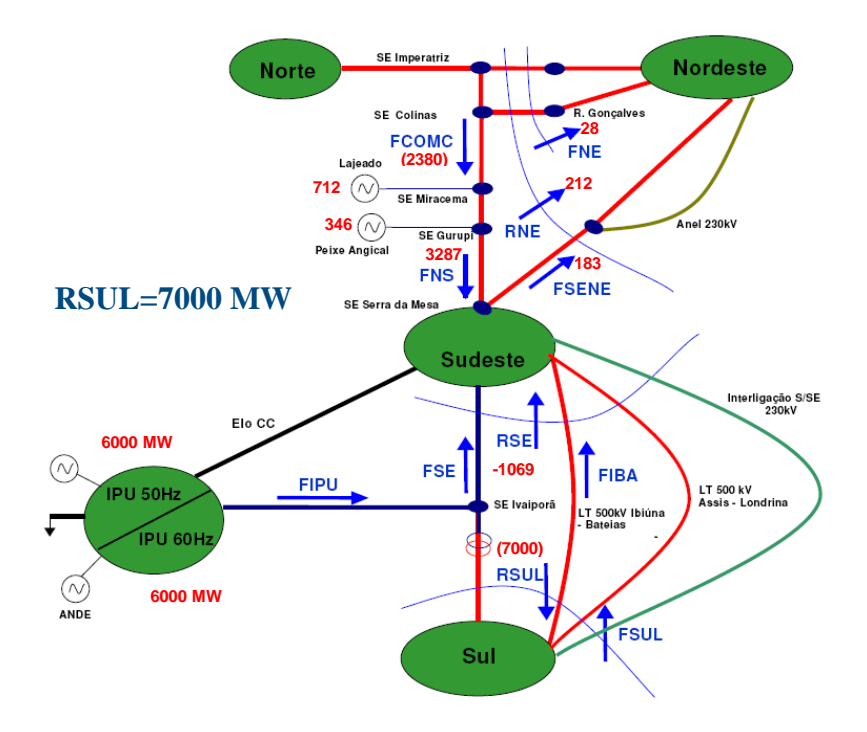

**Figura 27 -** Principais Valores de Fluxos \* RSUL = 7000 MW \* Metodologia Proposta

Nota-se que o FPO buscou um intercâmbio mais elevado da região Norte para a região Nordeste, o que pode ser evidenciado pelo menor valor do fluxo FCOMC nos resultados da metodologia proposta. O despacho da UHE Tucuruí foi o mesmo para as duas metodologias, conforme indicado na [Figura 25](#page-106-0) e [Tabela 15.](#page-107-0)

De forma análoga, o FPO também identificou, como melhor estratégia, o despacho maior nas bacias da região Sudeste visando o atendimento mais adequado (maior proximidade elétrica) da função objetivo que é a maximização do intercâmbio entre as regiões Sul e Sudeste. Exceção a essa regra ocorreu no percentual de despacho das usinas das bacias do Tietê, Paraná e Paranapanema, que foram sensivelmente inferiores em relação à metodologia atual, conforme apresentado na [Figura 25](#page-106-0) e na [Tabela 15.](#page-107-0) Isso ocorreu em função da necessidade de se evitar violações de tensão já apontadas nos resultados da metodologia tradicional (violações de tensão de regime nas tensões dos barramentos de 440 kV das SE Santa Bárbara e Sumaré). Como forma alternativa à elevação desses despachos, o FPO elevou a geração térmica da área São

Paulo. Pelo mesmo motivo, o FPO também praticou despachos mais elevados de usinas térmicas nas áreas Rio de Janeiro e Minas Gerais, evitando restrições de tensão nas SE 345 kV de Barreiro, principalmente [\(Tabela 15\)](#page-107-0).

Vale ressaltar que a função objetivo do FPO não foi minimização de geração térmica e sim, alcançar maiores valores de intercâmbio entre as regiões Sudeste e Sul. Essa situação seria aplicada, por exemplo, a um caso de risco de racionamento na região Sul, quando o máximo RSUL deve ser praticado a qualquer custo.

Uma avaliação considerando restrições de despacho térmico inferior aos aqui praticados poderia ser facilmente implementada introduzindo tais restrições ao problema. Porém, a premissa de cálculo dos limites de intercâmbio leva em consideração o despacho das usinas térmicas em três etapas:

- $\bullet$ Despacho das usinas térmicas em seus valores de inflexibilidade declarada pelos agentes. O montante de inflexibilidade é disponibilizado para geração, independentemente da ordem de despacho dada pelo ONS;
- Despacho adicional em relação aos valores de inflexibilidade declarada pelos agentes de geração. Esse montante foi garantido por meio de um termo de compromisso firmado entre Petrobras e o MME/ONS. A Petrobras neste termo de compromisso garante a disponibilidade de gás para esse acréscimo.
- Em não ocorrendo nenhuma restrição elétrica ao despacho do montante de térmicas correspondente ao termo de compromisso da Petrobras, esses deverão ser aumentados até que seus despachos plenos sejam alcançados. Vale ressaltar que apesar da disponibilidade pouco provável de suas plenas capacidades, esses devem ser considerados como forma de mitigação de possíveis gargalos na capacidade de transmissão. Nesse caso teste, apenas o despacho da usina térmica de São Paulo foi explorado em valor acima (85%) do termo de compromisso (77%) declarado para essa usina.

A título de ilustração, a [Figura 28](#page-110-0) mostra a comparação entre o perfil de tensão dos principais barramentos de 500 kV, obtido a partir da metodologia convencional e o da metodologia proposta. Pela análise do perfil conclui-se que o FPO buscou um maior perfil de tensão nesses barramentos, uma vez que eles representam o caminho mais sensível à tensão para a grande troca de energia entre os subsistemas Sul e Sudeste/Centro-Oeste.

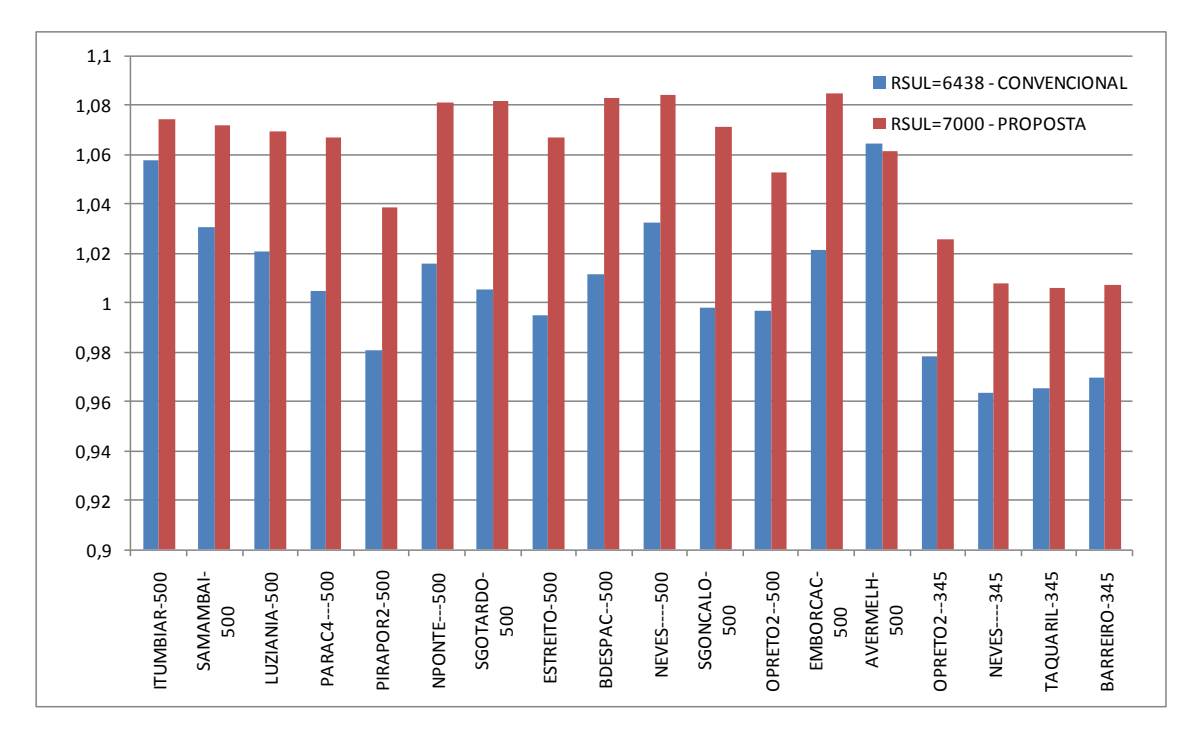

**Figura 28 –** Perfil de Tensão nos Barramentos de 500 e 345 kV (pu) Metodologias Convencional x Proposta

<span id="page-110-0"></span>Quanto ao ganho alcançado no limite de regime dinâmico [\(Tabela 14\)](#page-106-1), que apresentou restrição associada à oscilação de tensão, pode-se interpretá-lo como resultado de um ponto de operação de regime permanente melhor ajustado pelo FPO, em termos de alocação ótima de despachos nas bacias. Isso proporciona maior folga de potência reativa nas usinas e, por consequência, melhor controle do perfil das tensões.

#### **VI.3 Sumário**

Este capítulo teve o objetivo de mostrar os resultados alcançados por meio da utilização da metodologia proposta neste trabalho. Essa metodologia foi aplicada em dois sistemas-teste. No Sistema Teste 1 foi calculado o limite de recebimento pela região Nordeste (sistema de médio porte, 678 barras) e no outro, Sistema Teste 2, foram calculados os limites de recebimento pela região Nordeste e o de recebimento pela região Sul.

Foram apresentadas várias análises comparativas entre os valores obtidos a partir da metodologia convencional (atual) e da metodologia proposta. A comparação mostrou a eficiência da nova metodologia e permitiu, principalmente, uma avaliação crítica dos despachos de potência ativa apresentados pela utilização do FPO. O resultado da comparação implicou a necessidade de alteração de alguns limites antes especificados, tanto de geração ativa (associadas ao DGEP), quanto de faixas de tensão (DVLB). As alterações visaram uma melhor modelagem das restrições de geração e tensão usualmente consideradas quando aplicada a metodologia tradicional.

## **Capítulo VII Conclusões**

#### **VII.1 Considerações Gerais**

Existe uma grande dificuldade de aplicação de programas de FPO a sistemas de grande porte, uma vez que as soluções propostas pelo FPO, quando alcançadas, muitas vezes não apresentavam soluções viáveis ou factíveis de serem implementadas. Neste trabalho foi elaborada uma nova metodologia que facilita de forma significativa a implementação do FPO em sistemas de grande porte. A partir das dificuldades identificadas durante a execução dos testes em sistemas de médio e grande porte, foi diagnosticada a necessidade de um programa que fizesse um tratamento da enorme base de dados que, que em função da região de interesse para o cálculo, tinha que ser remodelada. Para tal, foi elaborado o aplicativo PRÉ-FLUPOT, que gera automaticamente a base de dados para a execução do FPO, reduzindo bastante a dificuldade inicial do usuário com pouca experiência na utilização do programa.

Neste trabalho foi apresentada uma nova metodologia para cálculo de limites de intercâmbio baseada no uso do FPO. A metodologia proposta foi comparada com o método manual atualmente empregado nos estudos de planejamento do Sistema Interligado Nacional apresentando resultados bastante consistentes com os obtidos pelo método tradicional.

Além da consistência entre os valores mencionada acima, as resultados também indicaram o potencial benefício referente à sua utilização para a melhor exploração do sistema de transmissão, que pode ser alcançada através de despachos e controles otimizados de uma ferramenta de otimização. A melhor exploração dos recursos mencionados pode ser convertida em ganhos nos limites de transmissão ora calculados pela nova metodologia.

Dessa forma, os maiores benefícios esperados a partir da aplicação da metodologia proposta são:

- Maior grau de automação do processo de cálculo dos limites de transferência entre regiões;
- Obtenção de forma direta do limite de regime permanente com significativa redução do tempo alocado para a elaboração dos diversos casos de trabalho (pontos de operação) para os diferentes cenários energéticos;
- Inserção de ferramenta de otimização no processo de planejamento da operação e da expansão;

Com relação às violações dinâmicas observadas nos casos limites estudados, cabe ressaltar a necessidade de se utilizar a ferramenta adequada para a identificação da melhor estratégia de redespacho nas bacias dos subsistemas exportador e importador de energia. Nos casos aqui analisados, as restrições dinâmicas estão associadas aos critérios de abertura angular entre duas usinas representativas das regiões exportadora e importadora e oscilação de tensão, mas poderiam estar relacionadas à perda de estabilidade de determinada usina ou oscilação de potência. Assim, seriam necessárias diferentes análises e ferramentas de simulação para a solução de cada um desses problemas.

#### **VII.2 Melhorias Programa de Fluxo de Potência Ótimo**

Ao longo do desenvolvimento deste trabalho, foram levantadas várias oportunidades de melhorias relacionadas diretamente ao programa utilizado (FLUPOT). Algumas já foram implementadas e devidamente testadas no sistema de grande porte utilizado e outras, que constam como sugestões para trabalhos futuros, em seção específica deste capítulo. Dentre as que já foram implementadas, merecem destaque:

- Aperfeiçoamento da modelagem do elo de corrente contínua que anteriormente apresentava incompatibilidade desse modelo com o utilizado pelo programa ANAREDE;
- Aperfeiçoamento da modelagem de compensadores estáticos que, anteriormente apresentava incompatibilidade com o modelo utilizado pelo programa ANAREDE;
- Elaboração, validação e representação de shunts discretos no programa de fluxo de potência ótimo, incluindo a elaboração da base de dados do SIN desses equipamentos de suporte de reativo;
- Melhoria do relatório de multiplicadores de Lagrange associados a cada restrição de potência ativa e reativa e restrições funcionais. A melhoria implementada refere-se a uma melhor customização da informação disponibilizada ao usuário. O relatório informa ao usuário o grau de sensibilidade da restrição ativa com a função objetivo.

#### **VII.3 Sugestões para Futuros Trabalhos**

- Durante o processo de aumento de intercâmbio entre os subsistemas ou regiões, ocorriam violações não relacionadas à função objetivo (maximização de intercâmbio). Por isso, recomenda-se que sejam identificados, por meio dos multiplicadores de Lagrange, as variáveis (faixas de tensão de barramentos no caso) que devem ter seus limites flexibilizados de forma a não comprometer a maximização da função objetivo. Maiores valores de λq (valores elevados) poderão indicar barras candidatas à compensação ou barras que deverão ter seus limites de tensão flexibilizados. Para a primeira ação, ou seja, barras candidatas à instalação de nova compensação de nova compensação, a taxa de variação do q deverá ser elevada, enquanto que para a flexibilização de limites de tensão, a taxa de variação deverá ser baixa. Deve-se ressaltar, no entanto, que, tanto para uma ação, quanto para a outra, o multiplicador de Lagrange deverá ser alto;
- Atualização dos limites de geração de potência de reativa ao longo do processo de redespachos de geração de potência ativa para a maximização do intercâmbio que deverá ser realizado por meio da incorporação da funcionalidade do programa ANAT0;
- Necessidade de inclusão de restrições de igualdade adicionais no FPO para a devida consideração da relação de potência ativa adequada entre usinas de diferentes rendimentos presentes num aproveitamento de mesma cascata. Atualmente, esta restrição não é modelada;
- Necessidade de uma investigação da utilização de funções multi-objetivo visando modelar, de maneira adequada, por exemplo, a maximização de intercâmbio simultaneamente à minimização de despacho térmico. Da forma empregada na atualidade, a variável de controle não leva em consideração os custos de geração diferenciados na função objetivo;
	- Inclusão das restrições de fluxo de forma a garantir a existência de recurso de controle suficiente para possibilitar a adequada convergência para o ponto de operação que elimine a violação de carregamento da linha de transmissão.

## **Referências Bibliográficas**

- [1] P. Kundur, "Power System Stability and Control", 1st ed. New York, McGraw-Hill Inc., 1994
- [2] W. Stevenson and J. Grainger, Power Systems Analysis", McGraw-Hill, 1994
- [3] ONS, "História da Operação do Sistema Interligado Nacional", Centro de Memória da Eletricidade do Brasil, Rio de Janeiro, 2003
- [4] MME, "Projeto de Reestruturação do Setor Elétrico Brasileiro Volume I: Sumário Executivo", Ministério das Minas e Energia, Governo Federal, 1996
- [5] T.M.L. Assis, D.M. Falcão and G.N. Taranto, "Dynamic Transmission Capability Calculation Using Integrated Analysis Tools and Intelligent Systems", IEEE Trans. Power Systems, Vol. 22, No. 4, November 2007
- [6] Y. Li, V. Venkatasubramanian, Coordination of Transmission Path Transfers, IEEE Trans. on PWRS, Vol. 19, No, 3, Aug.2004
- [7] Procedimentos de Rede do Operador Nacional do Sistema Elétrico Submódulo 23.4 – Diretrizes e Critérios para Estudos Energéticos
- [8] H. W. Dommel, W. Tinney, Optimal Power Flow Solutions, IEEE Trans. on PAS, vol. PAS-87, No. 10, pp. 1866–1976, Oct. 1968
- [9] Weixing Li, M. Shaaban, Zheng Yan, Yixin Ni and Felix F. Wu, "Available Transfer Capability Calculation with Static Security Constraints", Proceedings of the 2003 IEEE Power Engineering Society General Meeting, 2003
- [10] Xiao-Ping Zhang, "Transfer Capability Computation with Security Constraints", Proceedings of the 15th Power System Computation Conference – PSCC, August, Liège, 2005
- [11] E. De Tuglie, M. Dicorato, M. La Scala and P. Scarpellini, "A Static Optimization Approach to Assess Dynamic Available Transfer Capability", IEEE Transactions on Power Systems, Vol. 15, No. 3, August, 2000
- [12] C. C. Gonzaga, "Path-Following Methods for Linear Programming", SIAM REVIEW, Vol. 34, No. 2, 1992.
- [13] M. H. Wright, "Interior Methods for Constrained Optimization", ACTA NUMERICA 1991
- [14] S. Granville, "Optimal Reactive Dispatch Through Interior Point Methods", IEEE Transactions on Power Systems, Vol. 9, February 1994.
- [15] S. Granville, M. L. Latorre e L. A. C. Pereira, "Fluxo de Potência Ótimo: Modelagem Básica e Aplicações", XIII Seminário Nacional de Produção e Transmissão de Energia Elétrica - SNPTEE, Camboriú, 1995.
- [16] S. Granville, J.C.O. Mello, A.C.G. Melo, "Applications of Interior Point Method to Power Unsolvability", IEEE Transactions on Power Systems, PWRS-11, May, 1996.
- [17] M.L. Latorre, J.O. Soto, M.L. Oliveira, S. Granville, "Voltage Collapse and the Optimal Power Flow Problem in Power Systems" Bulk Power Systems Dynamics and Control IV – Restructuring. Santorini, Greece 1998.
- [18] Manual do Programa de Fluxo de Potência Ótimo FLUPOT Versão 7.2.4 desenvolvido pelo CEPEL (Centro de Pesquisas de Energia Elétrica – Eletrobrás).
- [19] Don Huer, Jong-Keun Park, Kwang-Myoung Son, "Security Constrained Optimal Power Flow for the Evaluation of Transmission Capability on Korea Electric Power System", IEEE Transactions on Power Systems 2001.
- [20] R.J. Koessler, J.D. Mountford, L.T.G. Lima, J. Rosende, "The Brazilian Interconnected System: A Study on Transfer Limits, Reactive Compensation and Voltage Collapse", IEEE Winter Power Meeting, 2001.
- [21] Carpentier J., "Contribuition á L´étude du Dispaching Économique", Bulletin de la Societe Fronçoice dos Electriciens, SER-8, Vol.3, pp:432-447, 1962.
- [22] Gill P.E., Murray W. e Wright M.H.,"Practical Optimization", Academic Press, London, 1981.
- [23] Carpentier J., "Differential Injections Method: A General Method for Secure and Optimal Load Flows", Proc PICA 1973, pp:255-262.
- [24] Jianzhong Zhang, Nae-Heon Kim e Lasdon L, "An Improved Successive Linear Programming Algorithm", Management Science, Vol 31, Nº10, Outubro 1985.
- [25] Alsaç O., Bright J., Prais M. e Stott B., "Further Developments in LP-Based Optimal Power Flow", IEEE Transactions on PAS, Vol 5, 1990.
- [26] Burchett R.C., Happ H.H. e Vierath D.R., "Large Scale Optimal Power Flow", IEEE Transactions on PAS, Vol 101, pp: 3722-3732, Outubro 1982.
- [27] Burchett R.C., Happ H.H. e Vierath D.R., "Quadratically Convergent Optimal Power Flow", IEEE Transactions on PAS, Vol 103, nº 11, pp:3267-3276, Novembro 1984.
- [28] Sun D.I., Ashley B.T., Hughes B.A. e Tinney W.F., "Optimal Power Flow by Newton Approach", IEEE Transactions on PAS, Vol 103, Nº 10, Outubro 1984.
- [29] Cordeiro Pereira L.A., "Implementação de um Programa de Fluxo de Potência Ótimo Utilizando Programação Quadrática Sequencial", Tese de Mestrado submetida à COPPE/UFRJ, Abril 1991.
- [30] M.L. Latorre, "Aplicação do Método de Pontos Interiores Primal-Dual para a Resolução do Problema de Fluxo de Potência Ótimo", Tese de Mestrado submetida à COPPE/UFRJ, Março 1995.
- [31] M.V Vanti, C.C. Gonzaga, "On Newton Interior-Point Method for Nonlinear Optimal Power Flow", IEEE Power Tech Conference Proceedings, Vol 4, Junho 2003.
- [32] V.A.M. de Souza, G.R.M. da Costa e E.C. Batista, "Optimal Power Flow via Interior-Exterior Method", IEEE Power Engineering Society, General Meeting, 2007.
- [33] A. Valette, J.A. Huang, S. Guillon, L. Loud, G. Vanier, F. Lévesque, L. Riverin, J-C. Rizzi e F. Guillemette, "An Integrated Approach for Optimizing Dynamic Transfer Limits at Hydro-Quebec", IEEE General Meeting, 2008.
- [34] J.A. Momoh, R.J. Loessler, M.S. Bond, B. Stott, "Challenges to Optimal Power Flow", IEEE Transactions on Power Systems, Vol. 12, nº 1, 1997.
- [35] Davison, G.R. Dividing Load Between Units, Electrical World, Dez. 1922.
- [36] Bazaraa, M.S., Sherali, H.D.; Shetty, C.M., Nonlinear Programming, John Wiley & Sons, 2ª ed., Singapore, 1993.
- [37] Luenberger, D.G. Linear and Nonlinear Programming,  $2^a$  ed., Addison Wesley, Amsterdam, 1984.
- [38] Momoh, J., Optimal Power flow with Multiple Objective Functions, Proceedings of IEEE NAPS, EUA, 1989.
- [39] Monticelli, A. J., 1983, Fluxo de Carga em Redes de Energia Elétrica, São Paulo, SP, Editora Edgard Blucher LTDA
- [40] Sasson, A. M.; Viloria, F.; Aboytes, F., Optimal Load Flow Solution Using the Hessian Matrix, IEEE Transactions on PAS, Vol. 92, pp. 31-41, Jan-Fev 1973
- [41] Santos Jr., A. Deckmann, S. Soares, S., A dual Augmented Lagrangian Approach for Optimal Power Flow, IEEE Transactions on PWRS, vol.3, pp. 1020-1025, 1998;
- [42] Vasconcellos, M. T., Restrições Funcionais de Desigualdade no FPO Newton Tratadas pelo método da Continuação, Tese de Mestrado, Depto de Engenharia de Sistemas, Faculdade de Engenharia Elétrica, Universidade Estadual de Campinas (UNICAMP), Campinas – SP, 1995;
- [43] Vasconcellos, M. T.; Santos Jr., A. Parametrização das Restrições Funcionais de Desigualdade na Resolução de um problema Não-Linear Não-Convexo de Grande Porte, XXVII SBPO, Vitória – ES, 1995;
- [44] Vasconcellos, M. T., Métodos de Solução de Fluxo de Potência Ótimo Reativo e Tratamento de Restrições de Desigualdade, Tese de Doutorado, Depto de

Engenharia de Sistemas, Faculdade de Engenharia Elétrica, Universidade Estadual de Campinas (UNICAMP), Campinas – SP, 1999

- [45] Procedimentos de Rede do Operador Nacional do Sistema Elétrico ONS Módulo 23.3 (disponível em [www.ons.org.br\)](http://www.ons.org.br/).
- [46] Site do Operador Nacional do Sistema Elétrico ONS [www.ons.org.br](http://www.ons.org.br/)
- [47] Manual do Programa de Análise de Redes ANAREDE Versão 9.4.4 desenvolvido pelo CEPEL (Centro de Pesquisas de Energia Elétrica – Eletrobrás).
- [48] Manual do Programa de Análise de Redes em t0+ ANAT0 Versão 3.00.06 desenvolvido pelo CEPEL (Centro de Pesquisas de Energia Elétrica – Eletrobrás).
- [49] Manual do Programa de Análise de Transitórios Eletromecânicos ANATEM – Versão 10.4.0 - desenvolvido pelo CEPEL.

## **Anexo A**

## **Condições de Otimalidade de Karushi-Kun-Tucker**

Consideremos o problema genérico

Min 
$$
f(x)
$$
  
s.a  
 $x \in \Omega$  (A.1)

onde *f* é uma função real R<sup>n</sup> → R, e Ω é o conjunto factível, Ω C R<sup>n</sup>.

**Definição:** um ponto  $x \notin \text{um}$  ponto factível do problema A.1 se  $x \in \Omega$ , isto é, se x pertence ao conjunto factível do problema.

**Definição:** um ponto  $x^* \in \Omega$  é um ponto de mínimo local de f sobre  $\Omega$  se existir um  $\varepsilon > 0$  tal que  $f(x) \ge f(x^*)$  para todo  $x \in \Omega$  numa vizinhaça de raio  $\varepsilon$  de  $x^*$  (isto é,  $x \in \Omega$  e  $\parallel x - x^* \parallel \lt \varepsilon$ ).

Considere agora o problema de programação não-linear

Min 
$$
f(x)
$$
  
s.a  
 $g(x) = 0$   $g: R^n \to R^m$   
 $h(x) = 0$   $h: R^n \to R^p$   
 $x \in \Omega \subset R^n$  (A.2)

**Definição:** diz-se que uma restrição de desigualdade  $h_i(x) \leq 0$  está ativa em um ponto factível *x* se  $h_i(x) = 0$ , e inativa (ou folgada) em *x* se  $h_i(x) < 0$ . Uma restrição de igualdade  $g_i(x) = 0$ , em um ponto factível x factível está sempre ativa.

As restrições ativas em um ponto factível *x* diminuem o domínio de factibilidade do problema, enquanto as restrições inativas não têm influência na determinação da solução do problema.

As restrições de igualdade  $g(x) = 0$  e as restrições de desigualdade ativas  $h_i(x) = 0$ definem uma região do espaço, uma hipersuperfície que é a região factível do problema.

Associado a cada ponto nessa hipersuperfície, existe um *Plano Tangente*. O Plano Tangente é ortogonal aos vetores gradiente de todas as restrições ativas do problema (restrições de igualdade e desigualdade ativas).

**Definição:** seja *x \** um ponto satisfazendo as restrições:

$$
g(x^*) = 0 \tag{A.3}
$$

$$
h(x^*) \le 0 \tag{A.4}
$$

e seja *I* o conjunto de índices *i* para os quais  $h_i(x^*) = 0$ . Então se diz que  $x^*$  é um ponto regular das restrições se os vetores gradientes de todas as restrições de igualdade  $\nabla g_{\mathrm{j}}(x^*)$ e de todas as restrições de desigualdade ativas  $\nabla h_i(x^*)$  forem linearmente independentes.

**Definição:** em um ponto regular  $x^*$  da superfície definida por  $g(x^*) = 0$  e  $h(x^*) = 0$ o Plano Tangente é equivalente a:

$$
M = \{ y : \nabla g(x^*)y = 0, \nabla h_i(x^*)y = 0, i \in I \}
$$
\n(A.5)

Sendo

$$
I = \{i : h_i(x^*) = 0\}
$$
 (A.6)

Assim podemos enunciar as Condições de Otimalidade de Karushi-Kuhn-Tucker (KKT) como:

### **A.1 Condições de Karushi-Kuhn-Tucker (1ª Ordem)**

Seja *x \** um ponto de mínimo relativo para o problema

min 
$$
f(x)
$$
  
s.a  
 $g(x) = 0$   
 $h(x) \le 0$  (A.7)

e suponha que  $x^*$  seja um ponto regular das restrições. Então existe um vetor  $\lambda \in R^m$  e um vetor  $\mu \in R^p$  com  $\mu \geq 0$  tal que

$$
\nabla f(x^*) + \lambda^t \nabla g(x^*) + \mu^t \nabla h(x^*) = 0 \tag{A.8}
$$

$$
\mu^t h(x^*) = 0 \tag{A.9}
$$

Note que  $\mu \ge 0$  e  $h(x^*) = 0$ , juntamente com A.5 leva à conclusão de que  $\mu_i$  é não-nulo se e somente se a restrição  $h_i(x^*)$  estiver ativa.

### **A.2 Condições de 2ª Ordem**

Suponha que  $x^2$ , um ponto regular das restrições, é um ponto de mínimo relativo (mínimo relativo estrito) para o problema

$$
\begin{aligned}\n\min \quad & f(x) \\
\text{s.a} \\
& g(x) = 0 \\
& h(x) \le 0\n\end{aligned} \tag{A.10}
$$

Então existem vetores  $\lambda \in R^m$  e  $\mu \in R^p$  com  $\mu \ge 0$  tais que

$$
\mu \ge 0 \tag{A.11}
$$

$$
\mu^t h(x^*) = 0 \tag{A.12}
$$

$$
\nabla f(x^*) + \lambda^t \nabla g(x^*) + \mu^t \nabla h(x^*) = 0 \tag{A.13}
$$

e a matriz Hessiana

$$
L(x^*) = F(x^*) + \lambda^t G(x^*) + \mu^t H(x^*)
$$
 (A.14)

seja positiva semidefinida (positiva definida) sobre o Plano Tangente, definido por:

$$
M = \{ y : \nabla g(x^*)y = 0, \nabla h_i(x^*)y = 0, i \in I \}
$$
\n
$$
I = \{ i : h_i(x^*) = 0, \mu_i \ge 0 \}
$$
\n(A.15)

## **Anexo B**

## **Dados Elétricos dos Sistemas Analisados**

#### **B.1Sistema Teste IEEE-14**

A [Figura 29](#page-125-0) e a [Figura 30](#page-126-0) mostram os dados do sistema elétrico IEEE 14 Barras no formato padrão de entrada de dados do programa ANAREDE.

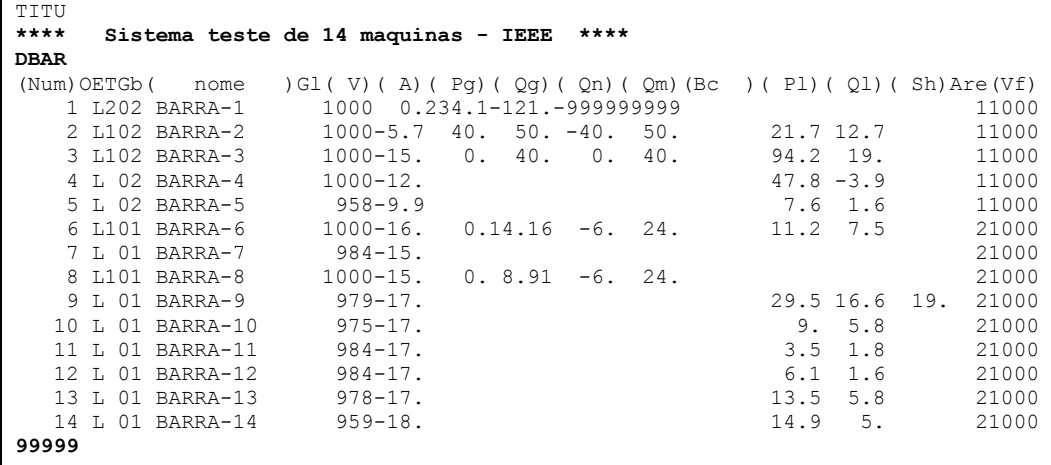

<span id="page-125-0"></span>Figura 29 ─ Dados Sistema IEEE 14 barras – Parte 1

| <b>DLIN</b>                                                              |                |              |                                  |      |      |     |             |    |         |     |  |
|--------------------------------------------------------------------------|----------------|--------------|----------------------------------|------|------|-----|-------------|----|---------|-----|--|
| (De )d O d(Pa )NcEP (R%)(X%)(Mvar)(Tap)(Tmn)(Tmx)(Phs)(Bc)(Cn)(Ce)Ns(Cq) |                |              |                                  |      |      |     |             |    |         |     |  |
| 1                                                                        | $\overline{c}$ | -1           | 1.938 5.917                      | 5.28 |      |     |             |    | 210 210 | 210 |  |
| $\mathbf{1}$                                                             | 5              | -1           | 5.40322.304                      | 4.92 |      |     |             |    | 100 100 | 100 |  |
| $\overline{c}$                                                           | 3              | -1           | 4.69919.797                      | 4.38 |      |     |             |    | 100100  | 100 |  |
| $\overline{c}$                                                           | $\overline{4}$ | -1           | 5.81117.632                      | 3.74 |      |     |             |    | 100100  | 100 |  |
| $\overline{c}$                                                           | 5              | -1           | 5.69517.388                      | 3.4  |      |     |             |    | 100100  | 100 |  |
| 3                                                                        | $\overline{4}$ | $\mathbf{1}$ | 6.70117.103                      | 3.46 |      |     |             |    | 100100  | 100 |  |
| $\overline{4}$                                                           | 5              | $\mathbf{1}$ | 1.335 4.211                      | 1.28 |      |     |             |    | 250250  | 250 |  |
| 4                                                                        | $\overline{7}$ | $\mathbf{1}$ | 20.912                           |      | .978 |     |             |    | 50 50   | 50  |  |
| $\overline{4}$                                                           | 9              | $\mathbf{1}$ | 55.618                           |      | .969 | .92 | 1.3         |    | 100100  | 100 |  |
| 5                                                                        | 6              | $\mathbf{1}$ | 25.202                           |      | .932 |     |             |    | 100100  | 100 |  |
| 6                                                                        | 11             | $\mathbf{1}$ | 9.498 19.89                      |      |      |     | 25 25       | 25 |         |     |  |
| 6                                                                        | 12             | $\mathbf{1}$ | 12.29125.581                     |      |      |     | 50 50       | 50 |         |     |  |
| 6                                                                        | 13             | $\mathbf{1}$ | 6.61513.027                      |      |      |     | 55 55       | 55 |         |     |  |
| $\tau$                                                                   | $\,$ 8 $\,$    | $\mathbf{1}$ | 17.615                           |      |      |     | 50 50       | 50 |         |     |  |
| $\overline{7}$                                                           | 9              | $\mathbf{1}$ | 11.001                           |      |      |     | 100 100 100 |    |         |     |  |
| 9                                                                        | 10             | $\mathbf{1}$ | 3.181 8.45                       |      |      |     | 100 100 100 |    |         |     |  |
| 9                                                                        | 14             | $\mathbf{1}$ | 12.71127.038                     |      |      |     | 100 100 100 |    |         |     |  |
| 10                                                                       | 11             | $\mathbf{1}$ | 8.20519.207                      |      |      |     | 150 150 150 |    |         |     |  |
| 12                                                                       | 13             | $\mathbf{1}$ | 22.09219.988                     |      |      |     | 60 60       | 60 |         |     |  |
| 13                                                                       | 14             | $\mathbf{1}$ | 17.09334.802                     |      |      |     | 50 50       | 50 |         |     |  |
| 99999                                                                    |                |              |                                  |      |      |     |             |    |         |     |  |
| <b>DSHL</b>                                                              |                |              |                                  |      |      |     |             |    |         |     |  |
|                                                                          |                |              | (De) O (Pa)Nc (Shde)(Shpa) ED EP |      |      |     |             |    |         |     |  |
| 1                                                                        | 2 <sub>1</sub> |              | 100. 50.<br>L D                  |      |      |     |             |    |         |     |  |
| 99999                                                                    |                |              |                                  |      |      |     |             |    |         |     |  |
| <b>DGLT</b>                                                              |                |              |                                  |      |      |     |             |    |         |     |  |
|                                                                          |                |              | (G (Vmn) (Vmx) (Vmne (Vmxe       |      |      |     |             |    |         |     |  |
| $\overline{0}$<br>.95                                                    | 1.05           |              | .95<br>1.05                      |      |      |     |             |    |         |     |  |
| 99999                                                                    |                |              |                                  |      |      |     |             |    |         |     |  |
| <b>DGBT</b>                                                              |                |              |                                  |      |      |     |             |    |         |     |  |
| (G (kV))                                                                 |                |              |                                  |      |      |     |             |    |         |     |  |
| 02 138.                                                                  |                |              |                                  |      |      |     |             |    |         |     |  |
| 01 69.                                                                   |                |              |                                  |      |      |     |             |    |         |     |  |
| 99999                                                                    |                |              |                                  |      |      |     |             |    |         |     |  |
| <b>FIM</b>                                                               |                |              |                                  |      |      |     |             |    |         |     |  |
|                                                                          |                |              |                                  |      |      |     |             |    |         |     |  |

<span id="page-126-0"></span>Figura 30 ─ Dados Sistema IEEE 14 barras – Parte 2

#### **B.2Sistema Equivalentado Norte - Nordeste de 678 Barras**

Sistema de 678 barras resultante da aplicação de um programa de equivalente de redes que buscou a retenção de todos os barramentos das regiões Norte, Nordeste e parte da região Sudeste. Dessa forma, todo o sistema elétrico da região Sul e parte da região Sudeste foram representados por uma rede equivalente.

O sistema original a partir do qual a rede foi equivalentada era de 4200 barras, correspondendo a um ponto de operação do patamar de carga pesada representativo dos meses de abril a setembro do ano de 2009 – Plano de Ampliações e Reforços Ciclo 2008-2010.

Todos os dados elétricos do sistema original estão disponibilizados no site [www.ons.org.br.](file:///C:/@EFEI/Dissertação/Versão%20Atual/www.ons.org.br)

#### **B.3Sistema Interligado Nacional**

A abrangência da rede utilizada como teste foi todo o SIN.

O caso teste que calculou o limite de Recebimento pela Região Nordeste (RNE) é composto de aproximadamente 4500 barras e 700 geradores, [VI.2.2.](#page-93-0) O ponto de operação considerado corresponde ao patamar de carga pesada e é representativo do mês de julho do ano de 2011 – Plano de Ampliações e Reforços Ciclo 2009-2011.

O caso teste que calculou o limite de Recebimento pela Região Sul (RNE) é composto de aproximadamente 4850 barras e 811 geradores, [0.](#page-102-0) O ponto de operação considerado corresponde ao patamar de carga média e é representativo dos meses de dezembro de 2012 a março de 2013 – Plano de Ampliações e Reforços Ciclo 2010-2013.

## **Anexo C**

## **Arquivos de Simulação do FLUPOT**

#### <span id="page-128-0"></span>**C.1 Sistema IEEE 14 Barras**

```
.************************** ARQUIVO IEEE14.FPO ************************
. Definição de Constantes 
. 
DCTE IMPR
(Mn) ( Val) (Mn) ( Val) (Mn) ( Val) (Mn) ( Val) (Mn) ( Val) (Mn) ( Val)
PTOL 0.1 
QTOL 0.1 
MXIT 250 
99999 
. 
. Funcão Objetivo 
. 
DOBJ MXTR
. 
. Controles Ativados 
. 
DCON QGEN PGEN
. 
. Inclusão das Restrições de Fluxo em MVA 
.
.DRES FMVA 
.DRES FMVA RESP 
.
. Especificação dos relatórios 
. 
RELA CONV
COMP 
.
. Dados necessários para PGEN
.
DGEP IMPR
(Num) (Pmn) (Pmx) (Cst)
 1 0.0 234. 1.
 2 0.0 40. 1.
 6 0.0 999. 1.
 8 0.0 999. 1.
99999
.
DTRF IMPR
(Ar (Ar Tot (Lmin.) (Lmax.) 
02 \quad 01 = 0.9999.99999
.
.
.
DVLB
(Num) (Vmn)(Vmx)(Vmn)(Vmx) RL
14 0.8551.0501.0001.050
99999
.
```
*Anexo B – Arquivos de Simulação do FLUPOT*

```
. .************************** ARQUIVO IEEE14.FPO ***************CONTINUAÇÃO
.
. Area de interesse
. 
DARI
01
02
99999
.
. Execução do FPO 
. 
EXOT 
. 
. Especificação dos relatórios 
. 
RETC BASE 
RELA RBAR RLIN RLMB
.
RETC BASE
SALV Utilizacao de FPO para maxima transferencia de potencia
. 
FIM
```
**Figura 31 –** Dados de Entrada do Arquivo FPO – Sistema IEEE 14 Barras

```
ieee14.fpo 
ieee14.pwf 
completo-855.out 
CON 
CON 
fpo.stp 
relatorio-855.out 
sumario-855.out 
ieee14.dat 
casofpo.sav 
altera.dat
```
**Figura 32 –** Dados do Arquivo FPO.STP

#### **C.2 Sistema Equivalentado Norte – Nordeste**

As figuras a seguir compõem o mesmo arquivo de entrada de dados para a execução do programa de FPO. Eles foram divididos por questão de melhor visualização por código de execução. O Arquivo com extensão "STP" mostrado no item [C.1](#page-128-0) é bastante similar aos utilizados nos demais casos teste e por isso, não será mostrado novamente.

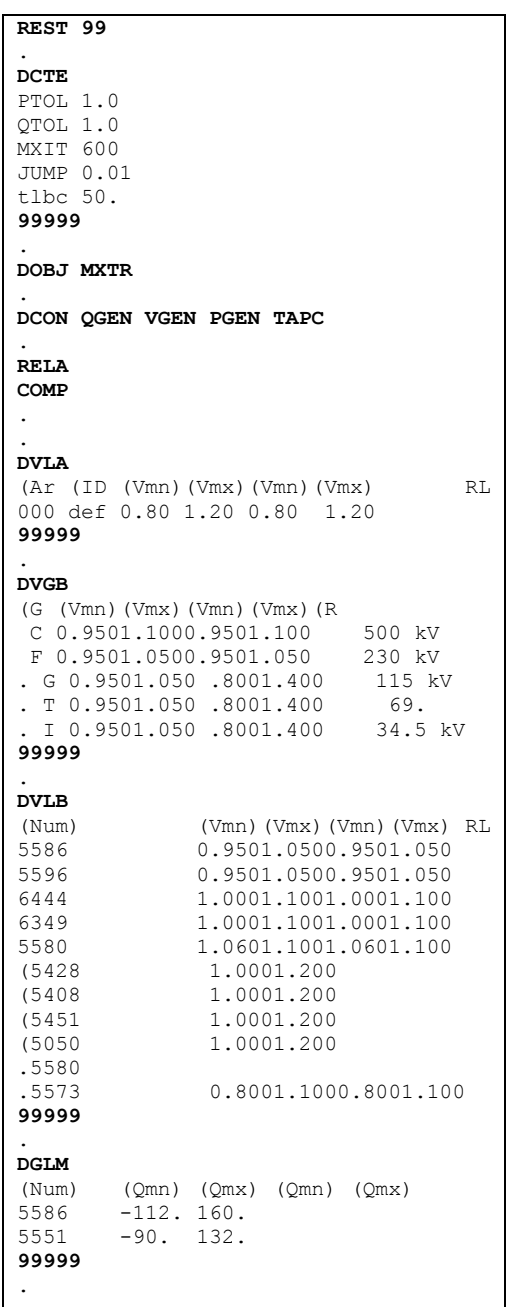

**Figura 33 –** Dados de Entrada do Arquivo FPO – Sistema Equivalente do SIN 678 Barras – Parte 1

| <b>DVLB IMPR</b> |                                                                      |                            |
|------------------|----------------------------------------------------------------------|----------------------------|
|                  |                                                                      |                            |
| (Mum)            | (Vmn) (Vmx) (Vmn) (Vmx) RL<br>. Restricoes de tensao da interligacao |                            |
|                  | (Vmn) (Vmx) (Vmn) (Vmx) RL                                           |                            |
| (Num)            |                                                                      |                            |
| 5408             | 0.9001.1000.9001.100                                                 | MILAGRES-500               |
| 5428             | 0.9001.1000.9001.100                                                 | OUIXADA--500               |
| 5451             | 1.0501.1001.0501.100                                                 | $FTZ-II--500$              |
| 5480             | 0.9001.1000.9001.100                                                 | SOBRALIII500               |
| 5500             | 0.9001.1000.9001.100                                                 | TERES-II-500               |
| 5510             | 0.9001.1000.9001.100                                                 | <b>B.ESPER.-500</b>        |
| 5550             | 0.9001.1000.9001.100                                                 | S.LUISII-500               |
| 5570             | 0.9001.1000.9001.100                                                 | S.J.PIAUI500               |
| 5580             | 1.0601.1001.0601.100                                                 | P.DUTRA--500               |
| 5590             | 1.0701.1001.0701.100                                                 | IMPERATR-500               |
| 6400             | 1.0501.1000.9001.100                                                 | MARABA---500               |
| 6410             | 1.0601.1001.0601.100                                                 | TUCURUI--500               |
| 6460             | 1.0201.1000.9001.100                                                 | $V$ . CONDE--500           |
| 6510             | 0.9001.1000.9001.100                                                 | MB-C1-BCS500               |
| 6511             | 0.9001.1000.9001.100                                                 | MB-C2-BCS500               |
| 6512             | 0.9001.1000.9001.100                                                 | PD-C1-BCS500               |
| 6513             | 0.9001.1000.9001.100                                                 | IZ-C1-BCS500               |
| 6514             | 0.9001.1000.9001.100                                                 | PD-C2-BCS500               |
| 6515             | 0.9001.1000.9001.100                                                 | IZ-C2-BCS500               |
| 7100             | 1.0501.1001.0501.100                                                 | $GURUPI--500$              |
| 7101             | 0.9001.1000.9001.100                                                 | $GUR-SMA--500$             |
| 7102             | 0.9001.1000.9001.100                                                 | GUR-MIR--500               |
| 7200             | 1.0401.0901.0401.090                                                 | MIRACEM--500               |
| 7201             | 0.9001.1000.9001.100                                                 | MIR-GUR--500               |
| 7236             | 0.9001.1000.9001.100                                                 | $SMA-GUR--500$             |
| 7300             | 1.0501.1001.0501.100                                                 | COLINAS--500               |
| 7301             | 0.9001.1000.9001.100                                                 | COL-MIR--500               |
| 7302             | 0.9001.1000.9001.100                                                 | $COL-IPZ--500$             |
| 7591             | 0.9001.1000.9001.100                                                 | $IPZ-COL--500$             |
| 7592             | 0.9001.1000.9001.100                                                 | $IPZ-COL--500$             |
| 6509             | 0.9001.1000.9001.100                                                 | MB-C3-BCS500               |
| 6517             | 0.9001.1000.9001.100                                                 | PD-C3-BCS500               |
| 7237             | 0.9001.1000.9001.100                                                 | $SMA-GUR2-500$             |
| 7103             | 0.9001.1000.9001.100                                                 | GUR-SMA2-500               |
| 7104             | 0.9001.1000.9001.100                                                 | GUR-MIR2-500               |
| 7203             | 0.9001.1000.9001.100                                                 | MIR-GUR2-500               |
| 7303             | 0.9001.1000.9001.100                                                 | COL-MIR2-500               |
| 7304             | 0.9001.1000.9001.100                                                 | COL-IPZ2-500               |
| 7593             | 0.9001.1000.9001.100                                                 | $IPZ-COL2-500$             |
| 7594             | 0.9001.1000.9001.100                                                 | $IPZ-COL2-500$             |
| 7204             | 0.9001.1000.9001.100                                                 | LAJEADO--500               |
| 6701             | 0.9001.1000.9001.100                                                 | AC-MB-BCS500               |
| 6702             | 0.9001.1000.9001.100                                                 | AC-PD-BCS500               |
| 6700             | 0.9001.1000.9001.100                                                 | ACAILAND.500               |
| 6430             | 1.0601.1001.0601.100                                                 | TUCURUI2-500               |
| 6703             | 0.9001.1000.9001.100                                                 | AC-MB-BCS500               |
| 6507             | 0.9001.1000.9001.100                                                 | MB-C4-BCS500               |
| 5572             | 0.9001.1000.9001.100                                                 | BCSSJIUSB500               |
| 5574             | 0.9001.1000.9001.100                                                 | BCSBEASJI500               |
| 5435             | 0.9001.1000.9001.100                                                 | RG-SO-01-CSF               |
| 5436             | 0.9001.1000.9001.100                                                 | RGONCALV-500               |
| 5437             | 0.9001.1000.9001.100                                                 | $RG$ - $CO$ - $01$ - $CSF$ |
| 7306             | 0.9001.1000.9001.100                                                 | $ITC-COL--500$             |
| 7305             | 0.9001.1000.9001.100                                                 | COL-MIR3-500               |
| 5577             | 0.9001.1000.9001.100                                                 | SJP-SOB-CSC2               |
| 6440             | 0.9001.1000.9001.100                                                 | ITACAIUN-500               |
| 5540             | 0.9001.1000.9001.100                                                 | MIRANDAII500               |
| 6300             | 1.0501.0701.0501.070                                                 | SOBRADIN-500               |
| 6349             | 1.0201.0501.0201.050                                                 | BJESUSLA-500               |
|                  |                                                                      |                            |

**Figura 34 –** Dados de Entrada do Arquivo FPO – Sistema Equivalente do SIN 678 Barras – Parte 2

*Anexo B – Arquivos de Simulação do FLUPOT*

|               | . LIMITES DE TENSÃO TERMINAL DE GERADORES DO NORTE - NORDESTE |
|---------------|---------------------------------------------------------------|
| 6419          | 0.9501.0500.9501.050                                          |
| 6420          | 0.9501.0500.9501.050                                          |
| 6422          | 0.9501.0500.9501.050                                          |
| 6424          | 0.9501.0500.9501.050                                          |
| 6425          | 0.9501.0500.9501.050                                          |
| 6294          | 0.9501.0500.9501.050                                          |
| 5006          | 0.9501.0500.9501.050                                          |
| 5009          | 0.9501.0500.9501.050                                          |
| 5010          | 0.9501.0500.9501.050                                          |
| 5011          | 0.9501.0500.9501.050                                          |
| 5012          | 0.9501.0500.9501.050                                          |
| 5013          | 0.9501.0500.9501.050                                          |
| 5014          | 0.9501.0500.9501.050                                          |
| 5015          | 0.9501.0500.9501.050                                          |
| 5016          | 0.9501.0500.9501.050                                          |
| 5022          | 0.9501.0500.9501.050                                          |
| 5061          | 0.9501.0500.9501.050                                          |
| 5520          | 0.9501.0500.9501.050                                          |
| 5522          | 0.9501.0500.9501.050                                          |
| .5556         | 0.9501.0500.9501.050                                          |
| 6405          | 0.9501.0500.9501.050                                          |
| 5586          | 0.9001.0500.9001.050                                          |
| 5596          | 0.9001.0500.9001.050                                          |
|               | LIMITES DE TENSÃO TERMINAL DE GERADORES da interligação       |
| Serra da Mesa |                                                               |
| (Num)         |                                                               |
| 36            | (Vmn) (Vmx) (Vmn) (Vmx) RL<br>0.9001.0500.9001.050            |
| (Num)         | (Vmn) (Vmx) (Vmn) (Vmx) RL                                    |
| .C.Brava      |                                                               |
| . 3964        | 0.9001.0500.9001.050                                          |
| (Num)         | (Vmn) (Vmx) (Vmn) (Vmx) RL                                    |
| .P.Angical    |                                                               |
| 7110          | 0.9001.0500.9001.050                                          |
| (Num)         | (Vmn) (Vmx) (Vmn) (Vmx) RL                                    |
| .Lajeado      |                                                               |
| 7206          | 0.9001.0500.9001.050                                          |
|               |                                                               |
|               |                                                               |
|               | LIMITES DE TENSÃO TERMINAL DE COMPENSADORES ESTATICOS         |
| 5410          | 0.9001.0500.9001.050                                          |
| 5450          | 0.9001.0500.9001.050                                          |
| 5239          | 0.9001.0500.9001.050                                          |
|               |                                                               |
| 5551          | 0.9001.0500.9001.050                                          |
| 5902          | 0.9001.0500.9001.050                                          |
| .6349         | 0.9001.0500.9001.050                                          |

**Figura 35 –** Dados de Entrada do Arquivo FPO – Sistema Equivalente do SIN 678 Barras – Parte 3

**DGEP IMPR** (Num) (I) (Pmn) (Pmx) (Cst) . . usina da regiao norte - tucurui 6419  $\begin{array}{cccc} 6419 & & 1400. & 1750. & & 1. \\ 6420 & & 0. & 1050. & & 1. \end{array}$ 6420 0.1050. 1.<br>6422 0.1400. 1. 6422 0. 1400.<br>6424 370. 1480. 6424 370. 1480. 1. 6425 0. 2590. 1. . . usinas do nordeste - S. Francisco 6294 275. 876. 1. 5006 50. 180. 1. .5009 70. 70. 1. .5010 70. 70. 1. 5011 70. 75. 1.<br>5012 51. 76. 1. 5012 51. 76. 1. 5013 51. 76. 1. 5014 51. 76. 1.<br>5015 151. 400. 1. 5015 151. 400. 1. 5016 151. 400. 1. 5022 794. 2280. 1. 5061 1203. 3000. 1.<br>5051 363. 690. 1. 5051 363. 690. 1.<br>5054 182. 690. 1. 182. 690. . ..............Usinas da interligacao . (Num) (Pmn) (Pmx) (Cst) Serra da Mesa<br>. 36 600. . 36 600. 600.<br>(Num) (Pmn) (Pmx) (Pmn) (Pmx) (Cst) .C.Brava<br>. 3964 300. 300. (Num) (Pmn) (Pmx) (Cst) .P.Angical<br>. 7110 . 7110 346. 346.<br>(Num) (Pmn) (Pmx) (Pmn) (Pmx) (Cst) .Lajeado . 7206 712. 712. . .Barra de Referência - Alumar  $.8004 -999.999.$ **99999**  . . **DVES IMPR**  ( (De ) (Pa )Nc (De ) (Pa )Nc (De ) (Pa )Nc (De ) (Pa )Nc (De ) (Pa )Nc 5580 5500 1 5580 5500 2 5580 5510 1 7300 5437 1 299 6444 1 **<sup>99999</sup>** 

**Figura 36 –** Dados de Entrada do Arquivo FPO – Sistema Equivalente do SIN 678 Barras – Parte 4

| DARI IMPR                                                          |         |                                      |            |
|--------------------------------------------------------------------|---------|--------------------------------------|------------|
| .01                                                                |         |                                      |            |
| 40                                                                 |         | * PRODUTORES INDEPENDENTES - N/NE    | $^{\star}$ |
| 43                                                                 |         | $\star$<br>A LICITAR                 | $\star$    |
| 51                                                                 |         | * CHESF (UHE PAF + UAS + ULG + UX) * |            |
| 52                                                                 |         | $\star$<br>CHESF (AREA CENTRO)       | $\star$    |
| 53                                                                 |         | * CHESF (SUDOESTE DA BAHIA)          | $\star$    |
| 54                                                                 | $\star$ | CHESF (AREA SUL)                     | $\star$    |
| 55                                                                 |         | $\star$<br>CHESF (AREA LESTE)        | $\star$    |
| 56                                                                 | $\star$ | CHESF (AREA NORTE)                   | $\star$    |
| 57                                                                 | $\star$ | CHESF (AREA OESTE)                   | $\star$    |
| 58                                                                 |         | $\star$<br>ENORTE (AREA MARANHAO) *  |            |
| 59                                                                 |         | * ENORTE (AREA TUCURUI-BELEM) *      |            |
| 61                                                                 | $\star$ | ALBRAS + ALUMAR                      | $\star$    |
| 62                                                                 |         | $\star$<br>SALGEMA                   | $\star$    |
| 63                                                                 |         | $\star$<br>INTERLIGACAO NORTE-SUL    | $\star$    |
| 99999                                                              |         |                                      |            |
| (DLIS impr<br>(CASO 1<br>( circelim 299 6444 1                     |         |                                      |            |
| (99999)                                                            |         |                                      |            |
| <b>EXOT</b>                                                        |         |                                      |            |
| RETC BASE<br>RELA RLIN RVAR RGER RLMB                              |         |                                      |            |
| .retc base<br>salv Limite de P.Dutra 0.950<br>ARQV GRAV SUBS<br>09 |         |                                      |            |
| <b>FIM</b>                                                         |         |                                      |            |

**Figura 37 –** Dados de Entrada do Arquivo FPO – Sistema Equivalente do SIN 678 Barras – Parte 5

#### **C.3 Sistema Interligado Nacional**

Os arquivos utilizados para a simulação do caso do SIN são bastante simulares aos mostrados anteriormente e, por isso, não há necessidade de ser mostrado novamente.

## **Anexo D**

## **Arquivo de Dados Para Programa PRÉ-FLUPOT**

Este anexo contém os arquivos de entrada necessários à execução do programa PRÉ-FLUPOT aplicável somente ao Sistema Interligado Nacional (Sistemas de Grande Porte).

#### **D.1 Arquivos de Dados de Entrada**

O arquivo da [Figura 38](#page-137-0) é o *modelo.fpo*, que tem especificadas todas as funções e opções de controle do arquivo base para a simulação do programa PRÉ-FLUPOT. Os espaços entre cada código de execução e o indicador de final de dados 99999 serão preenchidos com as informações que farão a separação por área geográfica e nível de tensão dos barramentos.

**REST XX** . DCTE PTOL 1.0 QTOL 1.0 MXIT 300 JUMP 0.01 99999 . **DOBJ MXTR CLTN**  . **DCON QGEN VGEN CCER PGEN TAPC SHNC** . .DRES FMVA . RELA CONV COMP . **DCAQ**  (Num) (Qmxi (Qmxc (Csti (Cstc **99999** . **DVLA**  (Ar (ID (Vmn)(Vmx)(Vmn)(Vmx) RL **99999** . **DVGB**  (G (Vmn)(Vmx)(Vmn)(Vmx)(R **99999**  . **DVLB**  (Num) (Vmn)(Vmx)(Vmn)(Vmx) RL **99999** . **DGEP**  (Num) (Pmn) (Pmx) (Cst) **99999**  . **DGLM**  (Num) ( $Qmn$ ) ( $Qmx$ ) ( $Qmn$ ) ( $Qmx$ ) **99999**  . **DLCE**  (Num) (Qmn) (Qmx) **99999**  . **DSHC**  (Num) (Qmxi (Qmxc **99999**  . **DVES**  ( (De ) (Pa )Nc (De ) (Pa )Nc (De ) (Pa )Nc (De ) (Pa )Nc (De ) (Pa )Nc 5580 5500 1 5580 5500 2 5580 5510 1 7300 5437 1 7300 5575 1 299 6444 1 **99999**  . **DARI**  1 2 4 5 8 9 11 12

*Anexo C – Arquivo de Dados Para o Programa PRÉ-FLUPOT*

| 15          |                          |  |  |
|-------------|--------------------------|--|--|
| 16          |                          |  |  |
| 17          |                          |  |  |
| 18          |                          |  |  |
| 19          |                          |  |  |
| 22          |                          |  |  |
| 23          |                          |  |  |
| 24          |                          |  |  |
| 25          |                          |  |  |
| 26          |                          |  |  |
| 29          |                          |  |  |
| 30          |                          |  |  |
| 32          |                          |  |  |
| 33          |                          |  |  |
| 99999       |                          |  |  |
|             |                          |  |  |
| <b>EXOT</b> |                          |  |  |
|             |                          |  |  |
| RETC BASE   |                          |  |  |
|             | RELA RLIN RVAR RGER RLMB |  |  |
|             |                          |  |  |
|             | ARQV GRAV SUBS           |  |  |
| XX          |                          |  |  |
|             |                          |  |  |
| FIM         |                          |  |  |

**Figura 38 –** Arquivo de Entrada do Programa PRÉ-FLUPOT

<span id="page-137-0"></span>Os demais arquivos de entrada são dados referentes ao ponto de operação (CART.PWF e DGLT/DGBT) e a base dados (ESTATICO.D e BNT1.DAT), todos disponibilizados em [www.ons.org.br.](file:///C:/@EFEI/Dissertação/Versão%20Atual/www.ons.org.br)

Outro arquivo utilizado como dado de entrada para o referido programa é o BASE\_EXT.D. Ele reflete a configuração topológica do SIN existente e prevista. A expansão do sistema e efetuada pela simples inclusão de novas barras e suas respectivas informações.

Trata-se de uma lista de todas as barras do SIN, indicando nome, tensão, código DGBT e localização geográfica. A título de ilustração, segue na uma parte desse arquivo, uma vez que o mesmo de muito grande para ser integralmente mostrado.

|                   | Regiao         |                |   |             |   |             |  |  |
|-------------------|----------------|----------------|---|-------------|---|-------------|--|--|
|                   |                |                |   |             |   |             |  |  |
|                   |                |                |   |             |   |             |  |  |
|                   |                | Tensao         |   | DGBT Estado |   | Observacoes |  |  |
|                   |                |                |   |             |   |             |  |  |
|                   |                |                |   |             |   |             |  |  |
| <b>DBAR</b>       |                | $\overline{V}$ | V | V           | V |             |  |  |
| (Num)             | (---NOME---)   | (NTEN)         |   | ES RG       |   |             |  |  |
| 10                | $ANGRA-1--1GR$ | 99.0           | W | RJ SE       |   |             |  |  |
| 11                | $ANGRA-2--000$ | 99.0           | W | RJ SE       |   |             |  |  |
| $12 \overline{ }$ | LCBARRET-6GR   | 99.0           | W | MG SE       |   |             |  |  |
| 13                | LCBARRET-000   | 99.0           | W | MG SE       |   |             |  |  |
| 14                | $FUNIL----3GR$ | 99.0           | W | RJ SE       |   |             |  |  |
| 15                | $FUNIL-2--2GR$ | 99.0           | W | RJ SE       |   |             |  |  |
| 16                | $FURNAS---8GR$ | 99.0           | W | MG SE       |   |             |  |  |
| 17                | $FURNAS---000$ | 99.0           | W | MG SE       |   |             |  |  |
| 18                | TTUMBIAR-6GR   | 99.0           | W | MG SE       |   |             |  |  |
| 19                | ITUMBIAR-000   | 99.0           | W | MG SE       |   |             |  |  |
| 2.0               | MARIMBON-8GR   | 99.0           | W | MG SE       |   |             |  |  |
| 21                | $MANSO---4GR$  | 99.0           | W | MT CO       |   |             |  |  |
| 22.               | M.MOR.A--6GR   | 99.0           | W | MG SE       |   |             |  |  |
| 24                | M.MOR.B--4GR   | 99.0           | W | MG SE       |   |             |  |  |
| 28                | P.COLOMB-4GR   | 99.0           | W | MG SE       |   |             |  |  |
| 30                | $SCRUZ-19-000$ | 99.0           | W | RJ SE       |   |             |  |  |
|                   |                |                |   |             |   |             |  |  |
|                   |                |                |   |             |   |             |  |  |
|                   |                |                |   |             |   |             |  |  |
| 99999             |                |                |   |             |   |             |  |  |
|                   |                |                |   |             |   |             |  |  |

**Figura 39 –** Dados de Entrada para o FLUPOT - BASE\_EXT

#### **D.2 Arquivos de Saída**

O arquivo da [Figura 40](#page-139-0) mostra o segundo arquivo de saída do programa PRÉ-FLUPOT denominado AREA\_NOVA.D

|                 | ( Arquivo <area nova.d=""/>                                                    |           |            |  |
|-----------------|--------------------------------------------------------------------------------|-----------|------------|--|
|                 | (- Auxilia o Flupot na Criacao de novas areas por abrangencia da rede e regiao |           |            |  |
| $\left($        | Rio, 18.03.2008                                                                |           |            |  |
| $\overline{ }$  |                                                                                |           |            |  |
| - 1             |                                                                                |           |            |  |
| <b>AREA</b>     |                                                                                |           |            |  |
| (A)             | (********* NOME DA AREA ***********) (REG                                      |           | TIPB       |  |
| 01              | REDE BASICA - NORTE                                                            | NO        | RB         |  |
| 02              | REDE FRONTEIRA - NORTE                                                         | NO.       | FR.        |  |
| 03              | REDE DISTRIBUICAO - NORTE                                                      | NO.       | <b>RD</b>  |  |
| 04              | USINAS - NORTE                                                                 | NO.       | US         |  |
| 05              | USINAS - DRCC - NORTE                                                          | NO.       | <b>USC</b> |  |
| 06              | BARRAS FICTICIAS - NORTE                                                       | NO.       | FT         |  |
| 07              | OUTROS TIPOS - NORTE                                                           | NO.       | OU         |  |
| 08              | REDE BASICA - NORDESTE                                                         | NΕ        | RB         |  |
| 09              | REDE FRONTEIRA - NORDESTE                                                      | ΝE        | FR         |  |
| 10              | REDE DISTRIBUICAO - NORDESTE                                                   | NΕ        | <b>RD</b>  |  |
| 11              | USINAS - NORDESTE                                                              | NF.       | US         |  |
| 12 <sup>°</sup> | USINAS - DRCC - NORDESTE                                                       | NΕ        | <b>USC</b> |  |
| 13 <sup>°</sup> | BARRAS FICTICIAS - NORDESTE                                                    | NΕ        | FI         |  |
| 14              | OUTROS TIPOS - NORDESTE                                                        | NΕ        | OU         |  |
| 15              | REDE BASICA - SUDESTE                                                          | SE        | RB         |  |
| 16              | REDE FRONTEIRA - SUDESTE                                                       | SE        | FR         |  |
| 17              | REDE DISTRIBUICAO - SUDESTE                                                    | <b>SE</b> | <b>RD</b>  |  |
| 18              | USINAS - SUDESTE                                                               | <b>SE</b> | US         |  |
| 19              | USINAS - DRCC - SUDESTE                                                        | SE        | <b>USC</b> |  |
| 20              | BARRAS FICTICIAS - SUDESTE                                                     | SE        | FI         |  |
| 21              | OUTROS TIPOS - SUDESTE                                                         | SE        | OU         |  |
| 22              | REDE BASICA - C.OESTE                                                          | CO        | RB         |  |
| 23              | REDE FRONTEIRA - C.OESTE                                                       | CO        | FR         |  |
| 24              | REDE DISTRIBUICAO - C.OESTE                                                    | CO        | <b>RD</b>  |  |
| 25              | USINAS - C.OESTE                                                               | CO        | US         |  |
| 26              | USINAS - DRCC - C.OESTE                                                        | CO        | <b>USC</b> |  |
| 27              | BARRAS FICTICIAS - C.OESTE                                                     | CO        | FI         |  |
| 28              | OUTROS TIPOS - C.OESTE                                                         | CO        | OU         |  |
| 29              | REDE BASICA - SUL                                                              | SU        | <b>RB</b>  |  |
| 30              | REDE FRONTEIRA - SUL                                                           | SU        | FR         |  |
| 31              | REDE DISTRIBUICAO - SUL                                                        | SU        | <b>RD</b>  |  |
| 32              | USINAS - SUL                                                                   | SU        | US         |  |
| 33              | USINAS - DRCC - SUL                                                            | SU        | <b>USC</b> |  |
| 34              | BARRAS FICTICIAS - SUL                                                         | SU        | FI         |  |
| 35              | OUTROS TIPOS - SUL                                                             | SU        | OU         |  |
| FIM             |                                                                                |           |            |  |

<span id="page-139-0"></span>**Figura 40 –** Arquivo de Saída do Programa PRÉ-FLUPOT – AREA\_NOVA.D

O arquivo da [Figura 41](#page-140-0) mostra o segundo arquivo de saída do programa PRÉ-FLUPOT denominado AREA\_INIC.D. Esse arquivo deve ser utilizado para alteração do ponto de operação calculado pelo FPO, pois alguns relés da base de dados para a simulação dinâmica têm como referência (dado de entrada) a identificação das áreas pelos seus números. Dessa forma somente será utilizado este arquivo de saída antes da simulação dinâmica do ponto de operação obtido a partir do FPO, ou seja, antes da utilização do programa ANATEM.

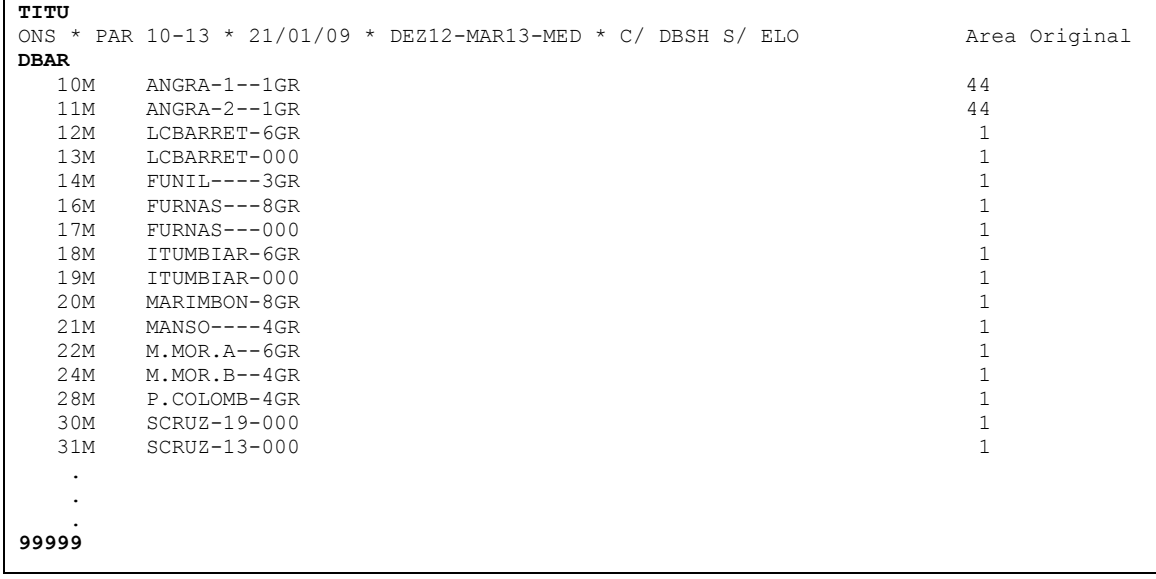

<span id="page-140-0"></span>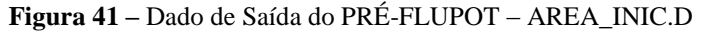

# **Anexo E PRÉ-FLUPOT: Programa Fonte Executável**

O programa fonte e o módulo executável do aplicativo encontram-se no CD em apenso.

#### **Instruções de uso:**

- *1.* Entrar com o nome do arquivo do ponto de operação (formato ANAREDE) *Arquivo.pwf*
- 2. Responder SIM a pergunta: Existe externo com dados sobre tensões nodais?
- 3. Entrar com o nome do arquivo externo: *base\_ext.d*
- 4. Classificação das barras, selecione a opção desejada:
	- Identificar níveis de tensão das barras: *Opção 1*  $\bullet$
	- $\bullet$ Classificar ramos: *Opção TR, LT*,...
	- Classificar barras: *Opção RB, FR, US, RD*  $\bullet$
	- Atribuir grupos limites de tensão (DGLT): *Opção 2*  $\bullet$
	- Atribuir grupos base de tensão (DGBT): *Opção 2*
	- Retornar ao menu principal: *Opção Sim*
- 5. Entre com o nome do arquivo de saída com a extensão .dia: 2011.dia
- 6. Manipular áreas: Opção 1 (criar novas áreas)
- 7. Entre com o nome do arquivo bnt1: bnt1...dat
- 8. Entre com o nome do arquivo de dados dos Compensadores Estáticos: estatico.d
- 9. Entre com o nome do arquivo com dados de shunts de barra: shuntb.d
- 10. Entre com o nome do arquivo de saída com a nova numeração de áreas: 2011.area\_inic
- 11. Gerar arquivo submissor para o FLUPOT
- 12. Entre com o nome do arquivo modelo FPO (\*.fpo): modelo.fpo
- 13. Entre com o nome do arquivo histórico do ANAREDE (sem o .sav): 2011
- 14. Entre com a posição do histórico ANAREDE: 2
- 15. Entre com o patamar de carga: Média
- 16. Entre com o ano do horizonte de estudo: 2011